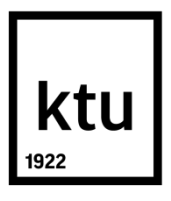

# **KAUNO TECHNOLOGIJOS UNIVERSITETAS ELEKTROS IR ELEKTRONIKOS FAKULTETAS**

**Tomas Mikuta**

# **BALDINIŲ PLOKŠČIŲ LAMINATO KIRTIMO MODELIO SUDARYMAS IR TYRIMAS**

Baigiamasis magistro projektas

**Vadovas**

Lekt. Gintautas Narvydas

**KAUNAS, 2016**

# **KAUNO TECHNOLOGIJOS UNIVERSITETAS ELEKTROS IR ELEKTRONIKOS FAKULTETAS**

#### **AUTOMATIKOS KATEDRA**

## **BALDINIŲ PLOKŠČIŲ LAMINATO KIRTIMO MODELIO SUDARYMAS IR TYRIMAS**

Baigiamasis magistro projektas

**Valdymo technologijos (kodas 621H66001)**

**Vadovas**  Lekt. Gintautas Narvydas **2016-05-23 Recenzentas**  Doc. R. Rutkauskas **2016-05-23**

**Projektą atliko**

Tomas Mikuta

**2016-05-20**

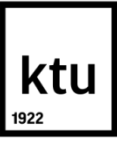

#### KAUNO TECHNOLOGIJOS UNIVERSITETAS

Elektros ir elektronikos

(Fakultetas) Tomas Mikuta

(Studento vardas, pavardė)

Valdymo technologijos, kodas 621H66001

(Studijų programos pavadinimas, kodas)

#### **Baldinių plokščių laminato kirtimo modelio sudarymas ir tyrimas**

#### AKADEMINIO SĄŽININGUMO DEKLARACIJA

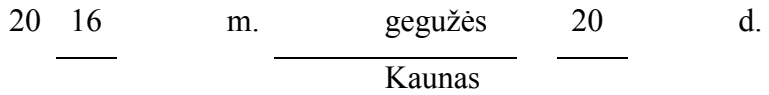

Patvirtinu, kad mano Tomo Mikutos baigiamasis projektas tema "baldinių plokščių laminato kritimo modelio sudarymas ir tyrimas" yra parašytas visiškai savarankiškai, o visi pateikti duomenys ar tyrimų rezultatai yra teisingi ir gauti sąžiningai. Šiame darbe nei viena dalis nėra plagijuota nuo jokių spausdintinių ar internetinių šaltinių, visos kitų šaltinių tiesioginės ir netiesioginės citatos nurodytos literatūros nuorodose. Įstatymų nenumatytų piniginių sumų už šį darbą niekam nesu mokėjęs.

Aš suprantu, kad išaiškėjus nesąžiningumo faktui, man bus taikomos nuobaudos, remiantis Kauno technologijos universitete galiojančia tvarka.

*(vardą ir pavardę įrašyti ranka) (parašas)*

Mikuta, T. Baldinių plokščių laminato kirtimo modelio sudarymas ir tyrimas. Valdymo sistemų magistro baigiamasis projektas / vadovas doc. dr. Gintautas Narvydas; Kauno technologijos universitetas, Elektros ir elektronikos fakultetas, Automatikos katedra.

Kaunas, 2016. 66 psl.

#### **SANTRAUKA**

Magistriniame projekte atliktas tyrimas, kurio metu ištirtas baldinių plokščių plėvelės apvilkimo linijos, plėvelės kirtimo mazgas. Pagrindinis tyrimo tikslas **-** sumažinti paliekamos plėvelės kiekį baldinės plokštės kraštuose.

Pirmajame skyriuje yra išnagrinėtas tiriamas objektas, aprašytas jo veikimas. Apžvelgta problematika, kodėl yra svarbu sumažinti paliekamos plėvelės kiekį plokščių kraštuose. Pasiūlytos galimos gamybos mazgo alternatyvos. Visos alternatyvos buvo palygintos su tiriamu įrenginiu. Nurodyti jų pliusai ir minusai, lyginant su esamu įrenginiu.

Tyrimo metu buvo išmatuoti svarbiausi staklių parametrai. Atliktas tyrimas fabrike su realiomis plokštėmis, norint nustatyti, kiek šiuo metu yra paliekama plėvelės baldinių plokščių kraštuose. Sudarytas staklių imitacinis modelis. Atliktas tyrimas su juo. Prie skirtingų staklių linijinių greičių, su skirtingomis peilių paleidimo reikšmėmis, buvo nustatomos plėvelės kirtimo pozicijos. Apskaičiuotas teoriškai mažiausias reikalingas tarpelis tarp plokščių. Sudarytas peilių paleidimo matematinis modelis. Šio modelio rezultatai palyginti su imitacinio modelio rezultatais.

Projekcinėje dalyje pasiūlytos gairės, kaip būtų galima realizuoti peilių paleidimo matematinį modelį.

*Reikšminiai žodžiai: plėvelės kirtimas, modeliavimas, servopavara, valdymas*

Mikuta, Tomas. Development and Investigation of Model for the Furniture Panel Cutting. Final project of Control sistems masters degree, supervisor lekt. Gintautas Narvydas; Kaunas University of Technology, Faculty of Electrical and Electronics Engineering, department of Automation.

Kaunas, 2016. 66 psl.

#### **SUMMARY**

In this master project research was examined furniture panel cutting technology. The main objective of the study is to reduce the amount of the film left on the edges of furniture boards.

The first part of research investigates main object, describes its performance. Overviews main problems, why it is important to reduce the amount of the film on edges. Examine a series of possible alternatives of this production node. All alternatives were compared with the main object. Characterized their pluses and minuses comparing with existing equipment.

In the researching part were measured the most important machine parameters. A study conducted in the factory with real furniture panels, in order to determine how much of the film were left on the edges at this moment. Made a simulation of the machine. A study conducted with it. With different machine linear speed, knives start-up positions were determined film crossing positions. Calculated theoretical minimum required gap between the panels. Composed knifes launching mathematical model. Model results were compared with the results of simulation model.

The projection part proposed guidelines of how to implement the blades launching mathematical model.

*Keywords: panel cutting, modelling, servo gear, controlling*

## **TURINYS**

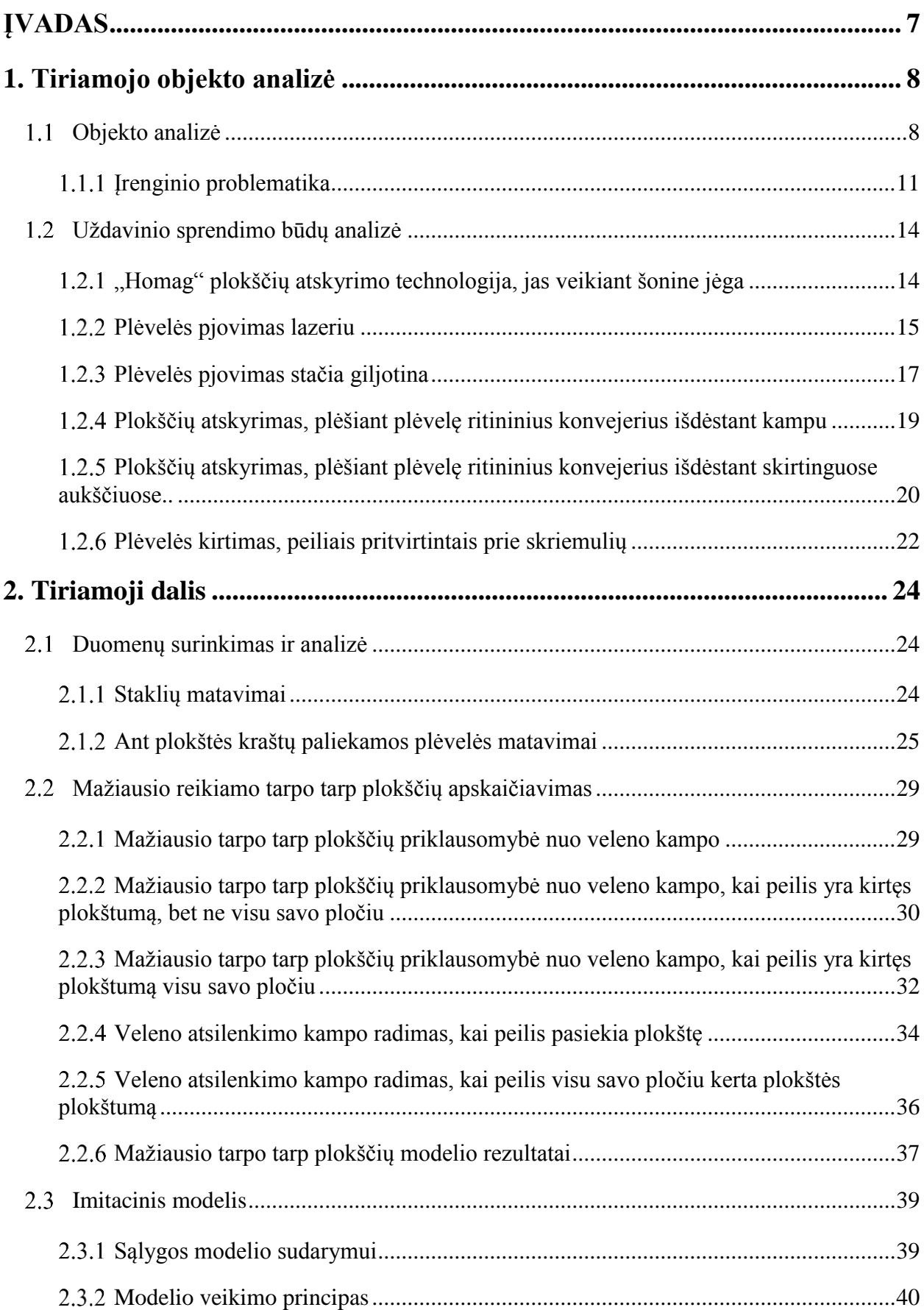

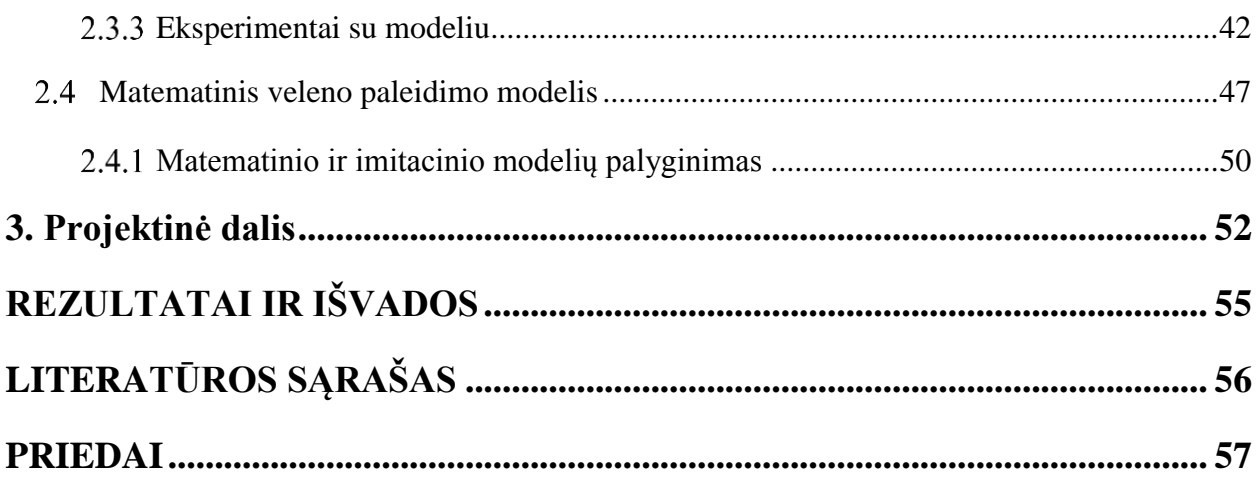

#### **ĮVADAS**

<span id="page-7-0"></span>Šiuolaikinio žmogaus buitis neįsivaizduojama be baldų. Didelę dalį jų sudaro kieti, mediniai baldai. Vienas iš pradinių ir pagrindinių tokių baldų gamybos procesų yra baldinės plokštės padengimas plėvele. Automatizuotos gamybos linijos, atliekančios šį gamybos procesą, susiduria su problema, kaip efektyviai naudojant išteklius išgauti kuo didesnį našumą ir kuo mažesnį broko kiekį.

Atsižvelgiant į tai, kad norint gauti didelį gamybos našumą plėvelė ant baldinių plokščių yra dengiama vientisai iš abiejų baldinės plokštės pusių, kyla problema, kaip efektyviai tolimesniame gamybos etape šias plokštes atskirti. Kiekvieno įrengimo tikslas, kuris atlieka šią plokščių atskyrimo funkciją, palikti kuo mažesnį plėvelės kiekį baldinės plokštės šonuose, nepažeidžiant plokštės ir plėvelės.

**Darbo tema:** Plokščių laminato kritimo modelio sudarymas ir tyrimas.

**Darbo tikslas:** Nustatyti mažiausią galimą tarpą tarp plokščių, plokščių atskyrimo metu, pasiūlyti sprendimą kaip būtų galima to pasiekti.

#### **Darbo uždaviniai:**

- 1. Išanalizuoti esamą įrengimą, apžvelgti jo problematiką.
- 2. Pasiūlyti galimų alternatyvų gamybos mazgui, įvertinti alternatyvų pliusus ir minusus, lyginant su esama įranga.
- 3. Atlikti matavimus: įrenginio parametrų ir paliekamos plėvelės plokščių kraštuose.
- 4. Sudaryti gamybos mazgo modelį "Matlab" programos pagalba. Atlikti eksperimentus su juo ir gauti galimus staklių reguliavimo parametrus.
- 5. Sukurti matematinį mažiausio tarpo tarp plokščių skaičiavimo modelį.
- 6. Sudaryti velenų paleidimo laiko modelį.
- 7. Pasiūlyti kaip atlikti tyrimai galėtų būti realizuoti realioje sistemoje.

Darbo objektas: "Barberan Ecoline 1400-DSI" plėvelės dengimo linijos baldinių plokščių atskyrimo mazgas.

#### **1. TIRIAMOJO OBJEKTO ANALIZĖ**

## <span id="page-8-0"></span>**Objekto analizė**

<span id="page-8-1"></span>Tiriamasis objektas yra "Barberan" Ecoline 1400-DSI [1] baldinių plokščių padengimo linijos dalis. Plokštės yra atskiriamos plėvele iš apačios ir viršaus, kertant dantytais peiliais, kurie yra pritvirtinti ant besisukančių velenų. Velenus suka servopavara. Šio mazgo mechaninė konstrukcija pavaizduota 1 paveiksle.

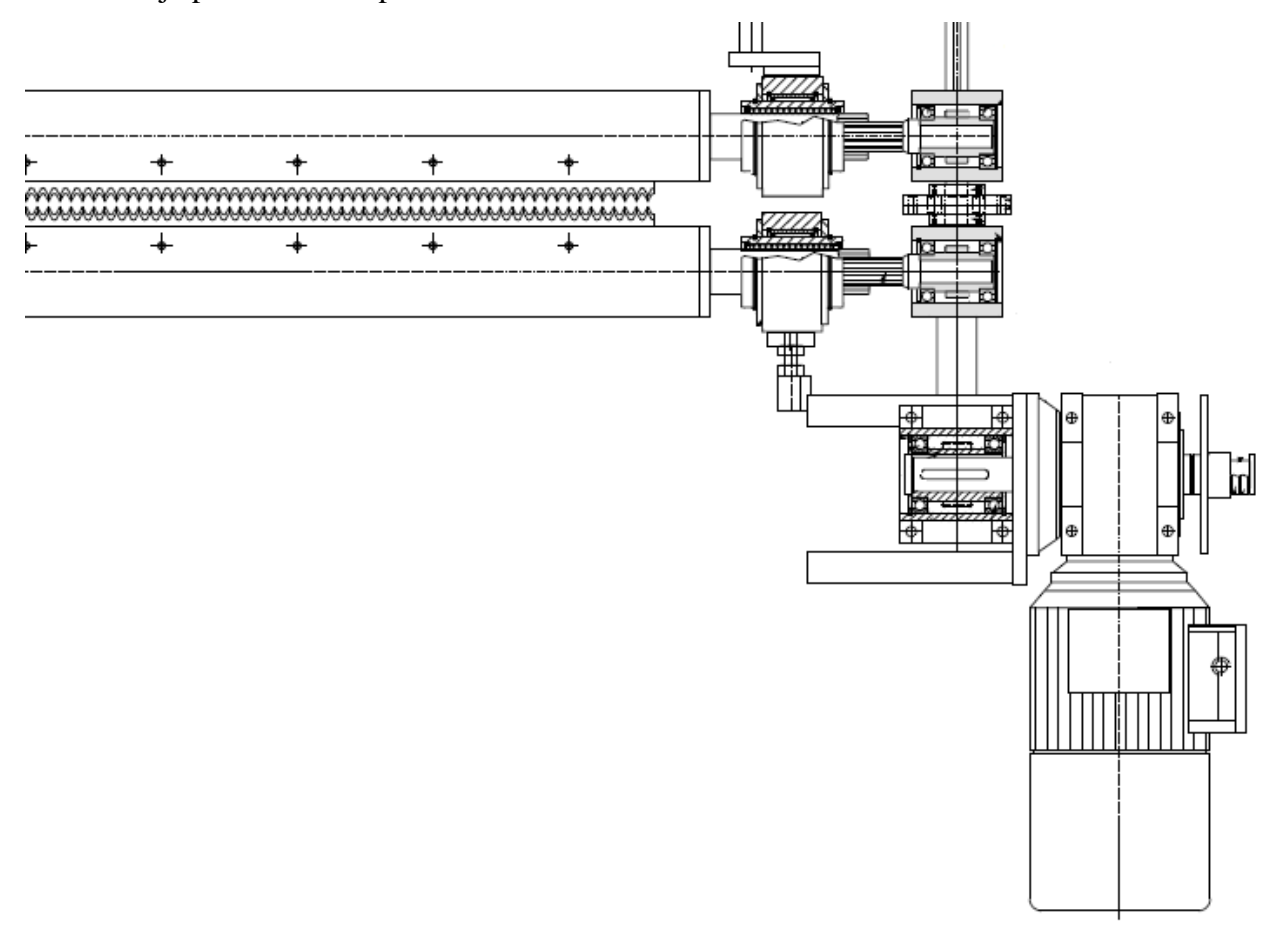

1 pav. Plėvelės kirtimo agregato brėžinys [1]

Šio gamybos mazgo vaizdas iš šono pateiktas 2 paveiksle.

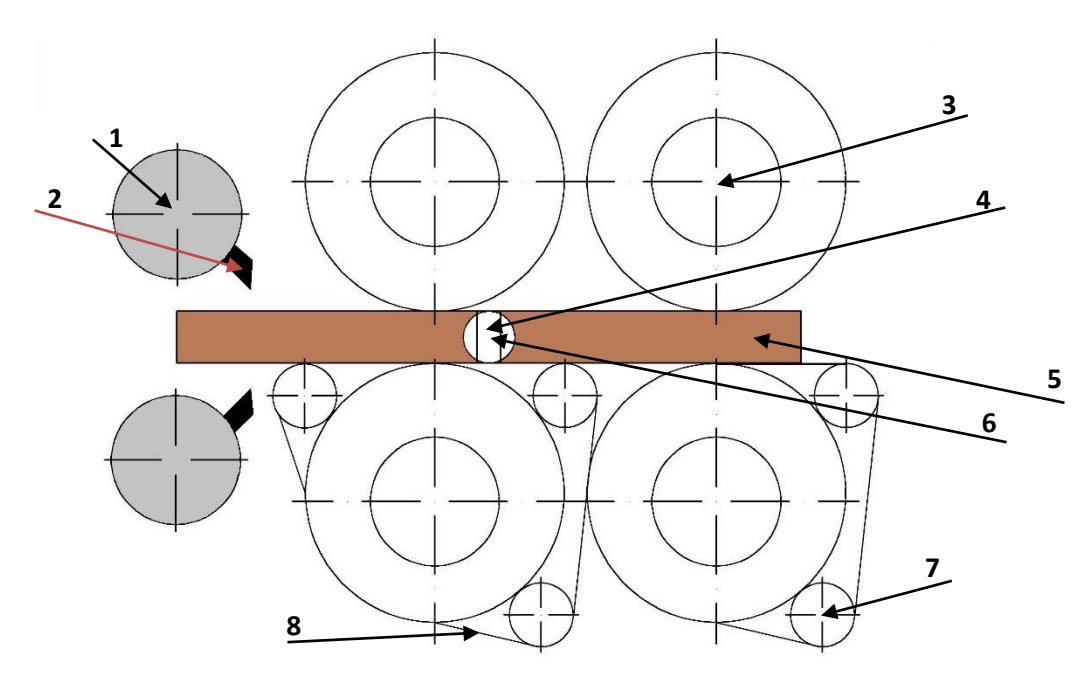

Plėvelės kirtimo ir plokščių prispaudimo technologinė schema

2 paveiksle 1 numeriu yra pažymėtas velenas, ant kurio yra pritvirtintas peilis, pažymėtas 2 numeriu. 3 numeriu yra pažymėtas prispaudimo velenas (kalendra). 4 numeriu yra pažymėtas tarpas tarp plokščių, o 5 numeriu yra pažymėta baldinė plokštė. 6 numeriu yra pažymėtas optinis lazerinis jutiklis. Septintu numeriu yra pažymėti velenai, kurie padeda sukti diržinio transporterio juostą, kuri yra pažymėta aštuntu numeriu.

2 paveiksle pavaizduoto gamybos proceso metu baldinės plokštės keliauja iš dešinės į kairę. Tarpo tarp plokščių nebūna iki tol, kol plokštės pasiekia kalendras, kadangi kalendros sukasi greičiau negu transporteriai iki šio gamybos mazgo, todėl atsiranda tarpas tarp plokščių.

Ties antruoju prispaudimo velenu yra įtaisytas optinis lazerinis jutiklis, šis jutiklis fiksuoja tarpą, atsiradusį tarp plokščių. Originaliai buvo sumontuotas paprastas optinis jutiklis, bet ilgainiui siekiant padidinti tikslumą buvo pakeistas į lazerinį jutiklį.

Originali "Barberan" sistema veikdavo taip: optiniui jutikliui užfiksavus tarpą tarp plokščių, po tam tikro užlaikymo laiko yra paleidžiami velenai, kurie suka peilius, jie apsisuka vieną pilną kartą. Ar velenai apsisuko pilną kartą yra fiksuojama inkrementinių enkoderių pagalbą. Peiliai turi judėti sinchronišku greičiu, kartu su kalendromis. Šis judesys yra svarbus, kad peilis pataikytų į tarpą tarp plokščių ir sugebėtų išlysti iš to paties tarpo, neužkliudydamas plokščių. Jei velenas judės greičiau už juostinį transporterį tai jis gali kliudyti plokštę, kuri "keliauja" priekyje, jei lėčiau, gali kliudyti plokštę už jos.

Dėl to, kad varikliai nesugebėdavo judėti visiškai sinchroniška. Tarpas tarp plokščių būdavo dar didesnis, vieno iš technologų teigimu jis buvo apie 4-6 cm, dėl tos priežasties ant plokštės palikdavo po 2-3 cm. Tai turėjo įtakos dideliems gamybos nuostoliams atsirasti (plačiau apie gamybos nuostolius, kurie atsiranda palikus plėvelę baldinės plokštės kraštuose, žiūrėti 1.1.1 skyriuje).

Prieš maždaug 3 metus šis gamybos mazgas buvo perdarytas, asinchroniniai varikliai, kurie suko velenus ant kurių pritvirtinti yra peiliai plėvelės kirtimui, buvo pakeisti į servopavaras. Servopavaroms būdingas tikslesnis judėjimas nei asinchroniniams varikliams. Tai leido padaryti šį gamybos procesą tikslesnį. Be to, pasikeitė pačio gamybos proceso automatikos dalies veikimas. Įvesta pastovaus tarpo tarp plokščių formavimo sistema. Ši sistema formuoja tarpą tarp plokščių pagal Kalendrų sukimosi greitį ir ritininio transporterio prieš jas. Kaip tiksliai yra formuojami tarpai tarp plokščių yra tiriama 2.1.2 punkte.

Šiuo metu gamybos mazgo kertančio plėvelę veikimo algoritmas pavaizduotas 3 paveiksle.

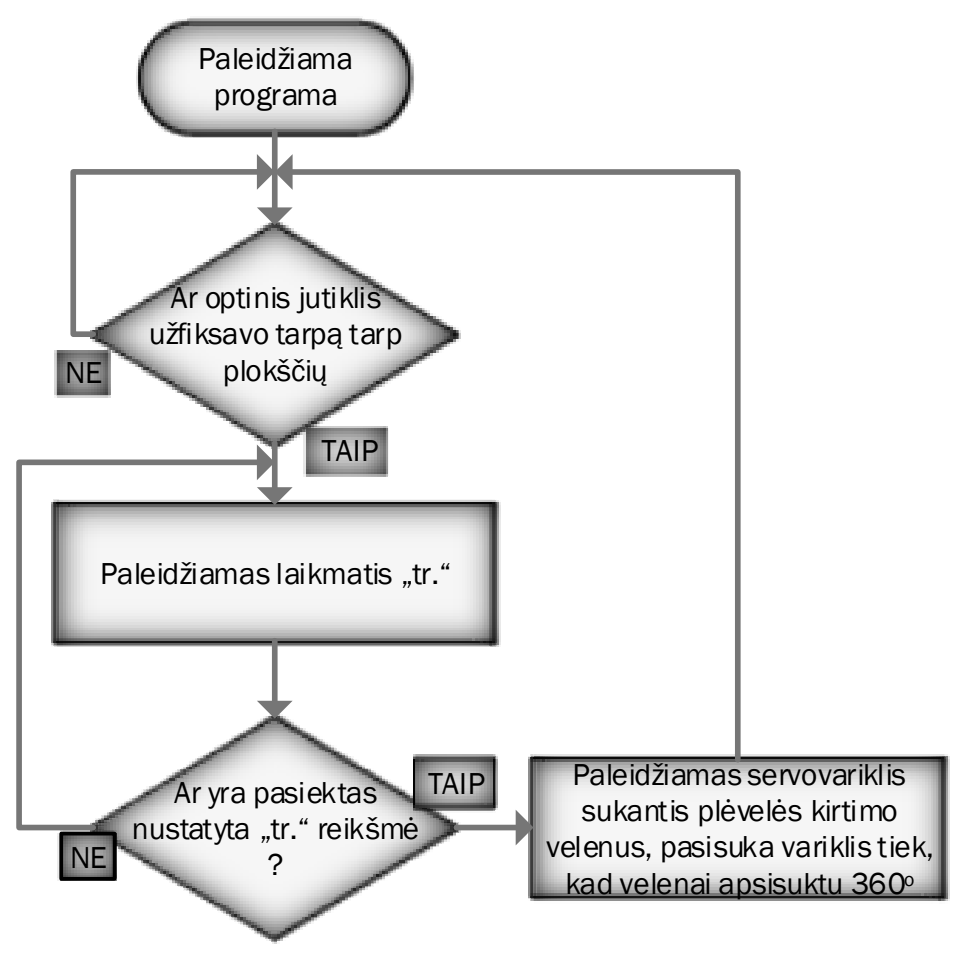

Esamos plėvelės kirtimo sistemos algoritmas

Optiniu lazeriniu jutikliu užfiksavus tarpą tarp baldinių plokščių yra paleidžiamas laikmatis, kuris skirtas užlaikyti plėvelės kirtimo velenų paleidimo užlaikymui. Kai laiko užlaikymo reikšmė viršija nustatytą "tr." reikšmę yra paleidžiamas servopavara, kuris suka velenus, ant kurių yra pritvirtinti peiliai pjaunantys plėvelę. Į šį variklį yra paduodamas toks impulsų kiekis, kad velenai apsisuktu vieną kartą aplink savo ašį ir sugrįžtu į pradinę savo padėtį.

Variklio poziciją fiksuoja enkoderis. Tada yra laukiama, kol bus užfiksuotas kitas tarpas tarp plokščių.

#### <span id="page-11-0"></span>**Įrenginio problematika**

Esminė problema, su kuria susiduria šis gamybos mazgas, yra neefektyvus plėvelės išnaudojimas. Tai yra plėvelės palikimas baldinės plokštės kraštuose. Kaip atrodo plokštės kraštai po gerai atlikto plėvelės atskyrimo, matyti iš 4 ir 5 pav.

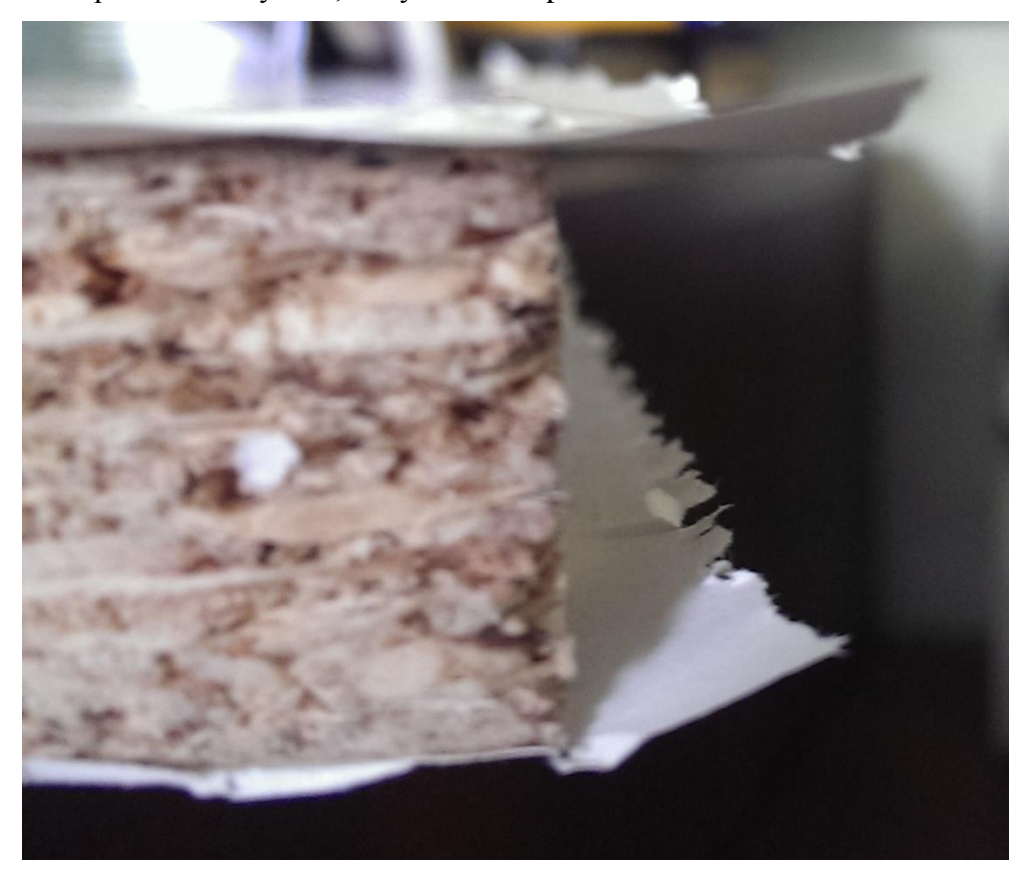

Baldinės plokštės vaizdas iš šono, po plokštės atskyrimo

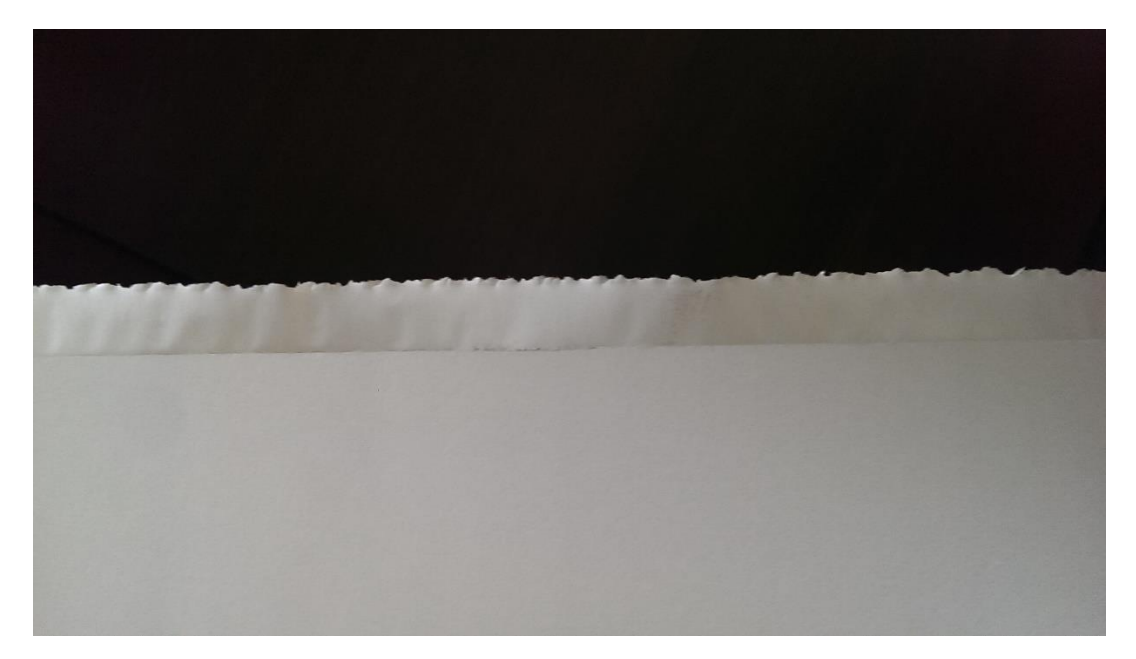

5 pav. Baldinės plokštės vaizdas iš viršaus, po plokštės atskyrimo

4 ir 5 paveiksle pavaizduotos plėvelės, išlindusios nuo plokštės krašto ilgis yra 15 mm. Šį išlindusios plėvelės kiekį galima reguliuoti valdant velenų(kalendrų), kurie vynioja plėvelę ant baldinės plokštės sukimosi greitį. Deja, darant mažesnį tarpą tarp lentų yra padaroma žymiai daugiau broko (plėvelė nukirsta per arti krašto 6 pav.) arba peilis atsitrenkdamas į plokštę, ją sugadina), dėl esančių netikslumų sistemoje. Šie netikslumai atsiranda dėl neteisingai suderinus transporterio ir kirtimo veleno greičius, netiksliai nustačius peilių pradines pozicijas. Įmonės vyriausiojo technologo teigimu, šis plėvelės palikimas karštuose įmonei kasmet padaro nuostolių už 60 tūkstančių eurų. Be šių nuostolių tolimesniuose gamybos etapuose atsiranda problemų dėl per daug paliktos plėvelės kraštuose. Plokštės krašto apdirbimo ir kanto uždėjimo procesuose, šios nupjautos liekanos patenka į klijų bakus ir juos užkiša. Taip pat dėl to pačio plėvelės pertekliaus plokštės kraštuose, gamybos linijos aplinkoje pilna šiukšlių. 7 paveiksle matote šiukšlių sankaupą, esančią plėvelės uždėjimo linijos gale, po plokščių skaldymo (pjovimo pusiau) gamybos mazgo.

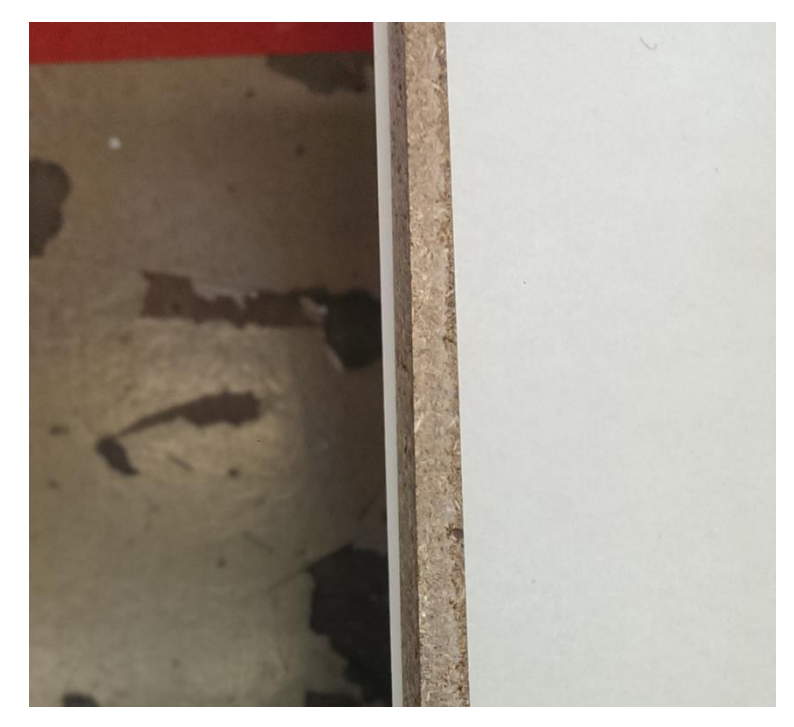

Gamybos brokas, atsiradęs po plokščių atskyrimo

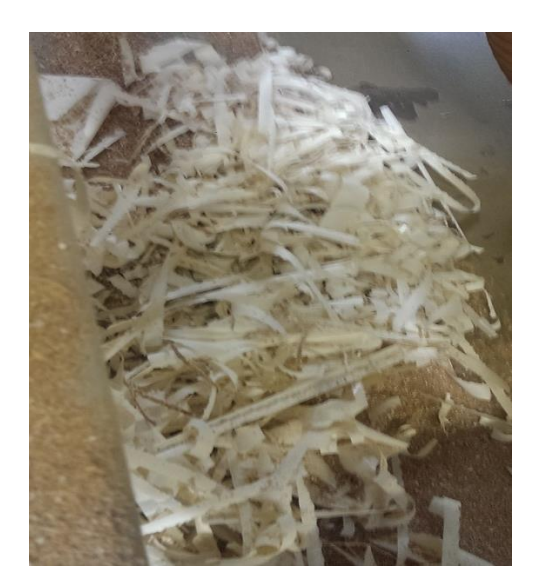

7 pav. Šiukšlės po plokščių skaldymo agregatu

Gamybos technologo teigimu, šio gamybos mazgo išbrokuotų detalių kiekis yra labai mažas, mažiau negu 0.1% nuo visos pagamintos produkcijos. Dažniausiai brokas atsiranda staklių reguliavimo metu. Gamybos broku šiuo atveju yra laikoma, kai po plokščių atskyrimo ant plokštės lieka neuždengtų plėvele plotų. Kaip atrodo broku laikoma plokštė galima pamatyti 6 paveiksle.

Vykdant gamybą pasitaiko atvejų, kai yra užleidžiama per daug plėvelės krašte: kai plėvelė už plokštės krašto išlenda daugiau negu 30 mm. Tokiu atveju ne tik nėra naudingai išnaudojami gamybos resursai, bet ir atsiranda kliūčių tolimesniuose gamybos etapuose. Esant ilgai plėvelei krašte, kanto uždėjimo proceso metu plėveles kraštas gali būti apdirbtas netolygiai. Tai dažniausiai reiškia sugadintą gaminį.

#### <span id="page-14-0"></span>**Uždavinio sprendimo būdų analizė**

#### **"Homag" plokščių atskyrimo technologija, jas veikiant šonine jėga**

<span id="page-14-1"></span>Viena iš galimų alternatyvų esamai plėvelės kirtimo sistemai yra "Homag group" firmos gamybos linijų "Reactec" naudojamos staklės "TR10"[2]. Šios staklės naudojamos "Homag group" gaminamų baldinės plėvės padengimo staklių linijose.

Šių staklių veikimas paprastas, jos nėra labai sudėtingos. Stakles sudaro dveji oro cilindrai. Suaktyvinus šiuos cilindrus, masyvi U formos konstrukcija pajuda į šoną, taip sugeneruodama jėgą, reikalingą atskirti plokštes. Pirmąją plokštę veikiant šonine jėga, plokštės už jos prilaikomos iš šonų, tai daroma, kad būtų gautas geresnis plėvelės plėšimo efektas. Įvykdžius plėvelės nutraukimo judesį, cilindrai grįžta į savo pradinę padėtį. Konstrukcijos vaizdas iš viršaus pavaizduota 8 paveiksle. Nr. 1 rodyklė rodo konstrukcijos judėjimą, Nr. 2 rodyklė rodo plokščių keliavimo srautą, Nr. 3 pažymėta plokštės laikikliai, kurie prilaiko plokštę, einančią prieš atskiriamąją plokštę.

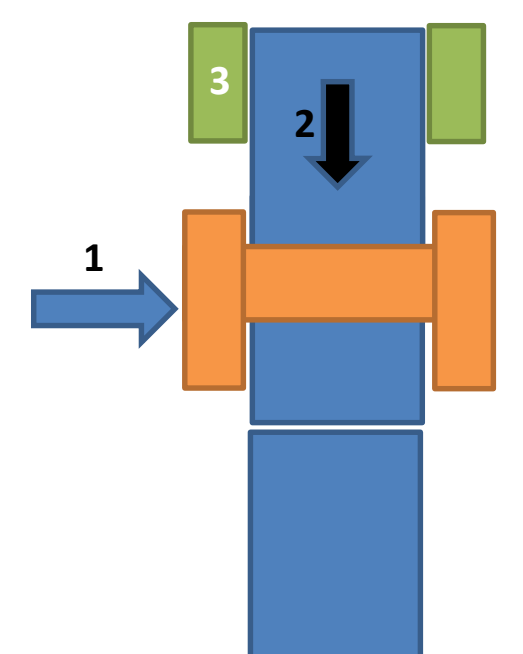

8 pav. "Homag TR 10" konstrukcijos vaizdas iš viršaus

Šiuo metu naudojamos plėvės padengimo linijos greitis svyruoja nuo 30 iki 45 m/min. Ši technologija puikiai tinka tokiam greičiui. Taip pat su šia technologija plėvelė gali būti kertama nestabdant gamybos proceso.

Į šios technologijos sudėtį nėra įtraukta jokių pavojingų ar degių medžiagų, todėl nebūtų keliami papildomi priešgaisriniai reikalavimai. Papildomos apsaugos reikalingos, kad tarp judančių cilindrų nepatektų žmogus ar pašalinis objektas, kas galėtų sukelti pavojų žmogaus gyvybei ar esamai įrangai. Todėl reiktų pasirūpinti apsauginėmis tvoromis, avariniais lynais ar optiniais barjerais.

Nors ši technologija leistų užleidimą plėvelės ant plokštės krašto sumažinti nuo 30 mm iki 2-5 mm. Šis tarpas priklausytų nuo tarpo tarp plokščių plėvelės dengimo metu. Kyla klausimų, kaip plėvelė bus atskirta veikiama šoninio pastūmimo. Gali atsitikti taip, kad plėvelė bus nuplėšta netolygiai, šis pažeidimas yra leistinas, nes plokštės kraštai vėlesniuose gamybos procesuose yra apdorojami frezomis, kas leistų užleistus plėvele kraštus panaikinti. Didesnė problema kiltų, jei plėvelė plokščių atskyrimo metu atsiskirtų virš plokštės (žr. 6 pav.). Tokia plokštė būtų padengta neteisingai ir nurašyta į broką.

Panaudojant šį gamybos mazgą bendroje gamybos linijoje, bendras linijos ilgis pailgėtų bent jau 3 - 5 metrus. Į šį atstumą įeina pati šoninio pastūmimo sistema bei plokštės prispaudimas už esančios pastūmimo staklėse. Kadangi gamybos linijos ilgis yra apibrėžtas, o jos ilginimas sukeltų nemažai problemų, šios įrangos diegimas būtų nenaudingas įmonei.

#### <span id="page-15-0"></span>**Plėvelės pjovimas lazeriu**

Dar vienas iš galimų metodų atskirti baldines plokštes yra plėvelės pjovimas lazeriu. Kadangi plėvelė dengiama iš abiejų pusių vienu metu, tai gan patogus metodas.

Šiuo metu lazerinių technologijų srityje yra didelis proveržis ir lazerių panaudojimų sritys vis plečiasi. Konkrečiai imant pjaustymo sritį pramonėje lazeriai naudojami dažniausiai plieno pjaustymo srityje, o popieriaus pjaustymui lazeriai dažniausiai naudojami tik ornamentų atlikimui ant popieriaus. Išnagrinėjęs literatūrą apie lazerinių technologijų taikymą metalinių plokščių pjaustymo srityje [3] prieita prie išvados, kad nagrinėjamu atveju pigiausias ir efektyviausias būdas – lazerinis jutiklis ant servopavaros [4]. Variklio pavara būtų skirta lazerinis jutiklis

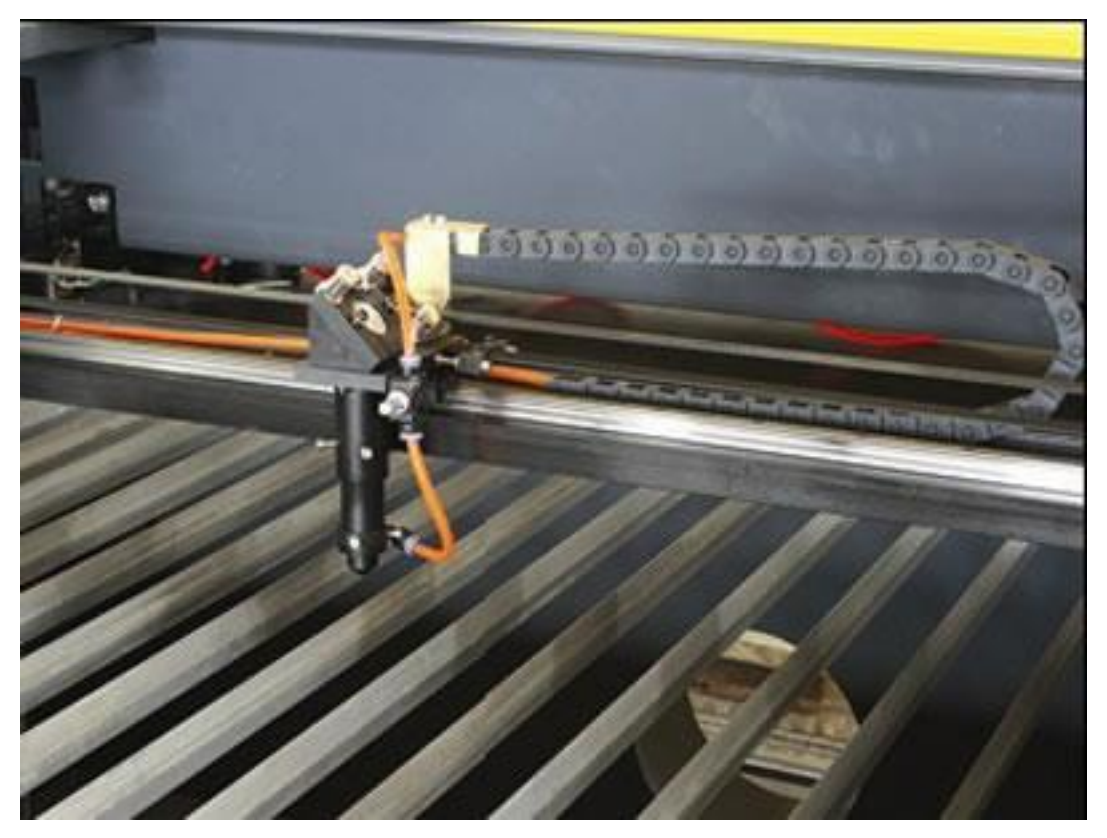

Lazerinis jutiklis su servopavara [4]

judėjimui, nes atskiras įrengimas brangus bei būtų sudėtinga jį įvesti į esamą gamybos liniją. Panagrinėjęs galimus variantus lazerinis jutiklis kainuotų maždaug 5000 eurų, servopavara su mechanine dalimi kainuotų dar maždaug 1000–2000 eurų, o bendrai ši technologija kainuotų 6500 eurų.

Lazerinis jutiklis popieriaus pjaustymui gali būti dviejų tipų: naudojančios azotą arba anglies dvideginį. Išnagrinėjus literatūrą [5] apie pjaustymo lazeriu efektyvumą esant skirtingoms medžiagoms buvo nustatyta, kad CO<sup>2</sup> naudojantys lazeriai pjauna didesniu greičiu ir gali išvystyti iki 5.5 m/s popieriaus pjaustymo greitį (lazerio stiprumui esant 185 W). Reikia turėti omenyje, kad kuo galingesnis lazeris, tuo didesnė tikimybė, kad lazeris nudegins popieriaus kraštus ir paliks rudas ar šviesiai juodas žymes. Žinant, kad pagrinde yra dirbama su baltos spalvos popieriaus plėvele, tai yra didelė problema.

Taip pat reikia atsižvelgti į azoto ar CO<sub>2</sub> saugojimo talpyklą, ji užims vietos, tai iškels papildomų techninių klausimų. Azoto ar anglies dvideginio saugojimui, taip pat ir lazerinei pjaustymo įrangai yra keliami griežti priešgaisrinio saugumo reikalavimai. Tai reikalautų dar papildomų išlaidų, kad būtų laikomasi keliamų saugumo reikalavimų ir darbuotojai galėtų dirbti saugiai.

Kadangi linijos darbo cikle plokštės nuo užkrovimo iki nukrovimo keliauja nestodamos, kyla dar viena problema, susijusi su šia technologija. Lazerinė galva geba pjauti 5.5 m/s greičiu.

Maksimalus plokštės plotis yra 1.6 m. Taigi, jei lazeris pjauną skersai plokštės, o servopavara juda tik viena kryptimi, išilgai plokštės, tai linija turėtų būti stabdoma 0.3 s. Tai sukeltų papildomų techninių klausimų eksploatuojant stakles. Taip pat kristų gamybos efektyvumas. Kaip galimas šios problemos sprendimas galėtų būti antra servopavara, kuri judėtų išilgai plokštės transporterių kryptimi. Tai apsunkintų pačios naujos technologijos diegimą, nes reikėtų suderinti, kad lazerinis jutiklis judėtų kartu su plokšte bei reikėtų mažiausiai dviejų lazerinių jutiklių, kurie būtų skirtingose vietose. To reikia tam, kad vienam jutikliui judant atgal, kitas jutiklis pjautų kitos plokštės plėvelę.

Šią technologiją galime atmesti dėl kelių esminių priežasčių. Lazerinis jutiklis, pjaudamas baltą ar šviesią plėvelę, palieka apdegimo žymes. Keliami aukšti priešgaisriniai reikalavimai. Pati technologija yra sunkiai išpildoma pjaunant skersai, kai yra pastovus judėjimas, o norimas tikslumas yra aukštas.

#### <span id="page-17-0"></span>**Plėvelės pjovimas stačia giljotina**

Nagrinėdamas literatūrą apie popieriaus kirtimo mašinas [6] radau vieną galimą alternatyvą esamai sistemai - stačią giljotiną. Tai ganėtinai panaši sistema lyginant su esama sistema. Skiriasi tik peilių pozicija ir kirtimo būdu.

Viena iš pagrindinių sričių, kur naudojamos stačios giljotinos, yra skardos pjaustymas arba popieriaus kirtimas. Pasaulyje yra pilna paplitusių skirtingų mašinų, kurios atlieką šią funkciją. Išnagrinėjęs keletą atvejų [7], nustačiau, kad pigiausias ir ne naujas įrenginys kainuotų 5000 eurų. Kadangi technologija nėra labai sudėtinga, o kirtimo jėgos nereikia didelės (kertama tik dvejų sluoksnių baldinė plėvelė vienu metu). Be to, papildomo įrenginio įvedimas į gamybos liniją, kuri turi ribotą ilgį, yra sudėtingas. Taip pat plokštės keliauja transporteriais, kurie nuo grindų pakilę 1250 mm, tai dar viena iš problemų, kuri atsirastų diegiant vieną iš parduodamų įrenginių rinkoje, nes sudėtinga pritaikyti kirtimo įrenginį, kuris veiktų būtent tame aukštyje kaip ir visa gamybos linija. Išanalizavus visas šias iškeltas problemas prieita išvados, kad jei ir būtų diegiama ši technologija, tai nebūtų įrenginys parduodamas rinkoje, o savadarbė giljotina.

Giljotinos veikimas tiriamoje gamybos linijoje būtų paprastas: užfiksavus tarpą tarp plokščių giljotina turėtų suveikti, užfiksavus galinę giljotinos padėtį, giljotina yra grąžinama į pradinę padėtį. Kaip jau minėta anksčiau, giljotinai nereikia didelės jėgos, nes nukirsti reikėtų tik dvigubą baldinę plėvelę. Turėdami tai omenyje galime teigti, kad kirtimui pakaktų pneumatinio cilindro, kurio judančios karietėlės plotis būtų per visą ilgiausios plokštės plotį (mažiausiai 1.6 m), o ant jos būtų sumontuotas peilis. Ant cilindro būtų reikalingas herkoninis jutiklis, kuris fiksuotų cilindro galinę padėtį. Taip pat būtų reikalingas jutiklis fiksuoti tarpui tarp plokščių, gali būti panaudotas, šiuo metu naudojamas optinis lazerinis jutiklis, kuris užfiksavęs tarpą duotų signalą giljotinai kirsti. Bendrai paėmus visą aprašytą sistemą, kartu su valdikliu, laidais bei montavimo detalėmis, ji kainuotų iki 2000 eurų, kas yra žymiai pigiau negu kirtimo įrenginys. Tokia sistema neužimtų daug vietos ir būtų galima ją sumontuoti toje pačioje staklių vietoje, kur šiuo metu yra dabartinė. Vieta, kurioje būtų galima sumontuoti šią sistema yra pavaizduota 10 paveiksle ir apvesta elipse.

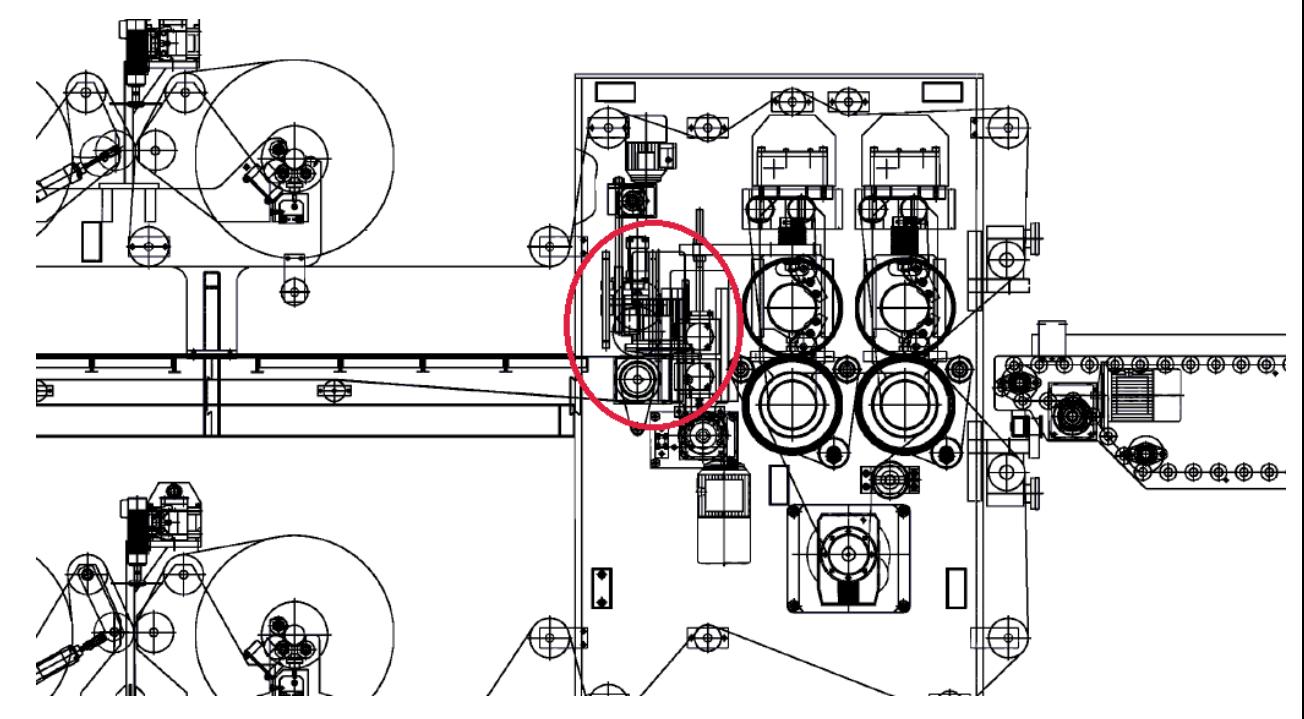

Vieta, kur būtų galima sumontuoti giljotiną (vieta kurioje stovi esama sistema) [1]

Pagrindinis tokios sistemos privalumas prieš esamą sistemą būtų toks, kad sistema leistų minimaliai sumažinti tarpą tarp plokščių. Šis tarpas priklausytų nuo to, kokio siaurumo būtų peilis ant giljotinos. Taip pat priklauso nuo jutiklio, kuris bus parinktas tarpui fiksuoti tarp plokščių. Galime teigti, kad tarpą tarp plokščių būtų galima sumažinti iki 5 mm.

Į šios technologijos sudėtį nėra įtraukta jokių pavojingų medžiagų ar degių medžiagų, todėl nebūtų keliami papildomi priešgaisriniai reikalavimai. Papildomos apsaugos reikalingos, kad į giljotinos darbo zoną nepatektų žmogus ar pašalinis objektas, kas galėtų sukelti pavojų žmogaus gyvybei ar esamai įrangai (Pavyzdžiui: pakliuvęs metalinis objektas galėtų sugadinti peilius). Todėl reiktų pasirūpinti apsauginėmis tvoromis, avariniais lynais ar barjerais.

Didžiausias tokios sistemos minusas, kad giljotina negali kirsti judančio objekto netrukdydama procesui. Nors ir kirtimo procesas užtrunka trumpą laiką (apie 0.5s), bet nuolatinis visos linijos stabdymas sukelia papildomų problemų, nes yra procesų gamybos linijoje, kurių stabdymas gali pridaryti papildomo broko. Tokių procesų užlaikymas kaip klijų ar rūgšties padengimas ant plokštės gali brokuoti gaminį. Be to programiškai pats gamybos linijos stabdymas yra ganėtinai sudėtingai išsprendžiamas.

#### $1.2.4$ **Plokščių atskyrimas, plėšiant plėvelę ritininius konvejerius išdėstant kampu**

<span id="page-19-0"></span>Plėvelės kirtimas įmanomas ir be jokios papildomos įrangos. Tai galima atlikti transporterio ritininius transporterius išdėstant skirtinguose aukščiuose, taip suformuojant lenkimo kampą. Kai plokštė keliaus per tokį transporterį, ji pasisuks žemyn arba aukštyn. Taip suformuodama plėšimo jėgą gale plokštės, kur plėvele yra sujungta su kita plokšte. Norint, kad ši technologija pasiteisintų, reikalingas antrosios plokštės prispaudimas iš viršaus ties vieta, kur prasideda ritininių konvejerių išdėstymas skirtinguose aukščiuose. Ši technologija pavaizduota 11 paveiksle.

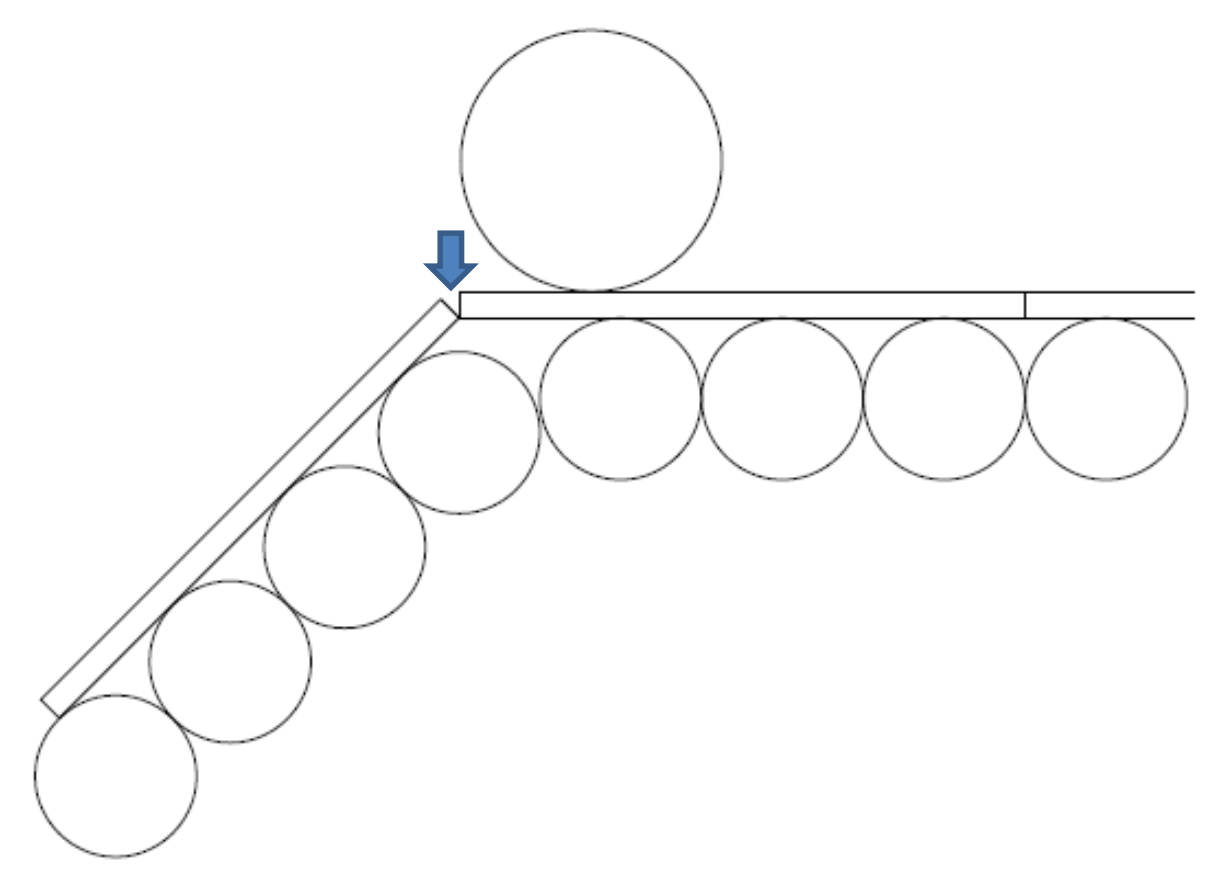

Ritininių konvejerių išdėstymo žemyn technologija, rodyklė nurodo plėvelės plėšimą

Tokiu būdu kaip pavaizduota paveiksle gaunama plėšimo jėga veiks pagrinde tik plėvelę, esančią ant viršutinės plokštės dalies. Tolimesniame etape reikalingas priešingas veiksmas, ritininių konvejerių išdėstymas skirtinguose aukščiuose aukštyn. Kaip ir ankstesniame etape reikalingas plokštės prispaudimas, kuri keliauja iš paskos plokštei, kuri bus atskiriama. Šis technologinis etapas pavaizduotas 12 paveiksle:

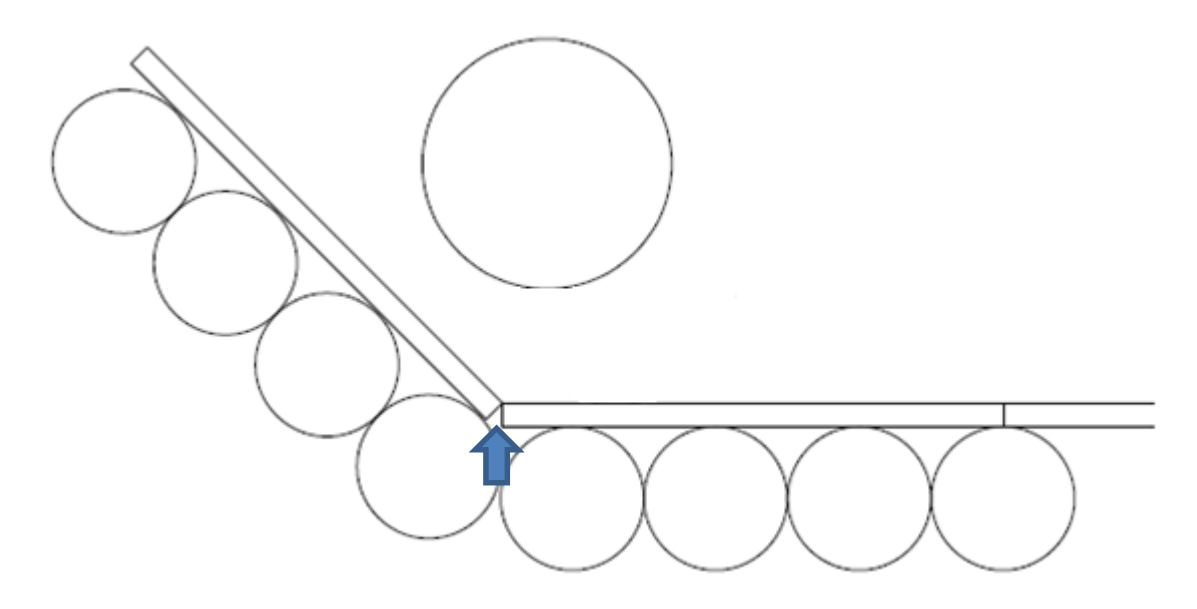

12 pav. Ritininių konvejerių išdėstymo aukštyn technologija

Į šios technologijos sudėtį nėra įtraukta jokių pavojingų ar degių medžiagų, todėl nebūtų keliami papildomi priešgaisriniai reikalavimai. Taip pat nėra jokių papildomų pavojingų įrenginių, kurie galėtų kelti pavojų darbuotojų saugumui (įmonėje yra ir daugiau naudojamų ritininių konvejerių, todėl darbuotojai supažindinti apie saugų darbą su jais).

Didžiausias tokios technologijos privalumas, kad jai neturi įtakos plokščių keliavimo greitis. Taip pat kuo mažesnis bus tarpas tarp plokščių, tuo mažesnės lenkimo jėgos reikės, norint atskirti plokštes. Tai yra palanku, nes tai leistų efektyviai taupyti baldinę plėvelę.

Ši technologija yra sunkiai įgyvendinama, nes bendras visos plokščių padengimo plėvele linijos ilgis yra apibrėžtas ir galimybių prailginti liniją yra mažai. Ilgiausių plokščių ilgis siekia apie 2 metrus. Taigi liniją reiktu prailginti bent 6 metrais. Tai yra 2 metrai, stačiai žemyn, 2 metrai vienodame aukštyje žemesniame už standartinį transporterių aukštį ir 2 metrai stačiai aukštyn.

## <span id="page-20-0"></span>**Plokščių atskyrimas, plėšiant plėvelę ritininius konvejerius išdėstant skirtinguose aukščiuose**

Dar vienas iš būdų kaip būtų galima atskirti dengtas baldines plokštes plėvele yra gan panašus į prieš tai aptartą technologiją. Ši technologija taip pat remiasi ritininių konvejerių išdėstymu. Panaši technologija yra naudojama "Barberan" firmos laminuotų plokščių gamybos linijose [8] Ši technologija pavaizduota paveiksle 13.

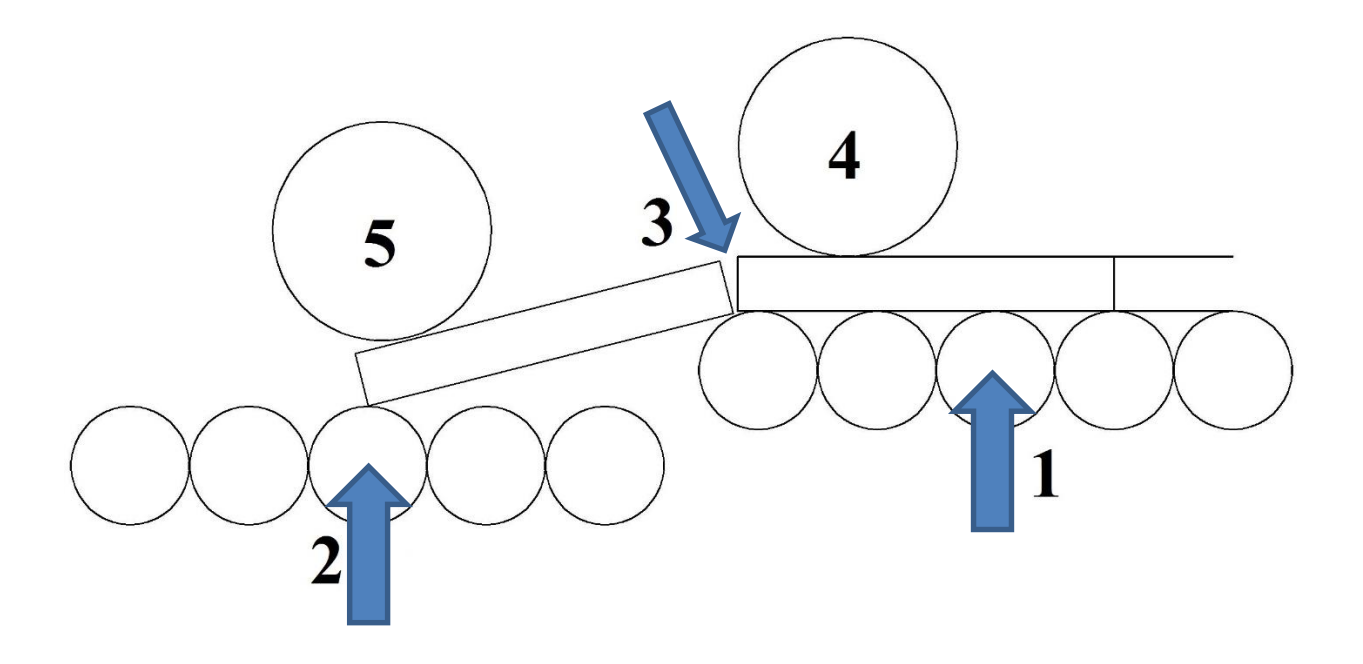

13 pav. Plokščių atskyrimo technologija ritininius transporterius išdėstant skirtinguose aukščiuose

Paveiksle pirmu numeriu pažymėta aukštesnioji transporterių grupė, ji paduoda plokštes iš plėvelės dengimo įrenginio. Antru numeriu yra pažymėta žemesnioji transporterių grupė, skirta plokščių transportavimui į tolimesnį gamybos etapą. Šis aukščių skirtumas suformuotas skirtingų transporterių aukščių keliaujant plokštėms per juos suformuoti jėgą jų atskyrimui. Atskyrimo taškas yra nurodytas trečiu numeriu. Norint atskirti plokštes, būtinas plokščių prispaudimas prie transporterių, nes kitokiu atveju, jos tiesiog pakiltų į orą ir nebūtų atskirtos. Plokščių prispaudimui naudojami 2 velenai, jie pažymėti paveiksle numeriais 4 ir 5. Ketvirtu numeriu pažymėtas velenas yra stacionarus, o penktu numeriu pažymėtas velenas turėtų būti horizontaliai reguliuojamos padėties. Šis reguliavimas reikalingas, kad esant skirtingiems plokščių ilgiems būtų tinkamai prispaudžiama plokštė arba ši plokštė nebūtų sulaužyta ( jei pavyzdžiui velenas būtų arti atskyrimo taško, o plokštė būtų ilga).

Šioje technologijoje nėra panaudota jokių pavojingų ar degių medžiagų, todėl nėra keliami jokie papildomi priešgaisriniai reikalavimai. Be to, nėra jokių papildomų pavojingų įrenginių, kurie galėtų kelti pavojų darbuotojų saugumui (įmonėje yra ir daugiau naudojamų ritininių konvejerių, todėl darbuotojai instruktuoti apie saugų darbą su jais).

Tokios technologijos didžiausi privalumai yra nenutrūkstama gamyba, taip pat darbas esamu 35-45 m/min linijos greičiu nebūtų problema. Taip pat technologija leidžia tarpą tarp dviejų

baldinių plokščių sumažinti iki kelių milimetrų. Skirtingai nei ritininių konvejerių išdėstymo kampu yra trumpesnė gamybos linija, transporterių išdėstymo kampu apie 6 metrus, o šiai technologijai būtų galima tiesiog panaudoti esamą transporterių liniją.

Esminis technologijos minusas kaip ir transporterių išdėstymo kampu, ar ši technologija būtų efektyvi. Dėl jos efektyvumo kyla abejonių dėl kelių dalykų: ar plėvelė bus nuplėšiama teisingai (apie teisingą plėvelės nuėmimą jau buvo rašyta ankstesnėse temose), ar ji išvis bus nuplėšta (ar pakaks jėgos lenkimo). Jei ši technologija teisinga, kiltų klausimų dėl šios technologijos reguliavimo: koks turėtų būti aukščių skirtumas tarp transporterių ir kaip turėtų būti išdėstyti volai esant skirtingiems plokščių ilgiams.

#### <span id="page-22-0"></span>**Plėvelės kirtimas, peiliais pritvirtintais prie skriemulių**

Dar viena iš galimų technikų kaip būtu galima kirsti baldinę plėvelę, yra paremtas gan sena popieriaus kirtimo technologija, kuri yra aprašyta viename iš šaltiniuose [9]. Ši technologija remiasi peilio valdymu skriemuliu, imituojant sukamąjį peilio judesį. Mašina yra pavaizduota 14 paveiksle:

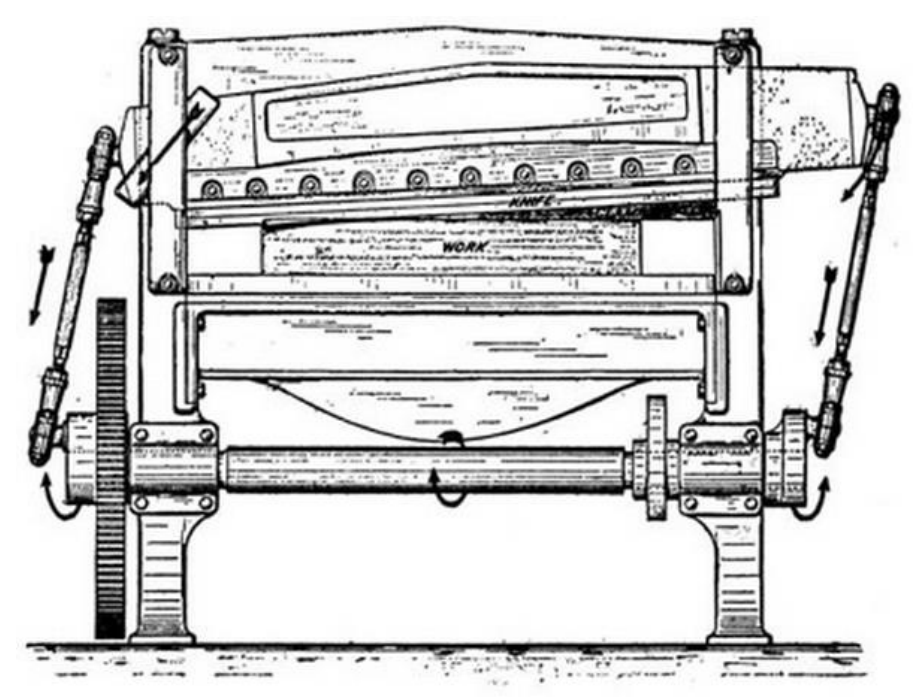

14 pav. Popieriaus kirtimo mašina, kurios peilis sukamas skriemuliu<sup>[9]</sup>

Šią technologiją galima pritaikyti ir tiriamajam atvejui. Peilį tiesiogiai tvirtinant ant dviejų skriemulių, o skriemulius suktu servopavara. Taip pat būtu reikalinga identiškas įrenginys iš apačios staklių, nes plėvelė ant baldinės plokštės yra dengiama iš abiejų pusių vienu metu. Ši technologija pavaizduota 15 paveiksle. Paveiksle Nr. 1 pažymėtas skriemulys, Nr. 2 – peiliai.

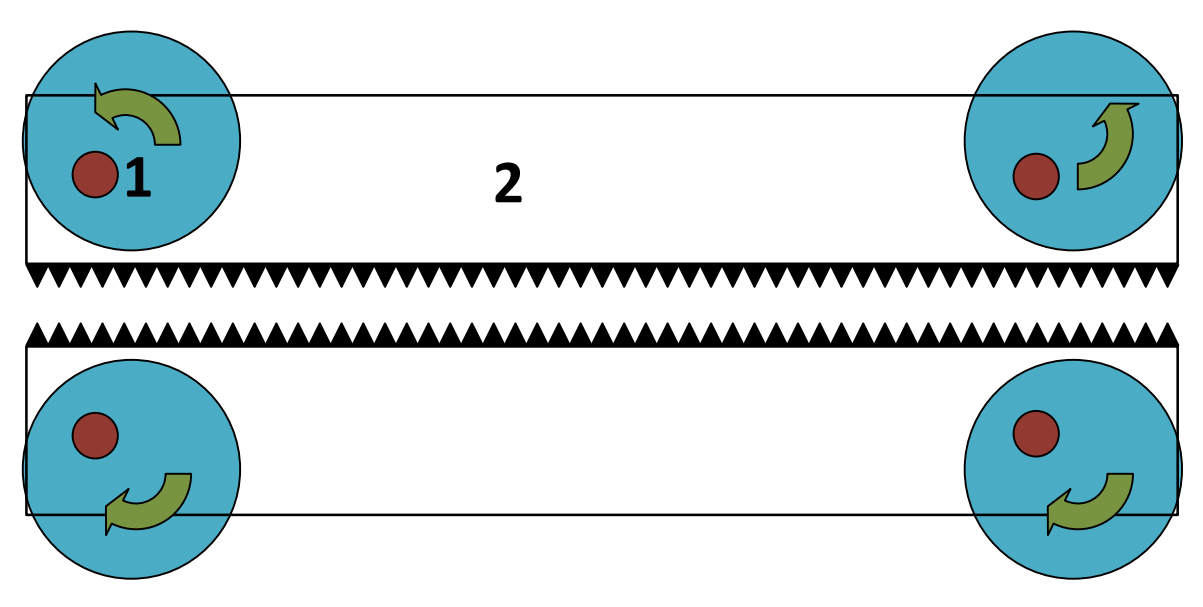

Plėvelės kirtimo sistema su skriemuliais

Kirtimas iš abiejų pusių vienu metu reikalingas, kad plokštėms judant nepertraukiamu ciklu peilis nusileistu žemyn tik tiek, kad nupjautu plėvelę tik vienoje pusėje. Jei pavyzdžiui peilis leistųsi iš viršaus ir keliautu iki pat apačios nupjauti ir plėvelę apačioje, jam neužtektu laiku pakilti vėl į viršų. Dėl šios priežasties arba būtų reikalingas gamybos ciklo pertraukimas arba būtu mažas jos greitis.

**23**<br>
13 **Example 12**<br>
13 paw, Pleveles kiriimo sistema su skriemuliais<br>
115 paw, Pleveles kiriimo sistema su skriemuliais<br>
115 paw, Pleveles kiriimo sistema su skriemuliais<br>
115 paw, Pleveles inquaint in plevelę tik vieno Tinkamai nustačius leidimosi taško poziciją, peiliui užtektu laiko nusileisti tarp plokščių, nukirsti plėvelę ir vėl pakilti iš tarpo tarp plokščių, neužkliudęs plokštės keliaujančios už jo. Tai yra svarbu, nes ši gamybos linija dėl savo klijų ir rūgšties dengimo procesų negali būti stabdoma. Taip pat skirtingai nei alternatyvios sistemos, kurios buvo aptartos prieš tai, nekyla klausimų dėl to ar bus plėvelė tikrai nukirsta, tiesiog reikia teisingai sureguliuoti peiliu nusileidimo gylį tarp plokščių. Ši sistema taip pat neužima daug vienos, kadangi ji net gi yra mažesnė už esamą tai būtu galima ją statyti vietoj esamos, šiuo atžvilgiu linijos ilgis nebūtu praplečiamas, o šis dalykas yra svarbus šioje įmonėje. Nes linijos ilgis yra apibrėžtas, o tarp linijos pradžios ir pabaigos veikia transporteriai, todėl plečiant linijos ilgį, reikėtų ir juos perkelti, kas sukeltu papildomų išlaidų.

Esminis dalykas dėl ko vietoj esamos sistemos būtu galima dėti šį gamybos mazgą, tai, kad jis neturi ženklaus pranašumo prieš esamą sistemą. Tarpas tarp plokščių būtu reikalingas jei ne toks pat, tai net gi didesnis, nes reikia laiko peiliui, kad jis nukirstu plėvelę, pakliūti tarp plokščių ir spėti išlysti neužkliudžius plokštės už.

#### **2. TIRIAMOJI DALIS**

#### <span id="page-24-1"></span><span id="page-24-0"></span>**Duomenų surinkimas ir analizė**

#### $2.1.1$ **Staklių matavimai**

<span id="page-24-2"></span>Norint sudaryti kuo tikslesnį modelį, buvo atlikti realūs plėvelės kirtimo mazgo matavimai. Matavimai atlikti slankmačiu. Matavimų paklaida: 0.1 mm.

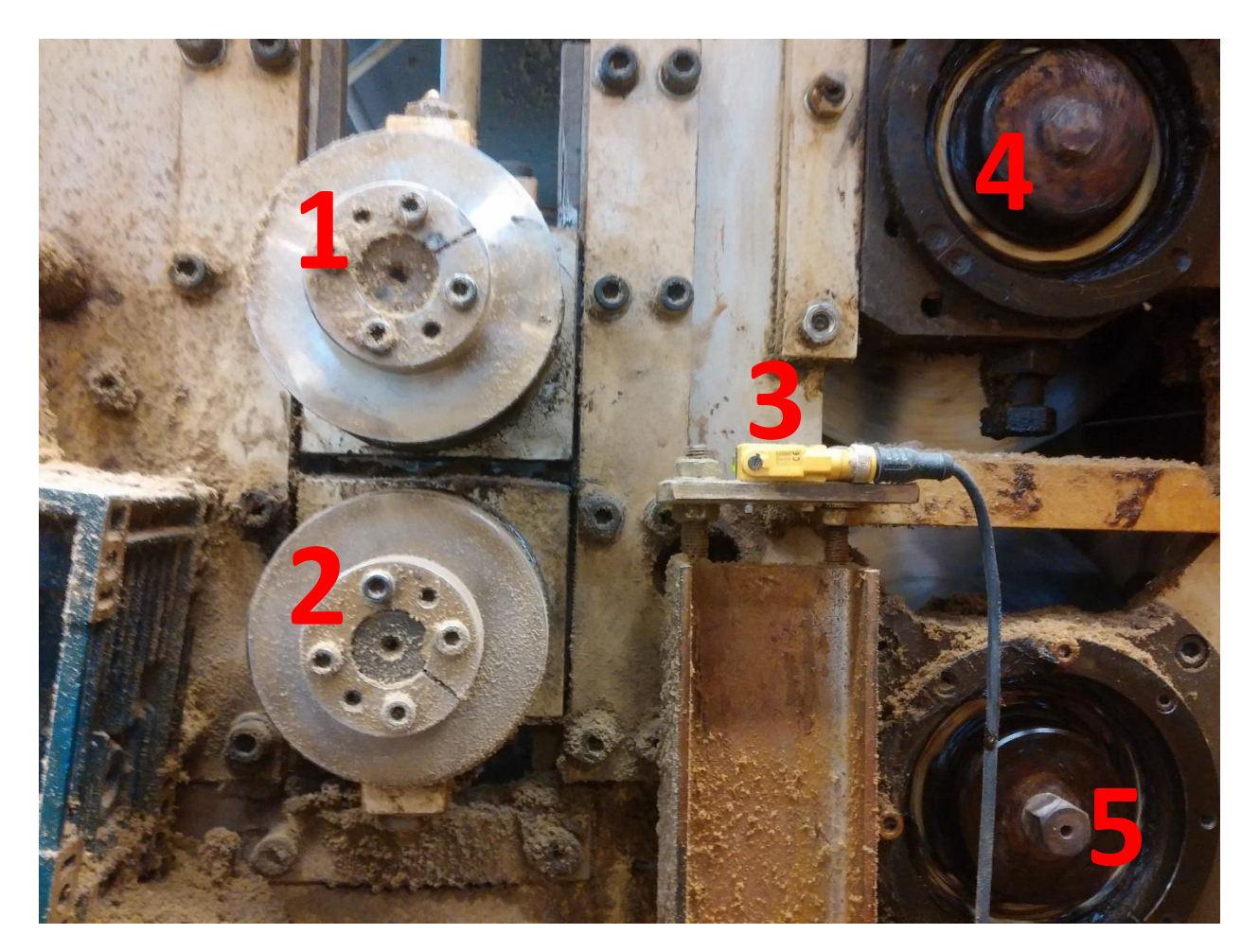

16 pav. Įrenginio šonas, atidarius apsauginį gaubtą.

16 paveiksle 1 numeriu pažymėtas viršutinis velenas, ant kurio yra pritvirtintas plėvelę pjaunantis peilis. 2 – Apatinis velenas, ant kurio taip pat yra pritvirtintas peilis (peilis nesimato paveiksle), pjaunantis plėvelę iš plokštės apačios. 3 – Optinis atšvaitinis lazerinis jutiklis, jo dėka yra užfiksuojamas tarpas tarp plokščių. 4 ir 5 yra kalendros, tai velenai, kurie suka plėvelę ir ją spaudžia prie plokštės, kurią taip pat stumia tolyn.

Atlikus matavimus 16 paveiksle pavaizduoto plėvelės kirtimo mazgo, taip pat išmatavus peilius plėvelei kirsti, buvo gauti svarbiausi dydžiai, kurie bus panaudoti vėlesniame modelio kūrimo procese, norint jį padaryti kuo realesnį:

- Atstumas tarp jutiklio lazerio linijos ir kirtimo velenų centrų, jutiklio aukštyje: 145 mm.
- Kirtimo veleno spindulys: 28 mm.
- Peilio ilgis: 25 mm.
- Peilio plotis: 1.5 mm.
- <span id="page-25-0"></span>• Tarp kirtimo velenų centrų: 115 mm.

#### **Ant plokštės kraštų paliekamos plėvelės matavimai**

Yra pastebėta, kad ant plokštės paliekamas plėvelės kiekis yra skirtingas ant kiekvienos plokštės. Buvo pasirinka surinkti kuo daugiau skirtingų plokščių matavimų. Matuotas tik paliekamos plėvelės kiekis plokštės kraštuose. Buvo laikoma, kad visos plokštės yra vienodo ilgio. Įmonės kokybės politika nusako, kad plokštės ilgis gali svyruoti su 1 mm paklaida. Į šią paklaidą matavimų metu nebuvo atsižvelgta. Matavimai buvo atlikti su rulete, paklaida - 0,5 mm. Matavimų metu buvo išmatuotas paliktas plėvelės kiekis plokštės viršuje ir paliekamas plėvelės kiekis apačioje, paliktos plėvelės kiekis plokštės kraštuose pavaizduotas 4 paveiksle.

Iš viso buvo išmatuota 75 skirtingų plokščių, kurių aukštis kito nuo 16 mm iki 22 mm, priklausomai nuo gaminio. Matavimai atlikti su tokiais gaminiais: "STALL 3", "MDP NORDLIVIA", "MALM 4 ST. Priekelis", "HEMNES 2+1", "HEMNES 4 ST.". 1 lentelėje yra parodyti viršutinės ant plokštės esančios plėvelės matavimai, o 17 paveiksle yra grafikas gautas iš šios lentelės. 2 Lentelėje ir 18 paveiksle pateikti identiški duomenys ir grafikai plokštės apačios. 1. lentelė. Paliekamos plėvelės ant plokštės viršaus matavimai

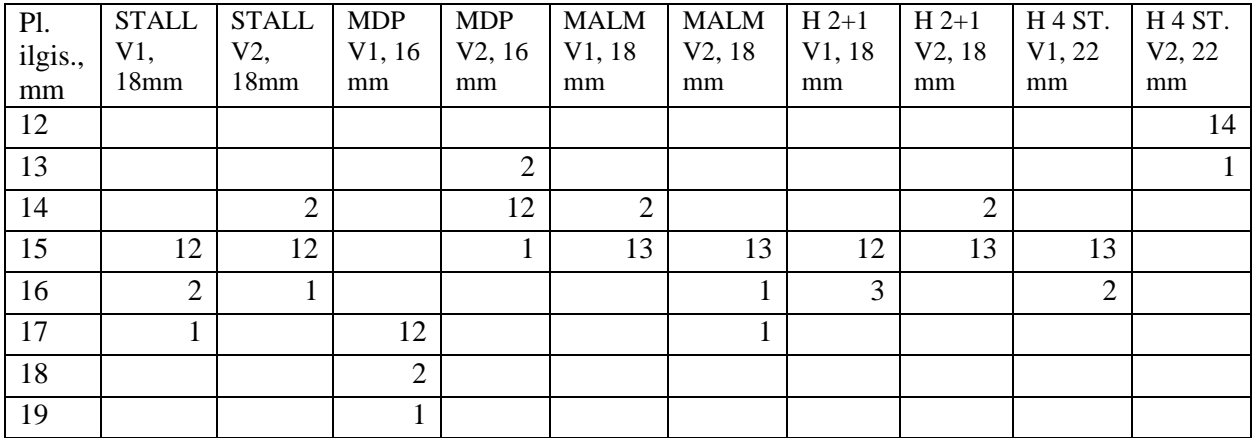

1 lentelės šoninėje grafoje nurodyta palikto plėvelės kiekio reikšmė milimetrais. Šalia gaminio pavadinimo nurodytas V1 ar V2 reiškia plokštės priekio(V1) ar galo matavimas(V2) buvo atliktas, paskutinis matmuo nurodo plokštės aukštį.

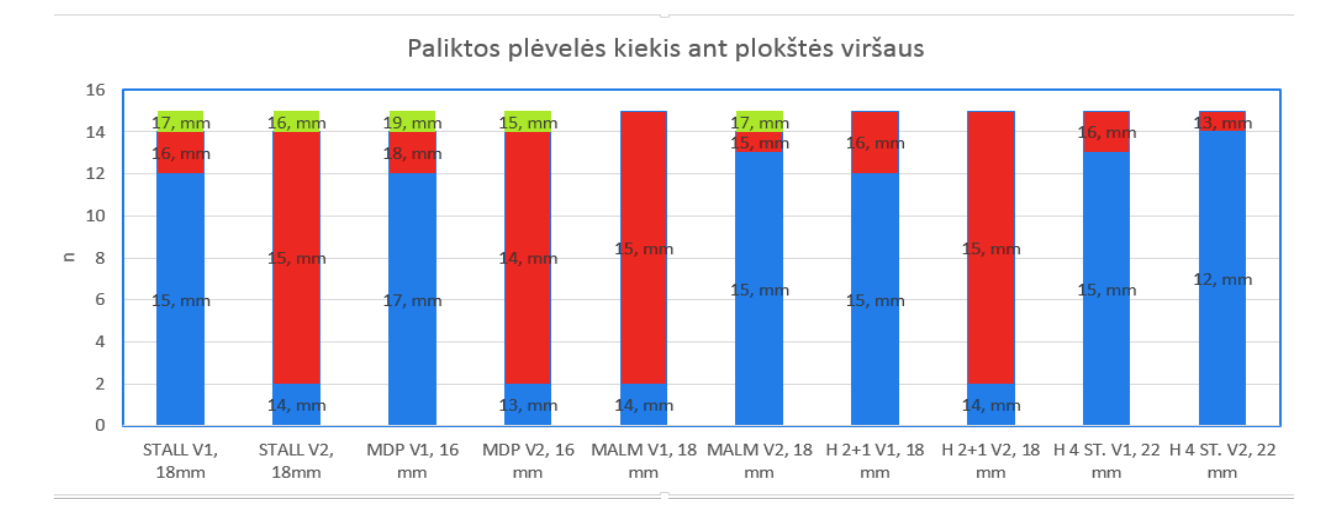

17 pav. Paliktos plėvelės ant plokštės viršaus pasiskirstymo grafikas pagal gaminius

| Pl.    | <b>STALL</b> | <b>STALL</b>   | <b>MDP</b>     | <b>MDP</b> | <b>MALM</b>    | <b>MALM</b> | $H$ 2+1 | $H$ 2+1        | H <sub>4</sub> ST. | H <sub>4</sub> ST. |
|--------|--------------|----------------|----------------|------------|----------------|-------------|---------|----------------|--------------------|--------------------|
| ilgis, | V1,          | $V2$ ,         | V1, 16         | V2, 16     | V1, 18         | V2, 18      | V1, 18  | V2, 18         | V1, 22             | V2, 22             |
| mm     | 18mm         | 18mm           | mm             | mm         | mm             | mm          | mm      | mm             | mm                 | mm                 |
| 12     |              |                |                |            |                |             |         |                |                    | 14                 |
| 13     | 2            |                |                | 2          |                |             |         |                |                    |                    |
| 14     | 3            |                |                | 12         |                | 13          |         |                |                    |                    |
| 15     | 10           | 10             |                |            |                |             | 12      | 13             | 13                 |                    |
| 16     |              | $\overline{4}$ |                |            | 13             |             | 3       | $\overline{2}$ | $\overline{2}$     |                    |
| 17     |              |                | 12             |            | $\overline{2}$ |             |         |                |                    |                    |
| 18     |              |                | $\mathfrak{2}$ |            |                |             |         |                |                    |                    |
| 19     |              |                |                |            |                |             |         |                |                    |                    |

2. lentelė. Paliekamos plėvelės ant plokštės apačios matavimai

2 lentelės šoninėje grafoje nurodyta palikto plėvelės kiekio reikšmė milimetrais. Šalia gaminio pavadinimo nurodytas V1 ar V2 reiškia plokštės priekio(V1), ar galo matavimas(V2) buvo atliktas, paskutinis matmuo nurodo plokštės aukštį.

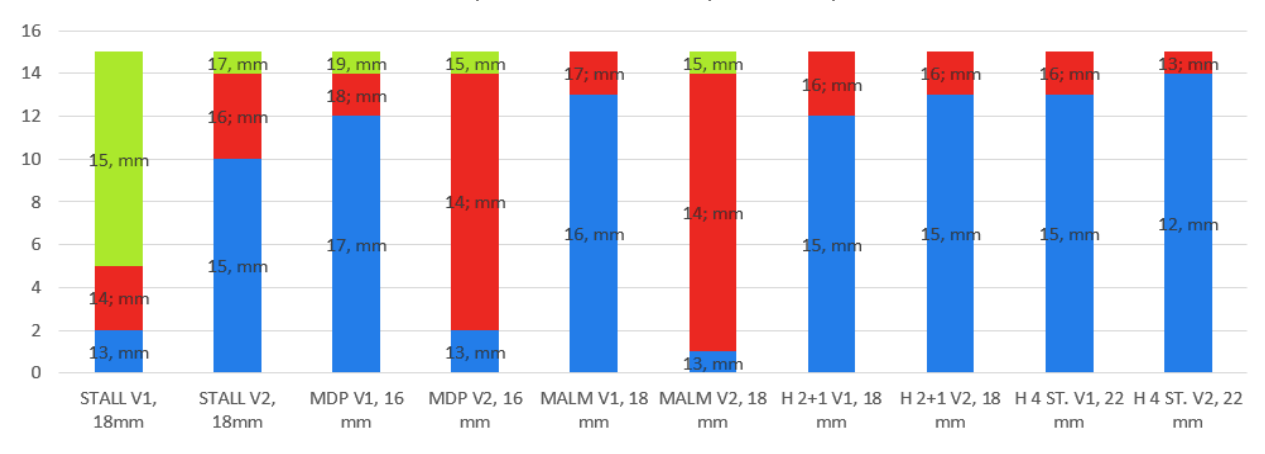

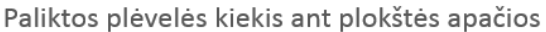

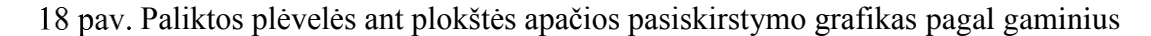

Sudedant plokštės viršaus matavimų antrą reikšmę(V2), t.y. plokštės galo su kitos plokštės pirmąja reikšme(V1), t.y. plokštės priekio yra gaunamas bendras plėvelės ilgis, kuris buvo prieš ją perskiriant. 3 lentelėje yra surašytas šių matavimų pasiskirstymas pagal plėvelės ilgį ir gaminį. Šalia gaminio pavadinimo yra nurodytas plokštės storis. 19 paveiksle yra parodytas šių duomenų pasiskirstymo grafikas.

3. lentelė. Paliekamos plėvelės bendras ilgis

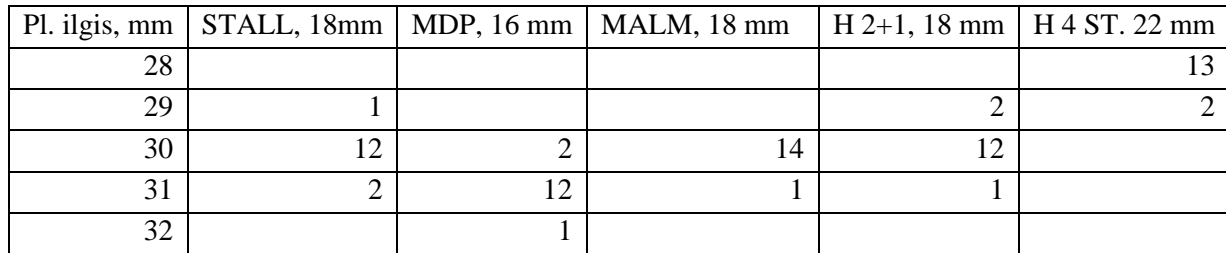

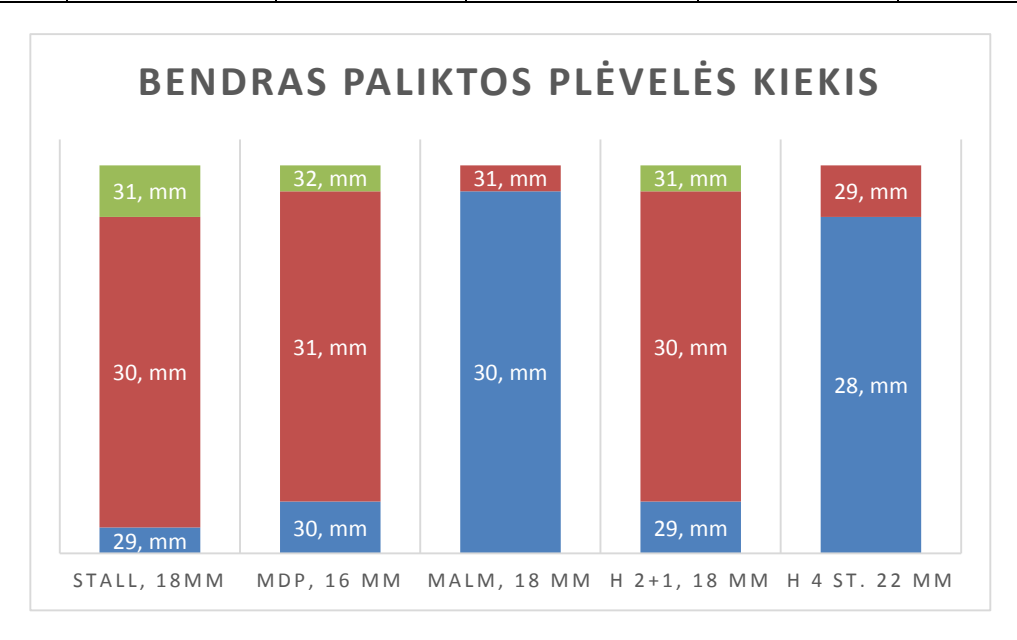

19 pav. Paliktos plėvelės ant plokštės pasiskirstymo grafikas pagal gaminius

Iš 3 lentelės duomenų galime sudaryti grafiką, kuriame būtų pavaizduotas bendras plėvelės pasiskirstymo kiekis. Šis grafikas yra pavaizduotas 20 paveiksle.

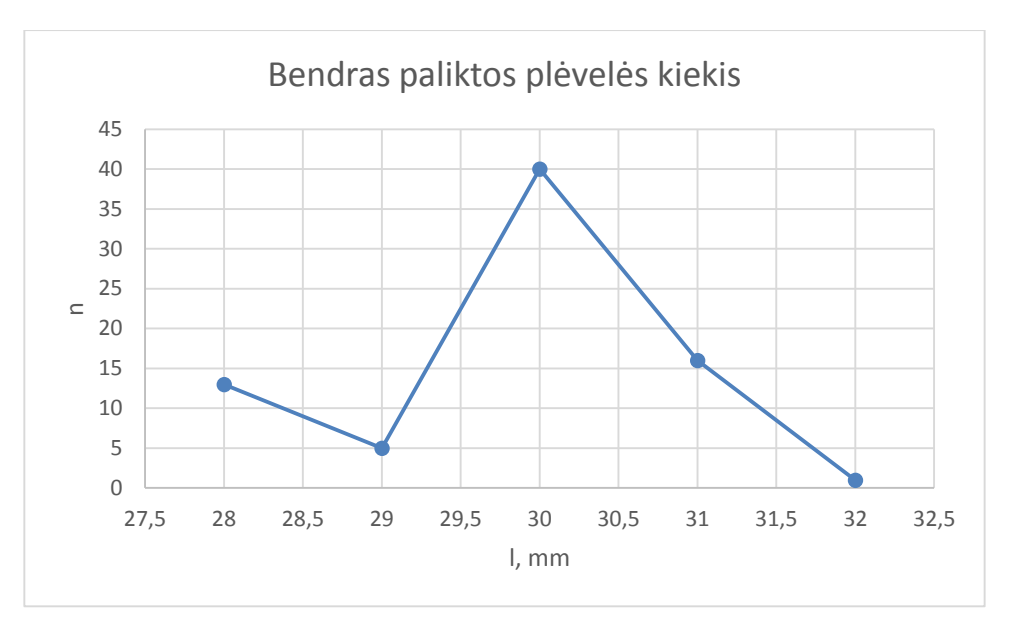

20 pav. Bendras paliktos plėvelės kiekio pasiskirstymas

Iš pirmųjų dviejų lentelių galime pastebėti, kad kai kuriais atvejais skiriasi apatinės ir viršutinės plėvelės kiekis, paliktas ant to pačio gaminio plokščių. Geriausiai tai galime pastebėti iš "MDP NORDLIVIA" gaminių grafų. Tai yra dėl skirtingų staklių reguliavimų. Pasirenkami skirtingi pradiniai peilių judėjimo taškai, lyginant plokštės viršuje ir apačioje. Šiuos parametrus nusistato operatorius, prižiūrintis stakles. Viršutinis velenas, ant kurio yra pritvirtintas peilis, kertantis plėvelę iš viršaus (16 pav. Nr. 1) yra reguliuojamas pagal gaminio aukštį, o apatinis nėra reguliuojamas. Nors ir nustačius viršutinį veleną, kad jis būtų žemiausioje padėtyje, jis vis tiek niekada nepasieks apatinio besisukančio peilio.

Iš bendrų paliktos plėvelės kiekių grafikų (19 paveikslas) galime pastebėti, kad tarpas tarp plokščių priklauso nuo gaminio plokštės aukščio. Su 16 mm aukščio plokšte dažniausiai pasitaikanti reikšmė yra 31 mm. Su 18 mm, yra 30 mm, o su 22 mm dažniausia reikšmė 28 mm. Šis tarpas tarp plokščių atsiranda plokštėms važiuojant pro plėvelės prispaudimo velenus, kalendras (16 paveikslas, Nr. 4 - 5, dar prieš jas yra dar dvejos kalendros, kurios nėra pavaizduotos paveiksle). Tarpas tarp plokščių yra reguliuojamas keičiant transporterio prieš kalendras greitį arba pačių kalendrų sukimosi greitį, nes tarpas tarp plokščių atsiranda dėl šių greičių skirtumo. Kalendros sukasi sąlyginai greičiau nei transporteris prieš jas. Taip pat iš 19 paveikslo grafikų galima pastebėti, kad su kiekvienu gaminiu tarpas tarp plokščių svyruoja ~3 mm skirtumu. Šis skirtumas atsiranda dėl netolygaus plokščių keliavimo ant transporterių. Šį tarpo tarp plokščių svyravimą yra būtina įvertinti kuriant modelį.

#### **Mažiausio reikiamo tarpo tarp plokščių apskaičiavimas**

<span id="page-29-0"></span>Teoriškai mažiausiais reikiamas tarpas tarp plokščių yra tarpas, reikiamas peiliui įlįsti tarp plokščių ir vėl išlįsti iš šio tarpo, bet peilis turi visu savo judėjimo laikotarpiu nesiekti plokščių. Šis modelis yra teorinis ir matematinis, jame nėra įvertinamos judėjimo paklaidos, atsirandančios dėl mechaninio judėjimo laisvumo. Tiriamas tik idealus atvejis, kai plokštės juda tolygiai ir tarpas tarp jų nekinta. Peilio judėjimo linijinis greitis idealiai atitinka plokščių judėjimo greičiui. Realiai šiais sąlygas nėra įmanoma sukurti, bet šis modelis leidžia suvokti, kokios yra įrenginio galimybės. Taip pat šis modelis leidžia nustatyti:

- Peilio atsilenkimo kampą, kada peilis pasiekia plėvelę.
- Peilio atsilenkimo kampą, kai peiliui reikia didžiausio tarpo tarp plokščių.

Šiam modeliui kurti yra panaudoti duomenys, kurie buvo gauti atlikus matavimus, aprašytus 2.1 punkte.

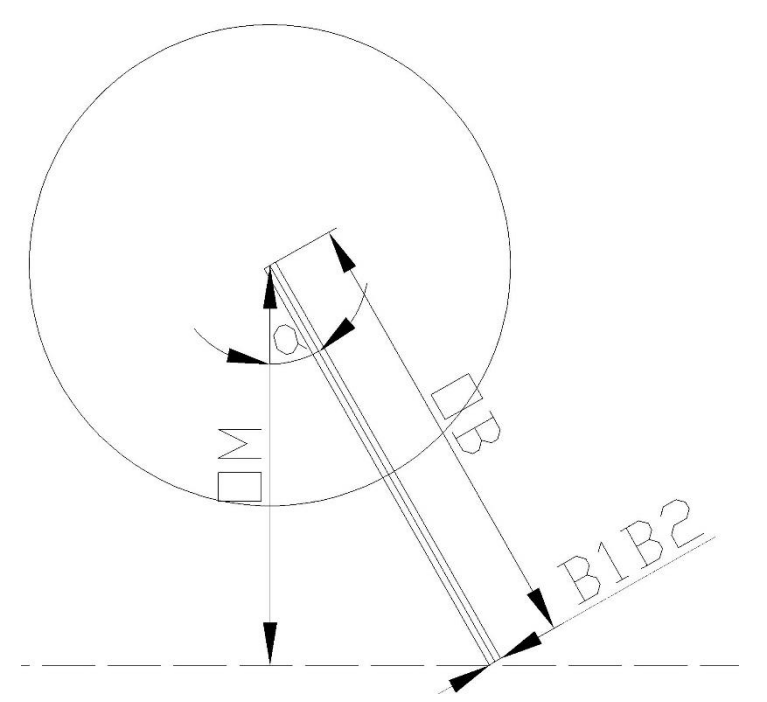

21 pav. Matematinio modelio sudarymui naudojamas brėžinys

21 paveiksle pavaizduotas OM – atstumas tarp veleno centro ir plėvelės viršaus, OB – peilio ilgis, B1B2 – peilio plotis, brūkšnine linija pažymėtas plėvelės viršus, a – peilio atsilenkimo kampas.

Modeliuojamam mažiausiam tarpui tarp plokščių gauti yra naudojami paprasčiausi trigonometriniai pertvarkymai: stačiojo trikampio savybės, Pitagoro teorema, trikampių lygumo savybės.

#### <span id="page-29-1"></span> $2,2,1$ **Mažiausio tarpo tarp plokščių priklausomybė nuo veleno kampo**

Šią priklausomybę galime išskirti į du skirtingus atvejus:

- 1. Kai peilis yra kirtęs plokštumą, bet ne visu savo pločiu.
- 2. Kai peilis yra kirtęs plokštumą visu savo pločiu.

Abejais šiais atvejais yra skirtingos lygtys, išreiškiančios mažiausia reikalingą tarpą tarp plokščių. Tai yra dėl to, kad antras peilio kampas pirmu atveju nėra kirtęs plokštės plokštumos, o antru jau kirtęs. Todėl nėra įmanoma sukurti bendros vienos lygties, kuri įvertintų tarpo tarp plokščių priklausomybę nuo peilio atsilenkimo kampo, kiekvienu peilio judėjimo momentu.

## <span id="page-30-0"></span>**Mažiausio tarpo tarp plokščių priklausomybė nuo veleno kampo, kai peilis yra kirtęs plokštumą, bet ne visu savo pločiu**

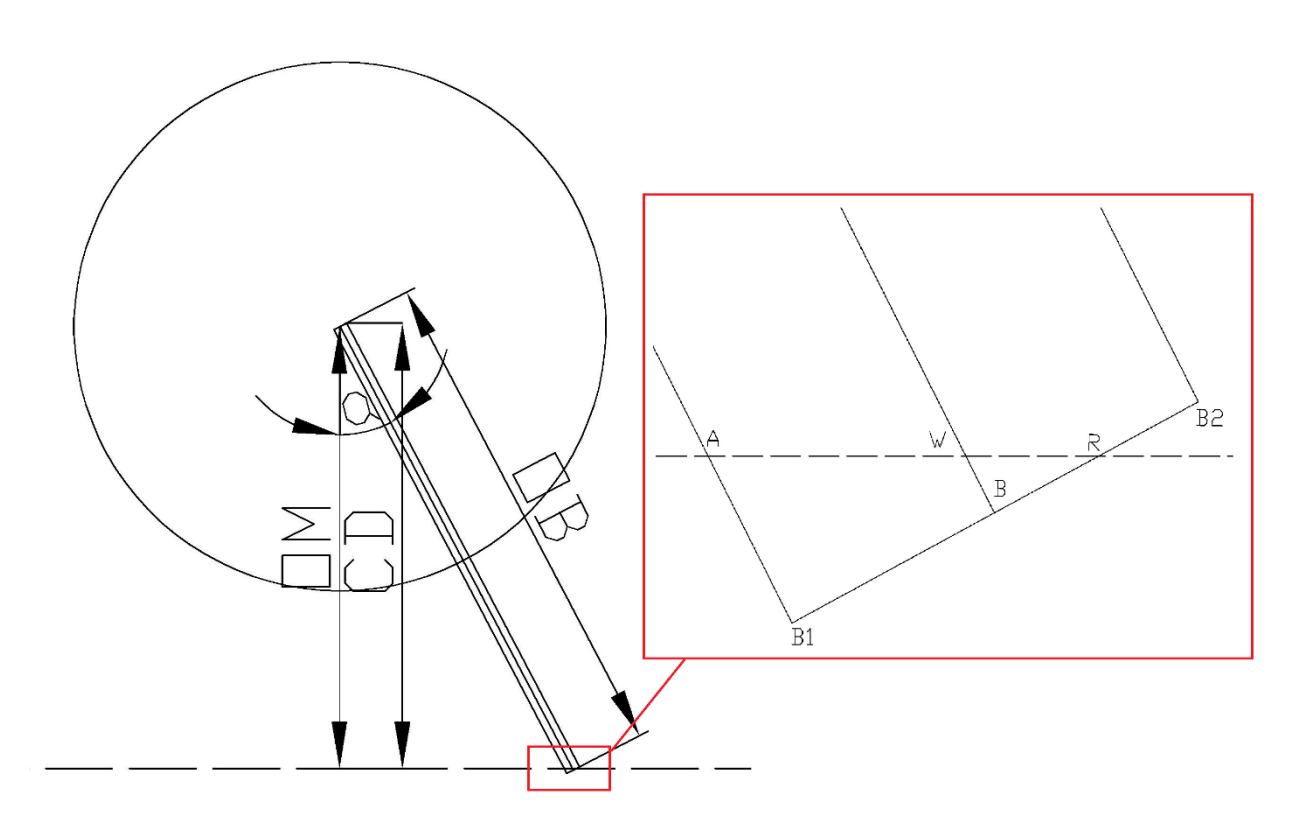

22 pav. Peilio padėtis, kai jis nėra savo pločiu pilnai kirtęs plokštumos

22 paveiksle: OM – atstumas tarp veleno centro ir plėvelės viršaus, OB – peilio ilgis,  $B_1B_2$  – peilio plotis, brūkšnine linija pažymėtas plėvelės viršus, a – peilio atsilenkimo kampas, A – galinis peilio taškas, peiliui kertant plokštumą, W – peilio centro ir plokštumos susikirtimo taškas, R – peilio krašto susikirtimo su plokštuma taškas,  $B_1$  – peilio apačios pradinis pločio taškas,  $B$  – peilio apačios vidurinis pločio taškas,  $B_2$  – peilio apačios galinis pločio taškas. AR – yra atstumas kurį siekiame atrasti.

$$
OW = \frac{OM}{cos\alpha} \tag{1}
$$

Čia OM – atstumas tarp veleno centro ir plėvelės viršaus, OW – atstumas tarp veleno centro ir peilio centro ir plokštumos susikirtimo taško. α - peilio atsilenkimo kampas.

Išreiškiame atstumą WB, t.y. atstumą tarp plėvelės viršaus ir peilio centro ir plokštumos susikirtimo taško.

$$
WB = OB - OW = OB - \frac{OM}{cos\alpha}
$$
 (2)

Pasinaudoję (1) ir (2) formulėmis išreiškiame atstumą nuo taško, kur peilio centras kerta plokštumą, iki taško, kur peilio galinis pločio taškas susikerta su plokštuma (WR).

$$
WR = \frac{WB}{\cos(90 - \alpha)} = \frac{OB - \frac{OM}{\cos\alpha}}{\cos(90 - \alpha)}\tag{3}
$$

Toliau išreiškiame atstumą tarp peilio apačios pradinio pločio taško ir taško, kur peilio galinis pločio taškas susikerta su plokštuma.

$$
B_1 R = B_1 B + B R \tag{4}
$$

Čia B1B – atstumas nuo peilio centro iki peilio krašto, BR – atstumas nuo peilio apačios vidurio pločio taško iki peilio krašto susikirtimo su plokštuma tašku.

BR išreiškiame žinomais dydžiais, pasinaudoję stataus trikampio savybėmis:

$$
BR = \cos \alpha * WR \tag{5}
$$

Tada (5) formulę įsistatome į (4) formulę:

$$
B_1R = B_1B + \cos\alpha * WR \tag{6}
$$

Žinodami B1R lygtį galime išsireikšti bendrą mažiausią ilgį, reikalingą peiliui praeitį tarp plokščių (AR).

$$
AR = \frac{B_1 R}{\cos \alpha} \tag{7}
$$

Į (7) formulę įsistatę visas reikšmes, gautas (1-6) formulėse ir pertvarkę, gauname galutinę AR išraišką:

$$
AR = \frac{B_1B + \cos\alpha * \frac{OB - OM}{\cos(\theta - \alpha)}}{\cos\alpha} \tag{8}
$$

<span id="page-32-0"></span>**Mažiausio tarpo tarp plokščių priklausomybė nuo veleno kampo, kai peilis**   $2.2.3$ **yra kirtęs plokštumą visu savo pločiu**

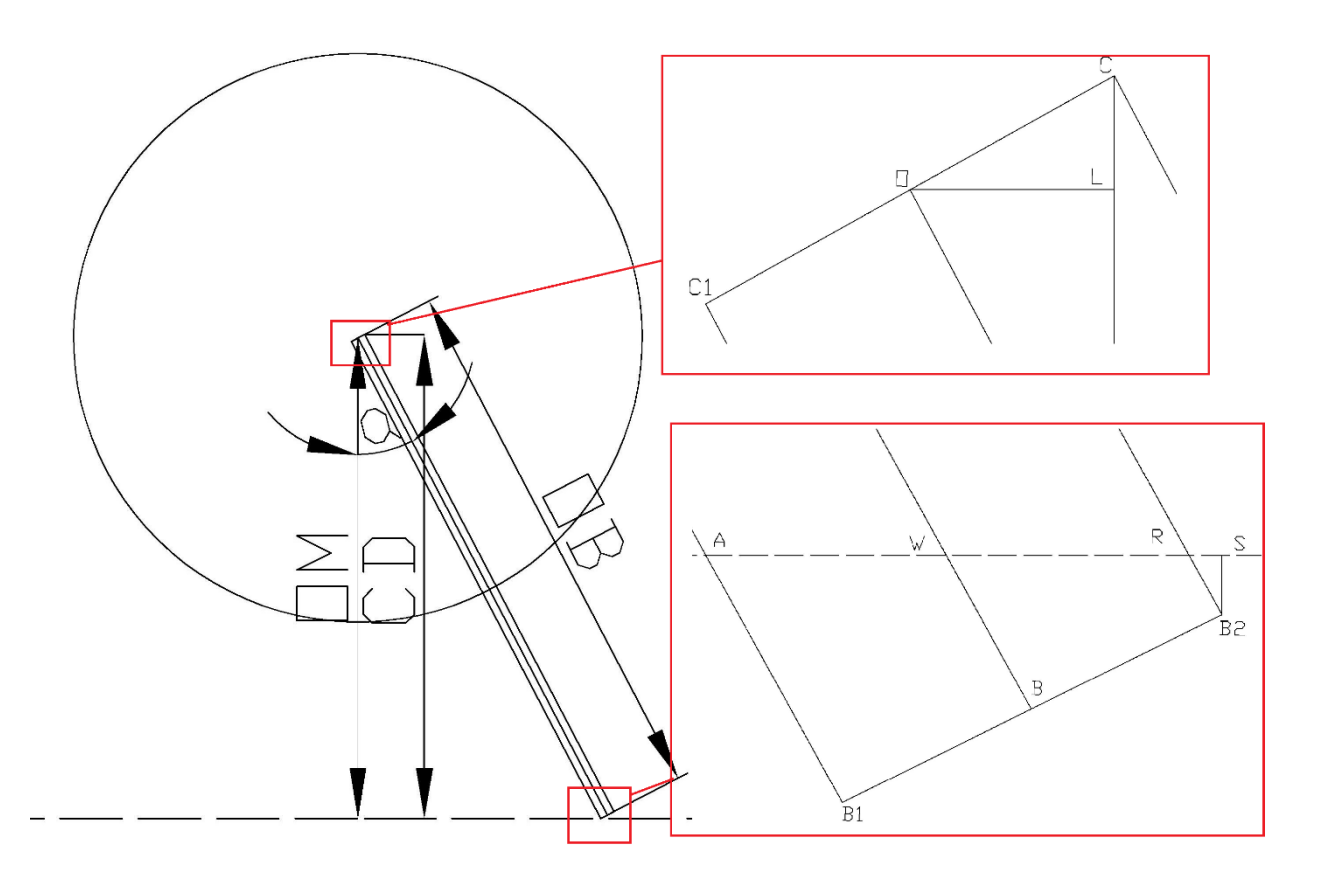

23 pav. Peilio padėtis, kai jis savo pločiu yra kirtęs plokštumą

23 paveiksle OM – atstumas tarp veleno centro ir plėvelės viršaus, OB – peilio ilgis,  $B_1B_2$  – peilio plotis, brūkšnine linija pažymėtas plėvelės viršus, a – peilio atsilenkimo kampas, A – galinis peilio taškas, reikalingas peiliui kertant plokštumą, W – peilio centro ir plokštumos susikirtimo taškas, R – peilio krašto susikirtimo su plokštuma taškas,  $B_1$  – peilio apačios pradinis pločio taškas,  $B$  – peilio apačios vidurinis pločio taškas,  $B_2$  – peilio apačios galinis pločio taškas, S taškas ant plokštumos, kuriame x ašyje yra peilio galinis taškas,  $C_1$  – peilio viršaus kraštinis taškas, O – peilio centro taškas, peilio viršuje, C – peilio viršaus kraštinis taškas, L – statmens taškas tarp peilio viršaus centrinio taško ir peilio viršaus kraštinio taško. AS – yra atstumas kurį siekiame atrasti.

Surandamas atstumas tarp peilio kraštinio taško ir statmens taško tarp peilio viršaus centrinio taško ir peilio viršaus kraštinio taško (CL).

$$
CL = OC * \sin \alpha \tag{9}
$$

Čia OC – yra atstumas tarp peilio viršaus kraštinio taško ir peilio viršaus kraštinio taško. Surandamas atstumas tarp peilio viršaus kraštinio taško ir lygiagretaus x ašiai taško ant plokštės plokštumos (CD).

$$
CD = OM + CL = OM + OC * sin\alpha \tag{10}
$$

32

Atrandamas atstumas tarp taško D ir peilio krašto susikirtimo su plokštuma taško.

$$
DR = CD * tga = (OM + OC * sin\alpha) * tga \tag{11}
$$

Toliau susirandame atstumą nuo peilio viršaus centrinio taško ir stataus x ašiai taško ant plokštumos M iki taško R, kuris yra peilio krašto susikirtimo su plokštuma taškas.

$$
MR = DR + OL \tag{12}
$$

(12) formulėje OL yra atstumas tarp peilio centro taško, peilio viršuje ir statmens taško tarp peilio viršaus centrinio taško ir peilio viršaus kraštinio taško.

Toliau susirandamas atstumas WR.

$$
WR = MR - MW \tag{13}
$$

(13) formulėje nežinomas dydis MW gali būti išreikštas:

$$
MW = tg\alpha * OM \tag{14}
$$

(14) formulėje esantis OL gali būti išreikštas:

$$
OL = OC * cos \alpha \tag{15}
$$

Gautas reikšmes sukeliame į (12) formulę:

$$
MR = (OM + OC * sin\alpha) * t g\alpha + OC * cos\alpha \tag{16}
$$

Gautas reikšmes įsistatome į (13) formulę:

$$
WR = (OM + OC * sin\alpha) * t\alpha + OC * cos\alpha - t\alpha * OM \tag{17}
$$

Kadangi žinome, kad tiriamu atveju peilis yra pilnai kirtęs plokštumą, galime teigti, kad nuo susikirtimo taško, kuriame peilis kerta plokštumą ir jo centro taško iki jo kraštų taškų lygiagrečiai plokštumos, bus toks pat atstumas. Tuomet AR atstumas lygus:

$$
AR = 2 * WR \tag{18}
$$

Toliau ieškome trūkstamos atkarpos gauti pilnai lygčiai, trūkstama atkarpa yra RS.

Surandamas atstumas tarp peilio viršaus kraštinio taško C ir peilio krašto susikirtimo su plokštuma taško.

$$
CR = \frac{CD}{\cos \alpha} \tag{19}
$$

Į (19) formulę įsistatę (10) formulę gauname:

$$
CR = \frac{OM + OC * sin\alpha}{cos\alpha} \tag{20}
$$

Surandamas atstumas tarp peilio krašto susikirtimo su plokštuma taško ir peilio apačios galinio pločio taško (RB2):

$$
RB_2 = OB - CR \tag{21}
$$

Į (21) lygtį įsistatę (19) lygtį gauname:

$$
RB_2 = OB - \frac{OM + OC * sin\alpha}{cos\alpha} \tag{22}
$$

Pagal stataus trikampio savybes galime atrasti RS

$$
RS = RB_2 * sin\alpha \tag{23}
$$

33

Į (23) lygtį įstatę (22) lygtį gauname:

$$
RS = \left(OB - \frac{OM + OC * sin\alpha}{cos\alpha} \right) * sin\alpha \tag{24}
$$

Apjungę (24), (17) ir (18) lygtis gauname bendrą ilgį, kurio mes ieškome, tai yra plotį, kurio reikia peiliui nepažeidžiant plokštės prajudėti tarp jų:

$$
AS = 2 * ((OM + OC * sin\alpha) * t\alpha + OC * cos\alpha - t\alpha * OM) + (OB - \frac{OM + OC * sin\alpha}{cos\alpha}) * sin\alpha
$$
\n(25)

#### <span id="page-34-0"></span>**Veleno atsilenkimo kampo radimas, kai peilis pasiekia plokštę**  $2.2.4$

Norint panaudoti gautas lygtis 2.2.2–2.2.3 punktuose reikia atrasti pradinį peilio atsilenkimo kampą, t.y. reikia atrasti α kampo reikšmę, kai peilio apačios pradinis pločio taškas (B1) pasiekia baldinių plokščių plokštumą, žymimą brūkšnine linija, 24 paveikslas.

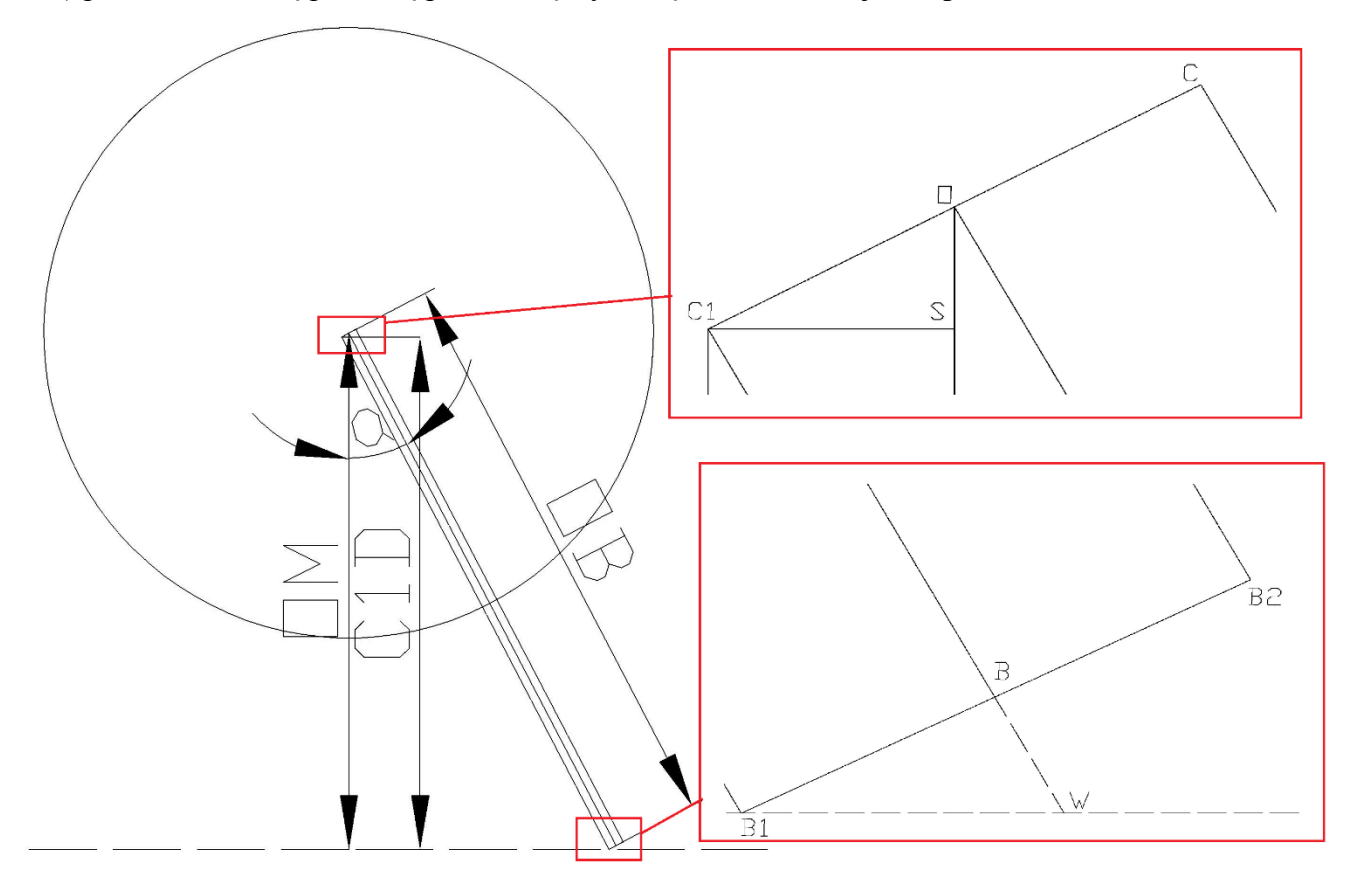

Peilio padėtis, kai peilis pradiniu apačios kampu pasiekia plokštę

24 paveiksle: OM – atstumas tarp veleno centro ir plėvelės viršaus, OB – peilio ilgis,  $B_1B_2$  – peilio plotis, C1D – atstumas tarp peilio viršaus kraštinio taško ir plokštumos, brūkšnine linija pažymėta plėvelės viršus, a – peilio atsilenkimo kampas, W – tiesės, išvestos iš peilio centro lygiagrečiai peiliui ir plokštumos susikirtimo taškas, B<sub>1</sub> – peilio apačios pradinis pločio taškas, B – peilio apačios vidurinis pločio taškas,  $B_2$  – peilio apačios galinis pločio taškas, S - statmens

taškas tarp peilio viršaus centrinio taško ir peilio viršaus kraštinio taško,  $C_1$  – peilio viršaus kraštinis taškas, O – peilio viršaus centro taškas, C – peilio viršaus kraštinis taškas.

Pagal trikampio panašumo savybes galime teigti, kad:

$$
\Delta C_1 B_1 D \approx \Delta O M W \tag{26}
$$

Pagal panašių trikampių perimetrų santykių savybes galime sudaryti tokią lygtį:

$$
\frac{c_{1D}}{OM} = \frac{c_1 B_1}{OW} \tag{27}
$$

Kadangi peilis yra lygiašonis, galime teigti, kad:

$$
C_1 B_1 = O B \tag{28}
$$

Atrandamas atstumas nuo peilio viršaus centrinio taško O iki tiesės, išvestos iš peilio centro, lygiagrečiai peiliui ir plokštumos susikirtimo taško W:

$$
OW = OB + BW \tag{29}
$$

Pagal stataus trikampio savybes atrandamas atstumas nuo apatinio peilio vidurio taško B iki tiesės, išvestos iš peilio centro, lygiagrečiai peiliui ir plokštumos susikirtimo taško W:

$$
BW = t g \alpha * BB_1 \tag{30}
$$

Surandamas atstumas tarp peilio viršaus kraštinio taško ir plokštumos:

$$
C_1 D = OM - OS \tag{31}
$$

Išreiškiamas atstumas nuo peilio viršaus centro taško O iki statmens taško tarp peilio viršaus centrinio taško ir peilio viršaus kraštinio taško S:

$$
OS = \sin\alpha \cdot C_1O = \sin\alpha \cdot BB_1 \tag{32}
$$

Į (27) formulę įstatę formules gautas (28) – (32), gauname tokią lygtį:

$$
\frac{OM - \sin\alpha * BB_1}{OM} = \frac{OB}{OB + tg * BB_1}
$$
\n(33)

Atlikę (33) lygties pertvarkymus gauname, kad:

$$
OB * OM = (OM - sin\alpha * BB_1) * (OB + t\alpha * BB_1)
$$
\n(34)

Suprastinę (34) lygtį gauname:

$$
OM * t g \alpha * BB_1 - OB * sin \alpha * BB_1 - sin \alpha * BB_1 * t g \alpha * BB_1 = 0
$$
\n(35)

 $\rm I$  (35) formulę isistatę reikšmes, kurios buvo gautos 2.1 punkte ir atlikę skaičiavimus (BB<sub>1</sub> – 0.75mm, OB – 53mm, OM – 46.5) gauname:

$$
34.875 * t g\alpha - 39.75 * sin\alpha - 0.5625 * sin\alpha * t g\alpha = 0
$$
 (36)

Verta paminėti, kad OM yra kintantis dydis ir šis peilio atsilenkimo kampo skaičiavimas turi būti perskaičiuotas, jei yra iš naujo perreguliuojamos staklės.

Iš (36) lygties gauname, kad  $\alpha = 29.496^{\circ}$ , tai yra peilio atsilenkimo kampas, kai peilis savo apačios kraštiniu tašku B<sup>1</sup> pasiekia baldinės plokštės viršutinį tašką.

#### <span id="page-36-0"></span>**Veleno atsilenkimo kampo radimas, kai peilis visu savo pločiu kerta plokštės**   $2.2.5$ **plokštumą**

Norint tikslingai panaudoti lygtį, gautą 2.2.3 punkte, reikia žinoti tikslų peilio atsilenkimo kampą, kai peilio apatinės briaunos galinis taškas pasiekia baldinių plokščių plokštumą, 25 paveikslas. Būtent šiuo momentu mažiausią tarpelį tarp plokščių apibrėžianti funkcija yra keičiama iš gautos 2.2.2 į gautą 2.2.3 punkte.

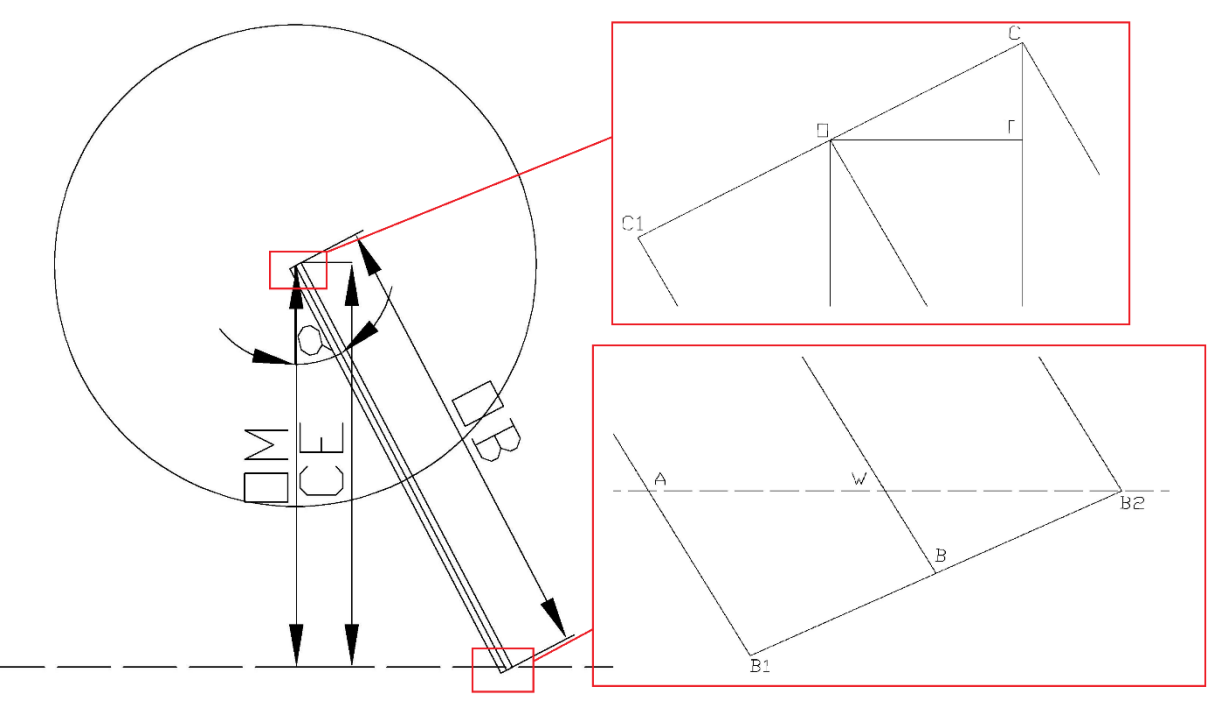

25 pav. Peilio padėtis, kai peilio apatinės briaunos galinis kampas pasiekia plokštumą

25 paveiksle: OM – atstumas tarp veleno centro ir plėvelės viršaus, OB – peilio ilgis,  $B_1B_2$  – peilio plotis, CE – atstumas tarp peilio viršaus kraštinio taško ir plokštumos, brūkšnine linija pažymėtas plėvelės viršus, a – peilio atsilenkimo kampas, W – peilio centro ir plokštumos susikirtimo taškas,  $B_1$  – peilio apačios pradinis pločio taškas,  $B$  – peilio apačios vidurinis pločio taškas,  $B_2$  – peilio apačios galinis pločio taškas, T - statmens taškas tarp peilio viršaus centrinio taško ir peilio viršaus kraštinio taško,  $C_1$  – peilio viršaus kraštinis taškas, O – peilio viršaus centro taškas, C – peilio viršaus kraštinis taškas.

Pagal trikampio panašumo savybes galime teigti, kad:

$$
\Delta CEB_2 \approx \Delta OMW \tag{37}
$$

Pagal panašių trikampių perimetrų santykių savybes galime sudaryti tokią lygtį:

$$
\frac{\text{OM}}{cE} = \frac{\text{OW}}{OB} \tag{38}
$$

36

Atrandame atstumą tarp peilio viršutinio centro taško ir peilio centro susiskirdimo su plokštuma taško:

$$
OW = OB - WB \tag{39}
$$

Čia WB yra atstumas tarp taško, kur peilio centras kerta plokštumą ir apatinės peilio briaunos dešiniojo kampo.

Pagal stataus trikampio savybes galime WB išreikšti taip:

$$
WB = t g \alpha * BB_2 \tag{40}
$$

Surandame atstumą tarp peilio viršaus kraštinio taško ir plokštumos (CE):

$$
CE = OM + CT \tag{41}
$$

Čia CT yra atstumas nuo statmens taško tarp peilio viršaus centrinio taško ir peilio viršaus kraštinio taško iki dešiniojo viršutinio peilio kampo taško.

CT pagal stataus trikampio apibrėžimus galime išreikšti taip:

$$
CT = CO * \sin \alpha \tag{42}
$$

Čia CO yra peilio pločio pusinė dalis, atitinka BB<sup>2</sup>

Į (38) lygtį įsistatę reikšmes gautas (39) – (42) lygtyse gauname:

$$
\frac{OM}{OM + BB_2 * \sin \alpha} = \frac{OB - BB_2 * t g \alpha}{OB} \tag{43}
$$

Pertvarkę (43) formulę gauname:

$$
OM * OB = (OM + BB2 * sin\alpha) * (OB - t g\alpha * BB2)
$$
\n(44)

Suprastinę (44) lygtį gauname:

$$
BB_2 * OB * sin\alpha - OM * tg\alpha * BB_2 - BB_2 * sin\alpha * BB_2 * tg\alpha = 0
$$
\n(45)

Kaip ir 2.2.4 punkte į (44) gauta formulę įsistatę reikšmes ( $BB_1 - 0.75$ mm,  $OB - 53$ mm,  $OM -$ 46.5), kurios buvo gautos 2.1 punkte ir atlikę skaičiavimus gauname:

$$
39.75 * sin\alpha - 34.875 * t g\alpha - 0.5625 * sin\alpha * t g\alpha = 0
$$
\n(46)

<span id="page-37-0"></span>Iš (46) lygties gauname, kad peilio atsilenkimo kampas, kai peilio apačios dešinės pusės kampas pasiekia baldinių plokščių plokštumą yra lygus:  $\alpha = 27.874$ °.

#### **Mažiausio tarpo tarp plokščių modelio rezultatai**

Šis modelis sudarytas iš dviejų lygčių, apibrėžiančių mažiausio tarpo tarp plokščių priklausomybę nuo peilio atsilenkimo kampo ir dviejų kampų: 1) pradinio kampo, 2) kampo, kada yra keičiama lygtis, apibrėžianti priklausomybę.

Šio matematinio modelio "Matlab" programos kodas yra pateikiamas antrame priede. Po programos paleidimo iš pradinio skaičiavimo taško, tai yra peilio atsilenkimo kampo, kai peilis vos pasiekia plokštumą. Šis kampas gautas 2.2.4 punkte. Nuo šio momento iki kol peilio apatinės briaunos galinis kampas pasieks plokštės kraštą, mažiausias tarpelis tarp plokščių skaičiuojamas pagal lygtį gautą 2.2.2 punkte. Peilio atsilenkimo kampas, kai peilio apatinės briaunos galinis kampas pasiekia plokštės kraštą buvo atrastas 2.2.5 punkte. Nuo šio momento iki kol peilis pasiekia 0°, tai yra momentą, kai peilis atsistoja vertikaliai baldinių plokščių plokštumai, mažiausias reikiamas tarpas tarp plokščių apskaičiuojamas pagal lygtį, gautą 2.2.3 punkte. Mažiausio tarpo tarp plokščių priklausomybės nuo veleno atsilenkimo kampo funkcija pateikta (47) formulėje. Gautas šios funkcijos grafikas yra pateiktas 26 paveiksle.

$$
\begin{cases}\nAR = \frac{B_1 B + \cos \alpha * \frac{OB - OM}{\cos \alpha}}{\cos \alpha}, \text{ kai } \propto [27,874; 29.496] \\
AR = 2 * ((OM + OC * sin \alpha) * t g \alpha + OC * \cos \alpha - t g \alpha * OM) + \\
+ (OB - \frac{OM + OC * sin \alpha}{\cos \alpha}) * sin \alpha, \text{ kai } \propto [0; 27,874)\n\end{cases}
$$
\n(47)

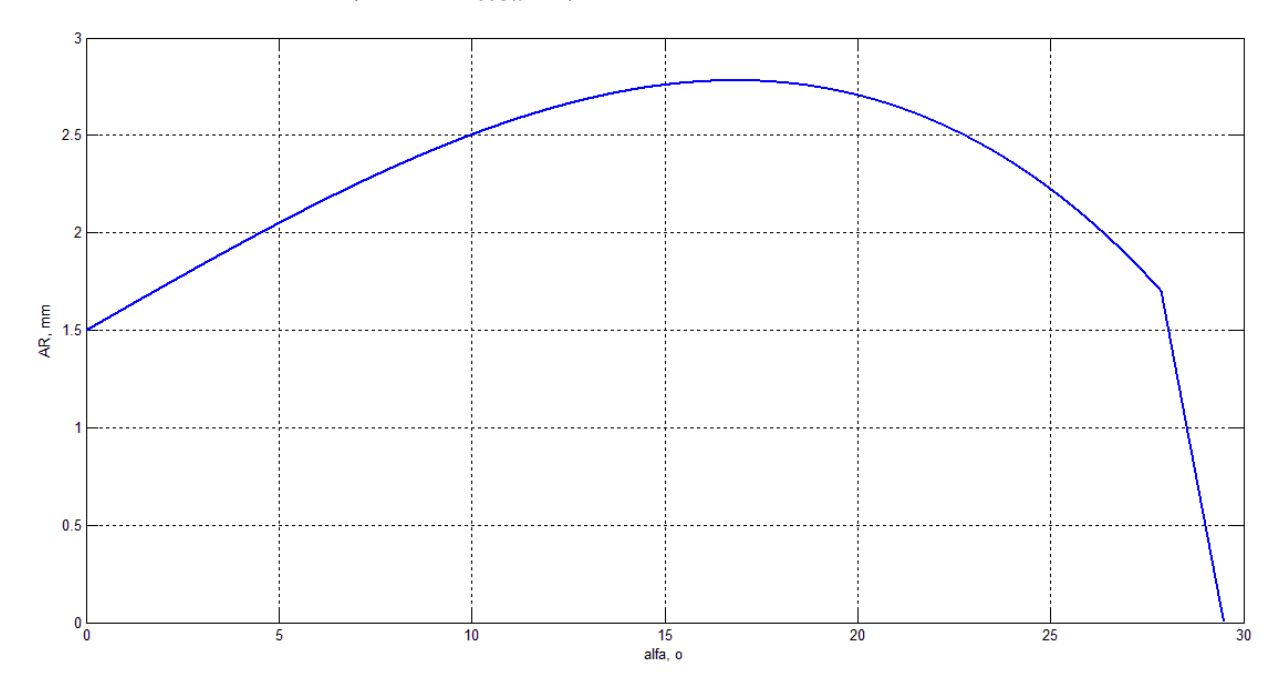

Mažiausio reikalingo tarpo tarp plokščių priklausomybės nuo peilio atsilenkimo kampo grafikas

26 paveiksle: x ašyje yra pavaizduotos peilio atsilenkimo kampo reikšmės. Jos kinta nuo momento, kai peilis pasiekia plokštumą, iki kol peilis pasiekia 0°, matuojamas dydis – laipsniai. Y ašyje – mažiausio reikalingo tarpo tarp plokščių reikšmės, išreikštos milimetrais.

Grafike galime matyti dvejas skirtingas priklausomybes, tai yra dėl to, kad mažiausio tarpo priklausomybė nuo veleno atsilenkimo kampo yra išreikšta dvejomis skirtingomis funkcijomis, šios funkcijos formulės pateiktos (47) formulėje. Iš grafiko galime matyti, kad mažiausias reikalingas tarpas tarp plokščių yra 2.78 mm, šis tarpas gaunamas, kai veleno atsilenkimo kampas yra 16,01°. Šio tyrimo metu tiriame peilio įleidimo tarp plokščių atvejį. Nėra tiriama, kaip peilis išlenda. Bet tai yra identiškas procesas įlindimo procesui. Todėl, kad kurdami šį modelį laikėme, kad peilis ir baldinės plokštės juda identišku linijiniu greičiu.

Tai tik teoriniai skaičiavimai, kurie parodo kokios šių staklių galimybės, jei jos veiktų be jokių mechaninių ir elektrinių paklaidų. Prieš tai buvusiame skyriuje tyrėme kaip svyruoja tarpo tarp plokščių reikšmės nuo užduotos reikšmės. Buvo nustatyta, kad nuo užduotos tarpo tarp plokščių reikšmės svyruoja po 3 milimetrus tiek į teigiamą, tiek į neigiamą pusę. Žinodami mažiausią galimą tarpą tarp plokščių ir žinodami kiek svyruoja tarpo tarp plokščių reikšmės nuo užduotos reikšmės, galime teigti, kad šiuo metu saugus mažiausias galimas tarpas tarp plokščių yra 10mm.

#### <span id="page-39-0"></span>**Imitacinis modelis**

#### **Sąlygos modelio sudarymui**

<span id="page-39-1"></span>Norint sumažinti paliekamos plėvelės kiekį baldinės plokštės kraštuose, sudarysime imitacinį modelį. Modelis kuriamas programinio paketo "Matlab" aplinkoje. Modelio tikslas: kuo tiksliau atkartoti plėvelės kirtimo procesą, kad modelis būtų kuo tikslesnis, jo parametrams yra naudojami dydžiai, išmatuoti 2.1. skyriuje. Pagrindiniai modelio parametrai:

- Plokščių judėjimo greitis.
- Peilių sukimosi greitis.
- Tarpas tarp plokščių, plokščių aukštis ir ilgis.
- Peiliu pradinės padėtys.
- Laiko tarpas: jutikliui užfiksavus tarpą tarp plokščių ir peilių sukimosi pradžios.
- Viršutinio veleno aukščio padėties.

Plokščių judėjimo greitis svyruoja nuo 35 iki 45 m/min. Mums šis greitis nėra labai svarbus. Svarbiausia, kad variklis, sukantis velenus, ant kurių pritvirtinti peiliai, savo linijiniu greičiu prilygtų plokščių judėjimo greičiui. Veleno kampinis greitis perskaičiuojamas į linijinį pagal 1 formulę. Iš staklių parametrų yra žinoma, kad velenų sukimosi greitis yra perskaičiuojamas pagal pirmą formulę.

$$
v = R * \omega \tag{48}
$$

Čia v – linijinis greitis, R – veleno spindulys,  $\omega$  – kampinis greitis.

Įvedę maksimalų linijos greitį ir veleno kartu su peiliu bendrą spindulį gauname, kad kampinis besisukančio peilio greitis turėtų būti:

$$
\omega = \frac{45/60}{0.055} = 13,63 \, rad/s \tag{49}
$$

Perskaičiuojame rad/s į aps./min

$$
N = \frac{60}{2\pi}\omega\tag{50}
$$

39

Gauname, kad reikiamas velenų sukimosi greitis yra 130,2 aps./min. Tai bus mūsų maksimalus velenų sukimosi greitis, kuris neviršija esamo variklio sukimosi greičio po redukcijos. Variklio sukimosi greitis – 3000 aps./min. o reduktoriaus redukcijos koeficientas 12,5. Gauname, kad variklis maksimaliai gali išduoti 240 aps./min.

Tarpo tarp plokščių kitimo intervalas yra paimamas iš 2.1. matavimų gautų rezultatų. Paimtas intervalas kuriame svyruoja reikšmių intervalas. Kiekvieną kartą paleidžiant modelį, šios reikšmės yra sugeneruojamos atsitiktinai 27–33 mm reikšmių intervale. Plokštės aukštis svyruoja nuo 16 iki 22 mm. Į plokštės ilgį galime nekreipti dėmesio. Minimalus plokštės ilgis, pasitaikantis gamyboje yra 80 cm. Galime suskaičiuoti plėvelės kirtimo veleno su peiliu bendrą apskritimo perimetrą (51) formulė ir pamatysime, kad ši reikšmė neviršija minimalaus plokštės ilgio. Todėl judant velenui linijiniu greičiu, velenas visada spės apsisukti ir sustoti, prieš tai, kai bus užfiksuotas kitas tarpas tarp plokščių.

$$
C = 2 * R * \pi = 2 * 0.055 * 3.14 = 0.345 \, m \tag{51}
$$

Kadangi peilių pradinės padėtys dažniausiai nustatomos taip, kad būtų 45° kampu į plokštę. Jų pradinė padėtis yra labai artima plokštės viršui. Atstumas tarp velenų centrų ir jutiklio yra 14,5 cm, todėl yra būtinas užlaikymas. Būtina atlikti tyrimą su šia reikšme, esant skirtingiems plokščių judėjimo greičiams.

#### <span id="page-40-0"></span>**Modelio veikimo principas**

Modelio veikimas yra identiškas staklių veikimui. Jutikliui užfiksavus tarpą tarp plokščių po tam tikro užlaikymo laiko yra paleidžiami suktis velenai, skirti plėvelės kirtimui. Visi atstumai, naudojami modelyje, yra gauti matavimų, atliktų 2.1. skyriuje pagalba. Pilnas modelio kodas pateikiamas pirmame priede.

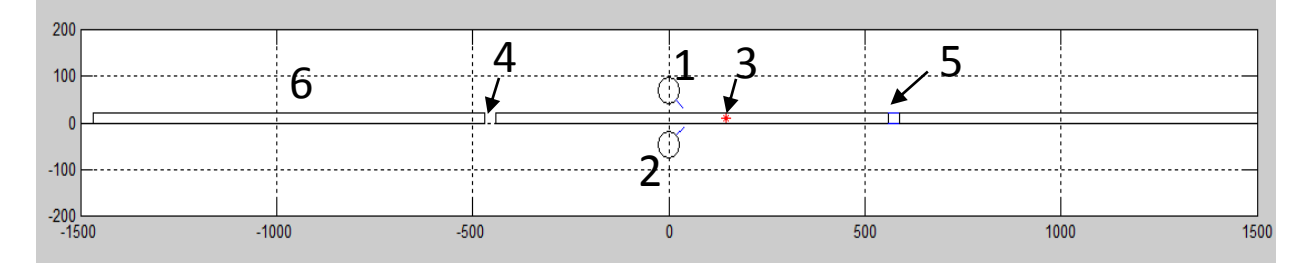

27 pay. Gamybos mazgo imitacija "Matlab" aplinkoje

27 paveiksle Nr. 1 – viršutinis kirtimo velenas, 2 – apatinis, 3 – jutiklis, 4 – jau nukirsta plėvelė tarp plokščių, 5 – nenukirsta plėvelė tarp plokščių, 6 – baldinė plokštė

Modelyje plokščių judėjimo greitis yra perskaičiuojamas pagal užduotą kampinį peilių judėjimo greitį, pagal formulę:

$$
v = \frac{\pi}{180} * \theta * R \tag{52}
$$

Modelyje yra laikoma, kad linijinis velenų sukimosi greitis yra lygus plokščių keliavimo linijiniam greičiui. Modelyje galima reguliuoti tokius parametrus: pradinės peilių atsilenkimo kampų pozicijos (α ir β). Velenų pozicijos lyginant su x ašimi(kuri apibrėžia aukštį), tai q ir q1 parametrai. Velenų spindulys – r1 ir peilio spindulys – r2. Lentos aukštį – ya. Lentos ilgį – Dx. Tarpą tarp plokščių – Dxx. Paleidus modelį yra sugeneruojamos atsitiktinės reikšmės šiems tarpams, parenkamos iš intervalo nuo 27 iki 33 mm. Trigerio poziciją x ir y ašių atžvilgiu, tai xunit2 ir yunit2. Trigerio užlaikymo laiko konstantą – tr.

Šis modelis turi 4 skirtingus laikus. Laikas skirtas grafikų brėžimui, paleidžiamas kartu su modeliu. Laikas skirtas plokščių judėjimui, paleidžiamas kartu su modeliu ir atstatomas plokštėms pasiekus galinį tašką. Užlaikymo laikas, paleidžiamas, kai tarpas tarp plokščių x ašyje kerta trigerį. Jis atstatomas, kai yra užfiksuojamas pilnas velenų apsisukimas. Paskutinis laiko fiksavimas, skirtas peilių sukimui paleidžiamas, kai užlaikymas pasiekia tam tikrą reikšmę ir sustabdomas, kai peiliai apsuka pilną ratą.

Visą modelio veikimo laiką sukasi vienas pagrindinis ciklas, kurio ciklų skaičių nusako n parametras. Paleidus modelį pradeda judėti plokštės. Plokščių judėjimo greitis aprašytas penktoje formulėje. Šis greitis yra dauginamas iš laiko, kuris pradedamas skaičiuoti nuo modelio paleidimo. Jis atstatomas plokštėms pasiekus galinį atskaitos tašką. Peiliai, kertantys plėvelę, stovi vietoje pagal nustatytą atsilenkimo kampą. Kai vienos plokštės galinė koordinatė, tarkim xb, x ašies koordinatė tampa mažesnė už optinio jutiklio x ašies koordinatę (xunit2), yra užfiksuojamas tarpas tarp plokščių. Tada yra paleidžiamas užlaikymo laikmatis. Kai užlaikymo laiko reikšmė viršija nustatytą reikšmę tr yra paleidžiamas plėvelę kertančių peilių laikmatis. Ir plėvelę kertančių peilių koordinatės kinta pagal dėsnį:

$$
x = r * sin(\alpha + \theta * t) \tag{53}
$$

$$
y = r * \cos(\alpha + \theta * t) \tag{54}
$$

Kiekvieno ciklo metu yra tikrinama peilių pozicija ir fiksuojamas momentas, kai peiliai apsuka pilną ratą. Kai yra apsuktas pilnas ratas, peilių sukimosi laikmatis yra sustabdomas, kartu ir sustabdomi peiliai.

Kiekvieno ciklo metu yra tikrinama sąlyga, ar peiliai kirto plėvelę. Tai yra tikrinama lyginant peilių padėtį y ašyje su plėvelės koordinatėmis y ašyje. Taip pat yra lyginama tik su artimiausia plėvele peiliams. Jei yra užfiksuojama, kad peilis kirto plėvelę, ši plėvelė nebėra brėžiama iki kol paleidžiamas ciklas iš naujo arba kol plokštės nepasiekia galinio nustatyto taško ir nėra atstatoma jų pradinė reikšmė.

Nuo pat modelio paleidimo yra fiksuojamas vektorinis atstumas tarp peilių galinių koordinačių ir visų plokščių kampų. Šie duomenys yra įrašomi į masyvą, kad po to būtų galima nuodugniai išanalizuoti, nustatyti kaip arti plokščių buvo peiliai kiekviename modelio veikimo taške. Taip pat iš šių duomenų realiu laiku yra brėžiamas grafikas. Grafike yra atvaizduojamas atstumas nuo peilių galinių koordinačių ir artimiausios plokštės kampų. Brėžiami 4 grafikai: Viršutinio peilio atstumas nuo pirmo plokštės viršaus kampo, viršutinio peilio atstumas nuo antro plokštės kampo, apatinio peilio atstumas nuo pirmo plokštės apatinio kampo ir apatinio peilio atstumas nuo antro plokštės apatinio kampo. Grafiko pavyzdį galite pamatyti 28 paveiksle. Kadangi peiliai buvo paleisti iš identiškų pozicijų, tai matomos yra tik dvi tiesės, nes brėžiamos tiesės uždengia viena kitą. Tai yra dėl to, kad peiliai juda vienodu atstumu nuo plokštės kraštų.

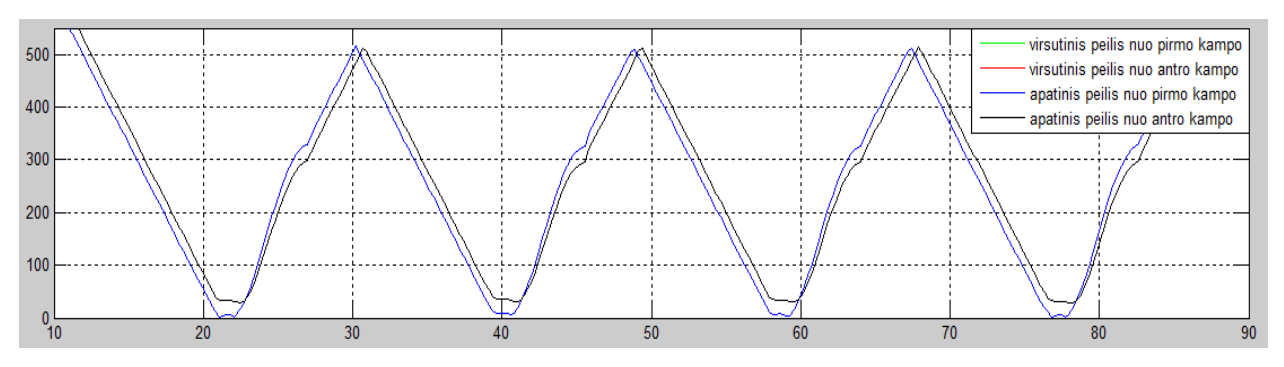

28 pav. Vektorinių atstumų tarp peilių kraštų ir plokščių kraštų grafikas.

Grafike x ašyje yra vaizduojamas realus praėjęs laikas, atvaizduotas sekundėmis (imituojami judėjimų greičiai 10 kartų mažesni nei yra realūs). Y ašyje yra nurodytas vektorinis atstumas milimetrais tarp peilio krašto ir plokštės krašto.

#### <span id="page-42-0"></span>**Eksperimentai su modeliu**

Pats svarbiausias parametras iš visų yra laiko konstanta užlaikymo tarp jutiklio suveikimo ir momento, kai pradeda suktis peiliai. Šis laikas turi būti gaunamas toks, kad su esama 30 mm tarpo tarp plokščių reikšme būtų gaunamas kirtimas kuo arčiau pirmos plokštės krašto, kad vėlesniuose eksperimentuose būtų galima tirti gautas laiko pastoviąsias su kintančiu tarpu tarp plokščių.

Pirmiausiai bus atlikti eksperimentai keičiant plokščių judėjimo greitį nuo 35 iki 45 m/min, todėl imitacijos linijos greičio intervalas bus 3.5–4.5 m/min. O peilių judėjimas keisis 10.61 iki 13.63 rad/s kampiniu greičiu. Šie duomenys yra gauti pagal formules apžvelgtas 2.3.1 punkte. Reikia pabrėžti, kad modelyje judėjimas 10 kartų lėtesnis. Tarpelis tarp plokščių yra fiksuotas 30 mm, toks, koks dažniausiai pasitaikydavo atlikus matavimus. Užlaikymo laiko konstanta yra 10 kartų didesnė už realią, nes modelyje parinkti greičiai 10 kartų mažesni už realius dydžius. Plokštės aukštis yra 18 mm. Peiliai pajuda iš to paties pradinio taško lyginant atstumą iki plokštės. Kadangi atliekama imitacija, kai peilių pradiniai taškai sutampa, todėl atstumai nuo galinių peilių taškų iki pradinių plokščių taškų turi sutapti. Atliekamos 6 imitaciniai kirtimai, kiekvieno kirtimo metu yra išvedamos į "Matlab" langą reikšmės atstumo tarp plokščių kampų peilio galinio taško, laiko momentu, kai peilis kerta plėvelę. Pirmiausiai atliekame imitaciją su mažiausiu linijos greičiu 3,5 m/min, keičiame užlaikymo intervalą tarp 1.6 iki 2.3 s. Gauti duomenys yra pateikiami 4 lentelėje. l1 – peilio atstumas nuo pirmo plokštės kampo, l2 – peilio atstumas nuo antro plokštės kampo. Iš 4 lentelės duomenų gautas grafikas atvaizduotas 29 paveiksle.

4. lentelė. Vektoriniai atstumai tarp peilio kampo ir plokštės kraštų, linijos greitis – 3,5m/min, keičiant velenų paleidimo užlaikymo reikšmę

| tr,s            | 1.U     | . .   | 1,0   |       |                                           | ∠.⊥   | $\sim$<br>ے وک | $\sim$<br>∠. |
|-----------------|---------|-------|-------|-------|-------------------------------------------|-------|----------------|--------------|
| $11, \text{mm}$ | $-4,68$ | 0,41  | 5,58  | 10,95 | 16,29                                     | 21,90 | 27,56          | 33,66        |
| $12, \text{mm}$ | 34,68   | 30,31 | 24,43 | 19,06 | $1 \cap \overline{\mathcal{F}}$<br>13, 11 | 8,10  | 2,44           | $-3,66$      |

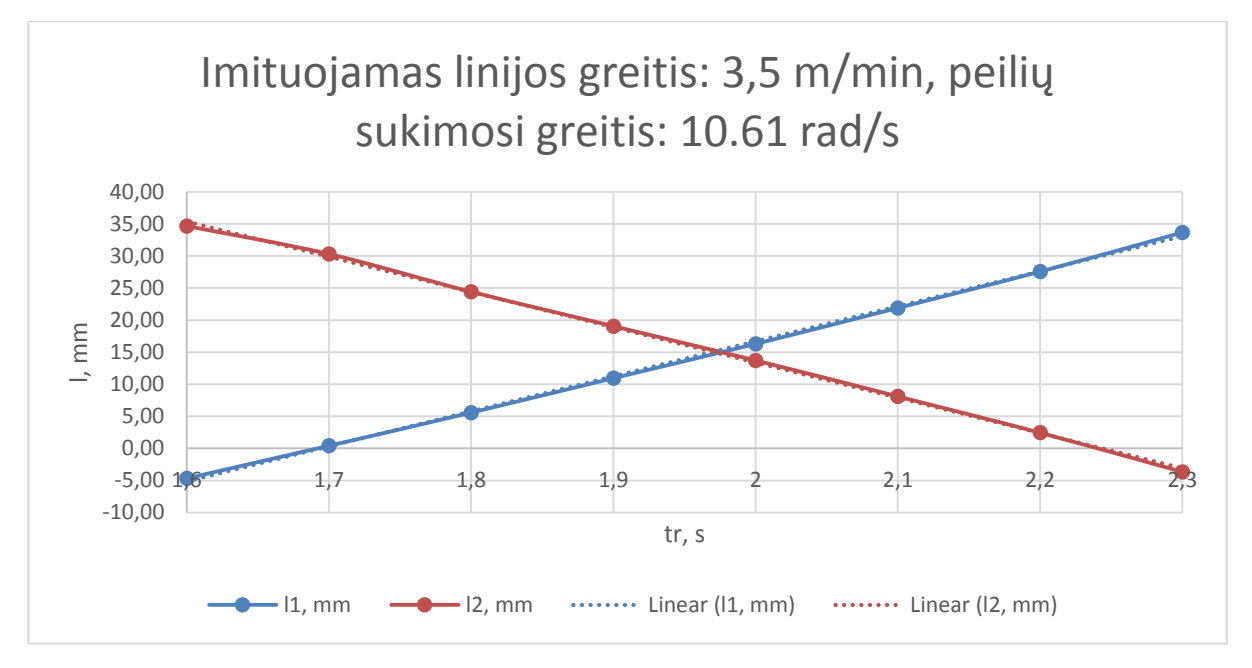

Kintamojo tr. priklausomybė nuo peilių atstumo iki plokščių kraštų, linijos greitis 3.5 m/min

Toliau identiškai atliekamas tyrimas keičiant linijos greitį į 4 m/min, o kampinis velenų sukimosi greitis 12.12 rad/s. Užlaikymo intervalas nuo 1.4 iki 2 s. Gauti duomenys pateikti 5 lentelėje, o grafiškai atvaizduoti 30 paveiksle. l1 – peilio atstumas nuo pirmo plokštės kampo, l2 – peilio atstumas nuo antro plokštės kampo. Kadangi yra spėjama, kad tai turėtų gautis tiesiškos priklausomybės, yra brėžiamos tiesės iš gautų duomenų, kurias žymi brūkšninėmis linijomis.

5. lentelė. Vektoriniai atstumai tarp peilio kampo ir plokštės kraštų, linijos greitis – 4m/min, keičiant velenų paleidimo užlaikymo reikšmę

| tr,s             | .                          | $\overline{1}, \overline{1}$ | 1,6   | $\overline{ }$<br>. | O<br>1,0              | . .   | ∽       |
|------------------|----------------------------|------------------------------|-------|---------------------|-----------------------|-------|---------|
| -11<br>mm<br>ıд, | $\overline{u}$<br>$-U. /U$ | $5 - 5$<br>$-U, J$ .         | 5,81  | 11,05               | 18,19                 | 24,02 | 30,35   |
| 12,<br>mm        | 36,70                      | 30,57                        | 24,18 | 18,95               | $\mathbf{O}$<br>11,01 | 5,98  | $-0,35$ |

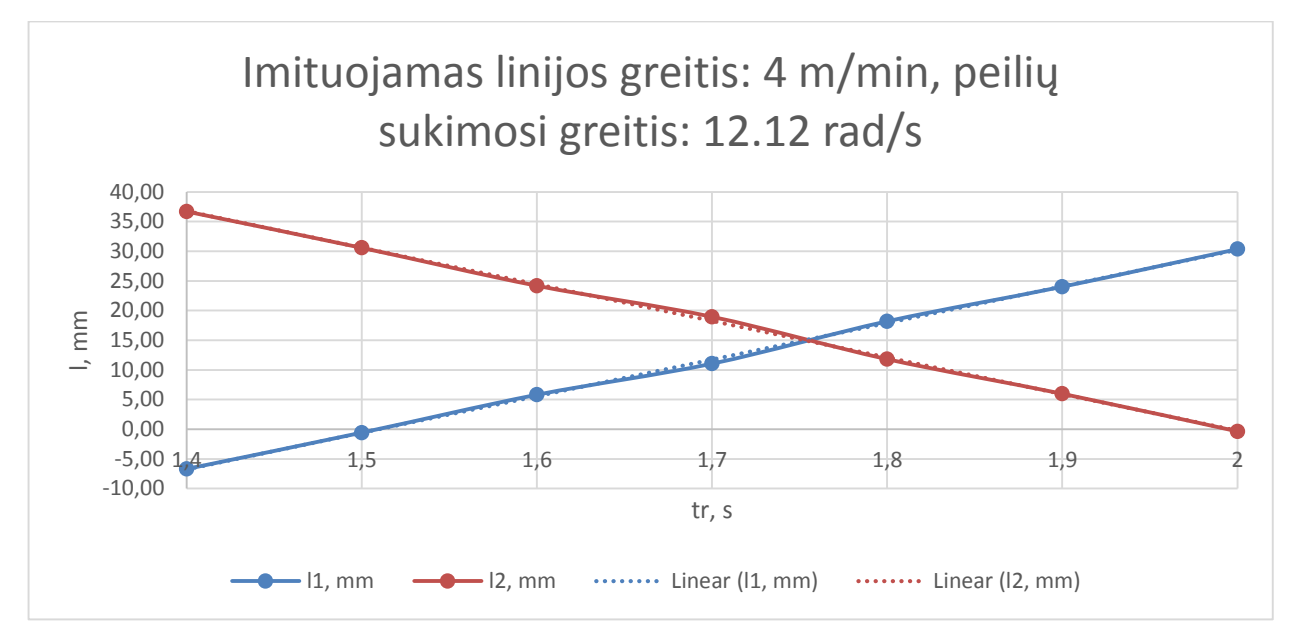

Kintamojo tr. priklausomybė nuo peilių atstumo iki plokščių kraštų, linijos greitis 4 m/min

Taip pat atliekamas tyrimas, kai linijos greitis 4.5 m/min, o kampinis velenų sukimosi greitis 13.63 rad/s. Užlaikymo intervalas nuo 1.3 iki 1.8 s. Gauti duomenys pateikti 6 lentelėje, o grafiškai atvaizduoti 31 paveiksle. l1 – peilio atstumas nuo pirmo plokštės kampo, l2 – peilio atstumas nuo antro plokštės kampo. "Linear" brėžiamos tiesės iš gautų duomenų, kurios brėžiamos brūkšninėmis linijomis.

6. lentelė. Vektoriniai atstumai tarp peilio kampo ir plokštės kraštų, linijos greitis – 4,5m/min, keičiant velenų paleidimo užlaikymo reikšmę

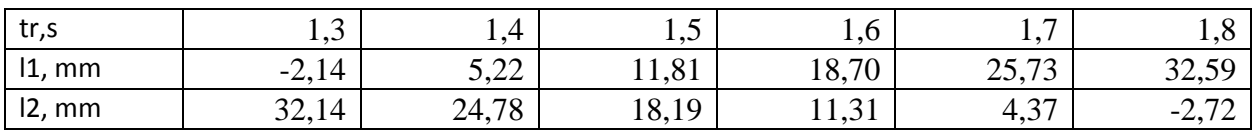

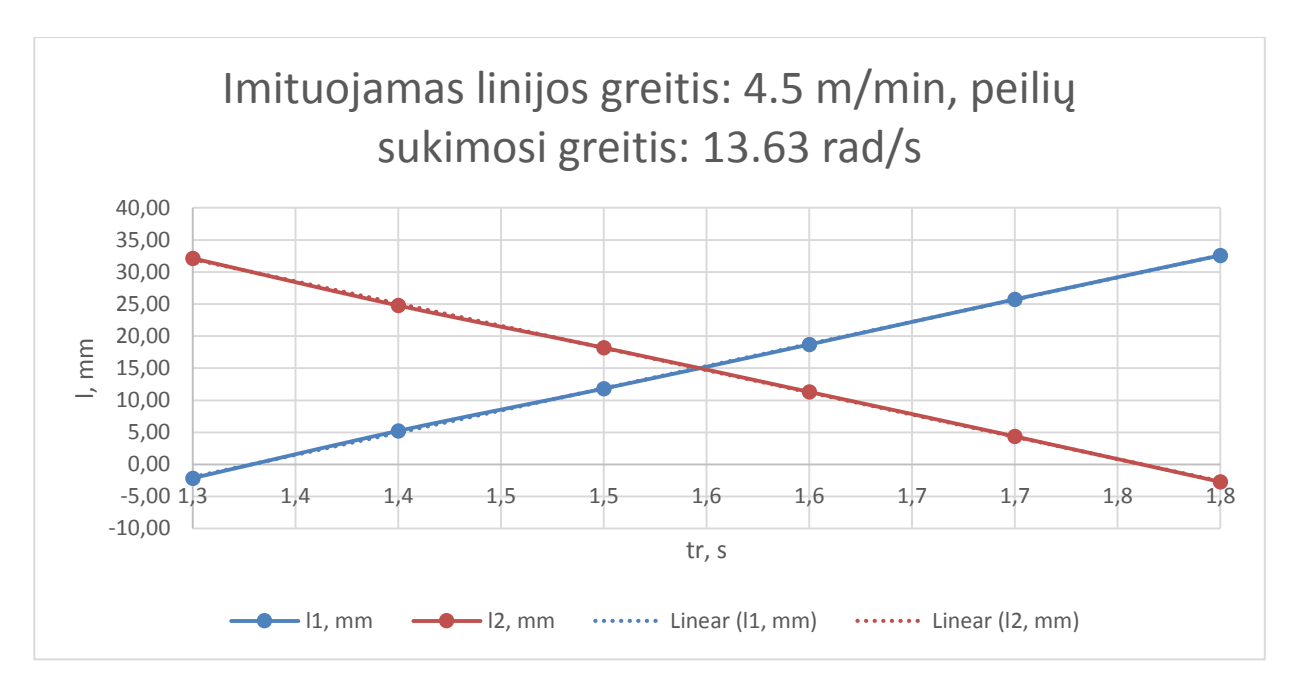

Kintamojo tr. priklausomybė nuo peilių atstumo iki plokščių kraštų, linijos greitis 4.5 m/min

Iš visų trijų grafikų galime pastebėti, su kokiomis užlaikymo reikšmėmis atitinkamai koks gautųsi paliktos plėvelės kiekis ant vienos plokštės galo (l1) ir ant kitos plokštės pradžios (l2). Norint palikti kuo mažesnį plėvelės kiekį, reikia imti užlaikymo reikšmę, kuo artimesnę pirmosios plokštės kraštui, įvertinant faktorius, kurie lemtų svyravimus tarp įvairių parametrų. Tai yra: plokštės ilgio duomenų kitimas, tarpo tarp plokščių kitimas, optinio jutiklio vėlavimas, valdiklio programos segmentacija, servopavaros startavimo vėlavimas, veleno pagreitis. Preliminariai įvertinęs šiuos parametrus (kai kurie jau įvertinti, kitus parametrus įvertinsime vėlesniuose darbo etapuose) nusistatome, kad šiuo metu siekiamas sumodeliuoti tarpas tarp plokščių yra 1 cm.

Norėdami sumodeliuoti su atitinkamais linijos greičiais (nuo 3.5 iki 4.5 m/min) ir kad būtų gaunamas tarpas tarp plokščių 1 cm. Reikia parinkti iš 29-31 pav. grafikų užlaikymo reikšmes, kurios būtų pirmam peiliui kertant plėvelę ties 0.5 cm reikšme. Todėl kai tarpas tarp plokščių būtų 1 cm, kirtimas būtų lygiai per vidurį.

Iš 29 paveikslo "MS Excel" programos paketo "Trendline" funkcijos paketo pagalba gauta peilio paliktos plėvelės kiekio nuo pirmo kampo funkcijos perdavimo lygtis:

$$
tr = \frac{92.254 + l1}{54.2} \tag{55}
$$

Nustatyta, kad tr. vėlavimo reikšmė yra 1.7943 s, kai atstumas nuo pirmos plokštės lygus 5 mm Nustatę, kad modelio braižomo grafiko (iš atstumo tarp peilių, kertančių plėvelę ir plokščių kraštų duomenų masyvo) reikšmių ribos būtų 50 mm (tai atliekame, kad geriau pamatytume kaip arti plokštės kraštų praeina peiliai). Gauname tokį grafiką:

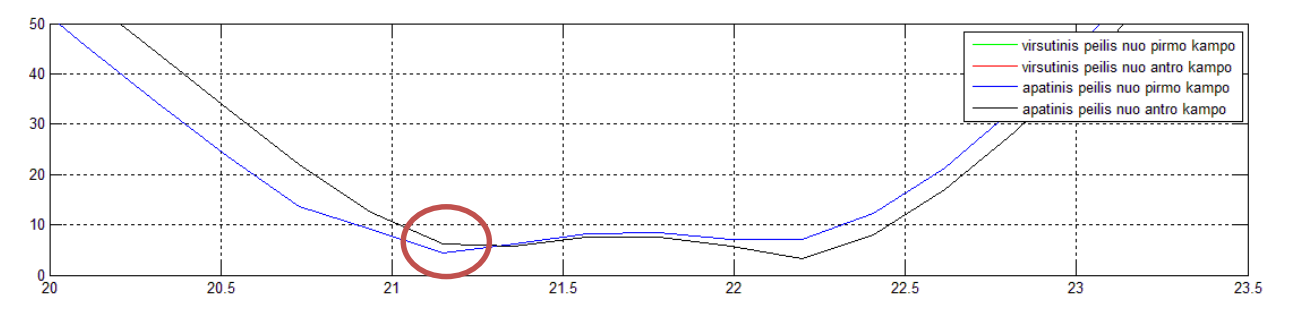

Atstumo tarp peilių galų ir plokštės kraštų, esant 3.5 m/min linijos greičiui ir 1.7943 s užlaikymui, apvesta yra kirtimo vieta

Iš grafiko galime matyti, kad kirtimo metu peilis nuo pirmo kampo buvo apie 5.3 mm atstumu, tuo metu nuo antro kampo apie 4.7 mm atstumu. Vėlesnis duomenų pakilimas gaunasi dėl to, kad peilis įlenda į tarpą tarp plokščių. Kadangi matuojamas vektoriaus atstumas nuo galinių plokštės taškų, todėl atsiranda toks duomenų šuolis po kirtimo momento.

Identiškai iš 30 paveikslo buvo gauta perdavimo funkcija:

$$
tr = \frac{93.118 + l1}{62.579} \tag{56}
$$

Ir atitinkamą tr. reikšmė. Tr. = 1.5678s.

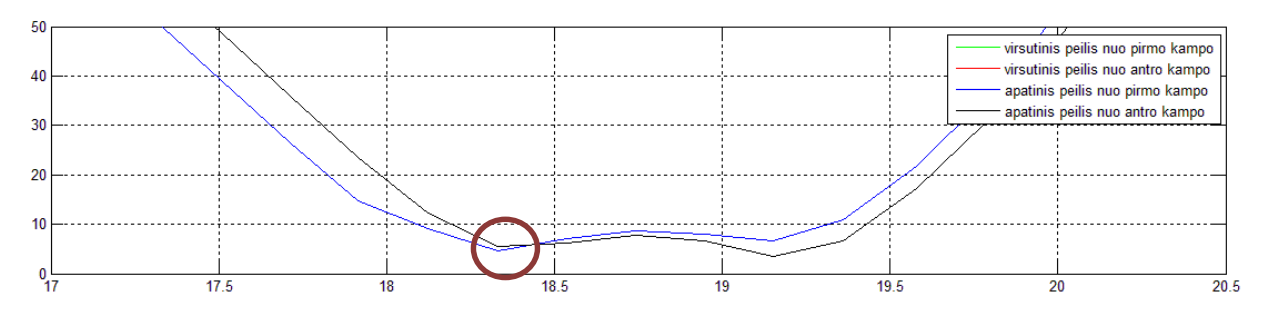

Atstumo tarp peilių galų ir plokštės kraštų, esant 4m/min linijos greičiui ir 1.5678 s užlaikymui, apvesta yra kirtimo vieta

Galime pastebėti, kad šiuo atveju gavosi praktiškai idealus kirtimas, nes kirtimo metu nuo abiejų kraštų atstumas praktiškai identiškas, tai yra – 5 mm. Vėlesnis duomenų pakilimas gaunasi dėl to, kad peilis įlenda į tarpą tarp plokščių. Kadangi matuojamas vektoriaus atstumas nuo galinių plokštės taškų, todėl atsiranda toks duomenų šuolis po kirtimo momento.

Kaip ir su ankstesniais duomenimis, su 4.5 m/min linijos greičiu susirandame iš 30 paveikslo atitinkamą perdavimo funkciją:

$$
tr = \frac{91.896 + l1}{69.17}
$$
 (57)

Taip pat atrandame vėlinimo tr. reikšmę, tr. = 1.4008 s.

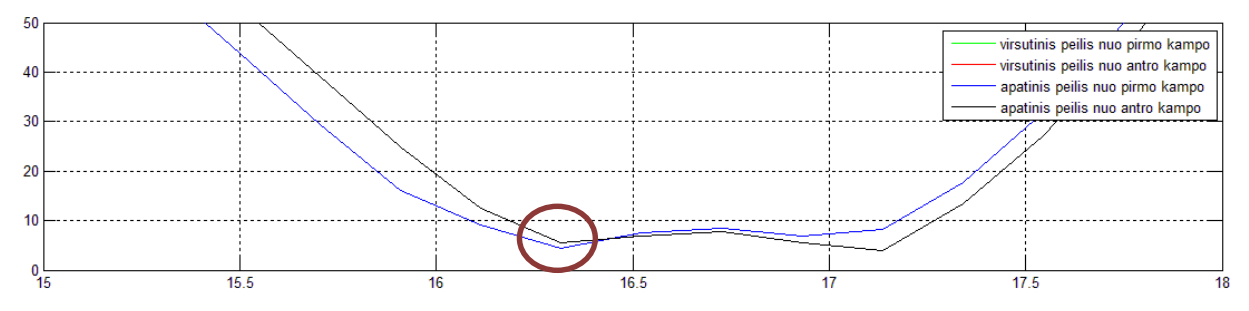

Atstumo tarp peilių galų ir plokštės kraštų, esant 4,5 m/min linijos greičiui ir 1.401 s užlaikymui, apvesta yra kirtimo vieta

Gavosi beveik toks pat idealus kirtimas kaip ir 32 paveiksle. Kaip ir ankstesniuose paveiksluose po kirtimo įvyko šioks toks šuolis. Pakilimas gavosi dėl to, kad peilis įlįsdamas į tarpą tarp plokščių labiau nutolsta nuo plokštės kampų.

Šias laiko konstantas padalinę iš 10 (kadangi imitacijoje viskas 10 kartų lėčiau vyksta) turėtume gauti realų laiko užlaikymą, kurį galėsime panaudoti vėlesniuose realiuose eksperimentuose.

#### <span id="page-47-0"></span> $2.4$ **Matematinis veleno paleidimo modelis**

Norint patvirtinti atliktus bandymus su "Matlab" aplinkoje sukurtu kirtimo mazgo darbą imituojančiu modeliu (2.3 skyrius), reikia gautas laiko užlaikymo reikšmes patvirtinti gaunant sudarius kitą modelį. Taip pat šis modelis bus panaudotas vėlesniame projektavimo etape. Šis modelis turi įvertinti visus svarbiausius parametrus, įtakojančius plėvelės kirtimą:

- Linijos greiti:
- Peilių sukimosi greiti;
- Pradinį peilio atsilenkimo kampą;
- Atstumą tarp peilius sukančio veleno centro ir plokštės paviršiaus;
- Tarpą tarp plokščių;

Kadangi linijos greitis yra kintantis dydis, būtina jį įvertinti sudarant formulę užlaikymo laiko skaičiavimui. Ši reikšmė yra esminis dydis šiame modelyje, nes velenų sukančių peilius linijinis greitis, turi būti sulyginamas su linijos greičiu. Kampinis greitis prilyginamas linijiniui greičiui pagal formulę:

$$
v = R * \omega \tag{58}
$$

Čia v – linijinis greitis, R – veleno ir peilio bendras spindulys,  $\omega$  – kampinis greitis.

Peiliai, kertantys plėvelę be sukimosi greičio reikšmės, turi dar du dydžius, kuriuos būtina ivertinti. Pradinis peilio atsilenkimo kampas  $(\alpha_0)$ , tai dydis, nusakantis peilio pradinį atsilenkimo momentą prieš jam pradedant suktis. Iš šio atsilenkimo kampo atėmę kampą momento, kai peilis

pasiekią plokštumą  $(\alpha_1)$ , gausime kelią, kurį reikia nueiti peiliui, kad jis pasiektų plokštę nuo savo pradinio taško.  $\alpha_1$  reikšmė gaunama pagal (36) formulę, esančią 2.2.4 punkte. Žinodami kelią, kurį reikia nueiti ir žinodami judėjimo greitį, galime išreikšti laiką kurį reikia įveikti peiliui nuo pradinio taško iki kirtimo taško (t<sub>peil.</sub>):

$$
t_{peil.} = \frac{(\alpha_0 - \alpha_1) * R}{v} \tag{59}
$$

Remdamiesi atliktais matavimais 2.1 punkte, žinome, kad atstumas tarp veleno centro ir optinio lazerinio jutiklio yra 0.145m. Šį atstumą pažymime - Sin. (60) formule galime aprašyti laiką, per kurį tarpas tarp plokščių nukeliauja atstumą nuo lazerinio jutiklio suveikimo iki veleno centro, t.y. kol pasiekia vertikalų tašką savo plokštumoje po veleno centru, šį laiko tarpą pažymime  $t_k$ :

$$
t_k = \frac{S_{in}}{v} \tag{60}
$$

Iš (60) formulės atrandamas laiko tarpas, per kurį plokštė nukeliaus iki momento, kai jau peilis bus savo apatinėje padėtyje, tai yra 0° padėtyje. Tačiau ieškoma laiko reikšmė yra kada peilis pasiekia plokštės plokštumą. Šiam skirtumui tarp laikų atrasti reikia surasti papildomą kelią, kurį nueina plokštės nuo momento, kai tarpą tarp plokščių pasiekia peilis, iki kol peilis pasiekia savo 0<sup>°</sup> padėtį. Be to, tuo pat metu ir tarpo tarp plokščių centras turi būti lygiai po velenu, sukančiu peilius. 2.2.4. punkte esančiame 24 paveiksle matome, kad norimas surasti atstumas yra MB1. Šią reikšmę galime išreikšti taip:

$$
MB_1 = MW - WB_1 \tag{61}
$$

Čia WB<sup>1</sup> - atstumas nuo peilio taško, kur jis siekia plokštės plokštumą, iki tiesės, išvestos iš peilio centro, lygiagrečiai peiliui ir plokštumos susikirtimo taško W, MW – tai atstumas nuo W taško iki taško, išvesto į plokščių judėjimo plokštumą, vertikaliai veleno centrui.

WB<sup>1</sup> galime išreikšti taip:

$$
WB_1 = BB_1 \ast \cos \alpha \tag{62}
$$

Čia BB<sup>1</sup> – pusė peilio pločio, α – atsilenkimo kampas, kai peilis apatiniu kampu pasiekia plokščių aukštį.

Pagal Pitagoro teoremą MW galime gauti pagal šią formulę:

$$
MW^2 = OW^2 - OM^2\tag{63}
$$

Čia OM – atstumas tarp veleno centro ir plėvelės viršaus, OW - atstumas tarp peilio viršutinio centro taško ir tiesės, išvestos iš peilio centro, lygiagrečiai peiliui ir plokštumos susikirtimo taško. Į (63) formulę įsistatę (29) ir (30) formules galime MW išreikšti taip:

$$
MW = \sqrt{(OB + tga * BB_1)^2 - OM^2}
$$
\n(64)

Į (61) formulę įsistatę gautas reikšmes gauname:

$$
MB_1 = \sqrt{(OB + tga * BB_1)^2 - OM^2} - BB_1 * cos\alpha
$$
\n
$$
(65)
$$

48

(65) lygtyje gautą reikšmę padalinę iš linijos greičio gausime laiko intervalą, per kurį peilis nuo momento, kada pasiekią plokštę, nukeliauja iki savo apatinio taško.

$$
t_l = \frac{\sqrt{(OB + tga * BB_1)^2 - OM^2 - BB_1 * cos\alpha}}{v}
$$
\n
$$
(66)
$$

Šiame modelyje taip pat siekiame atsižvelgti į tarpo plokščių dydį ir modelį padaryti kuo lankstesnį. Šiuo metu, kiek aprašinėjome šį modelį, visada buvo imamas kirtimo momentas į patį plokštės kraštą. Dėl įvairių paklaidų gamybos mazge tai būtų ganėtinai rizikinga, nes dažnu atveju dėl esamų svyravimų tarpų tarp plokščių reikšmėse (tarpo tarp plokščių kitimas įvertintas 2.1.2 punkte) peilis gali pataikyti į baldines plokštes, o ne į tarpą tarp jų. Tokiu būdu padarydamas daug broko. Kadangi yra norima, kad peilis kirstų per vidurį tarpo tarp plokščių, reikia apskaičiuoti, per kiek laiko linijos greičiu yra nukeliaujamas kelias, lygus pusei atstumo tarp plokščių.

$$
t_{tarp} = \frac{S_{tarp}}{2v} \tag{67}
$$

Norėdami gauti užlaikymo reikšmę, turime sudėti visas laiko reikšmes, kurios leidžia apibrėžti kiekvienam judėjimui sugaišto laiko reikšmes. Jas reikia atimti iš bendro laiko, kuris praeina nuo užfiksuoto tarpo tarp plokščių, iki kol tarpas tarp plokščių atsiranda po kirtimo veleno centru. Šis laiko tarpas yra t<sub>k</sub>. Iš jo reikia atimti laiko intervala, per kuri peilius sukantis velenas nukeliauja nuo pradinės padėties, iki kol savo apatiniu kairiu peilio kampu pasiekia plokštę (t<sub>peil.</sub>). Kadangi bendras laikas yra suskaičiuotas iki kol peilis pasiekia savo apatinę padėtį, iš bendros reikšmės reikia dar atimti laiko intervalą, per kurį peilis pasiekia apatinę padėtį nuo momento, kai jis pasiekia plėvelę, tai yra laiko intervalą –  $t<sub>l</sub>$ . Kaip jau minėjome anksčiau, nenorime, kad peilis kirstų į patį kraštą ir yra būtina atsarga. Todėl iš bendro laiko intervalo atimame t<sub>tarp</sub>, kad peilis kirstų ne į plokštės kraštą, o į tarpo tarp plokščių vidurį. Tuomet bendra laiko užlaikymo nuo optinio jutiklio suveikimo iki velenų paleidimo formulė būtų tokia:

$$
t_{uz} = t_k - t_{peil.} - t_l - t_{tarp.} \tag{68}
$$

Ši formulė vizualiai pavaizduota 35 paveiksle.

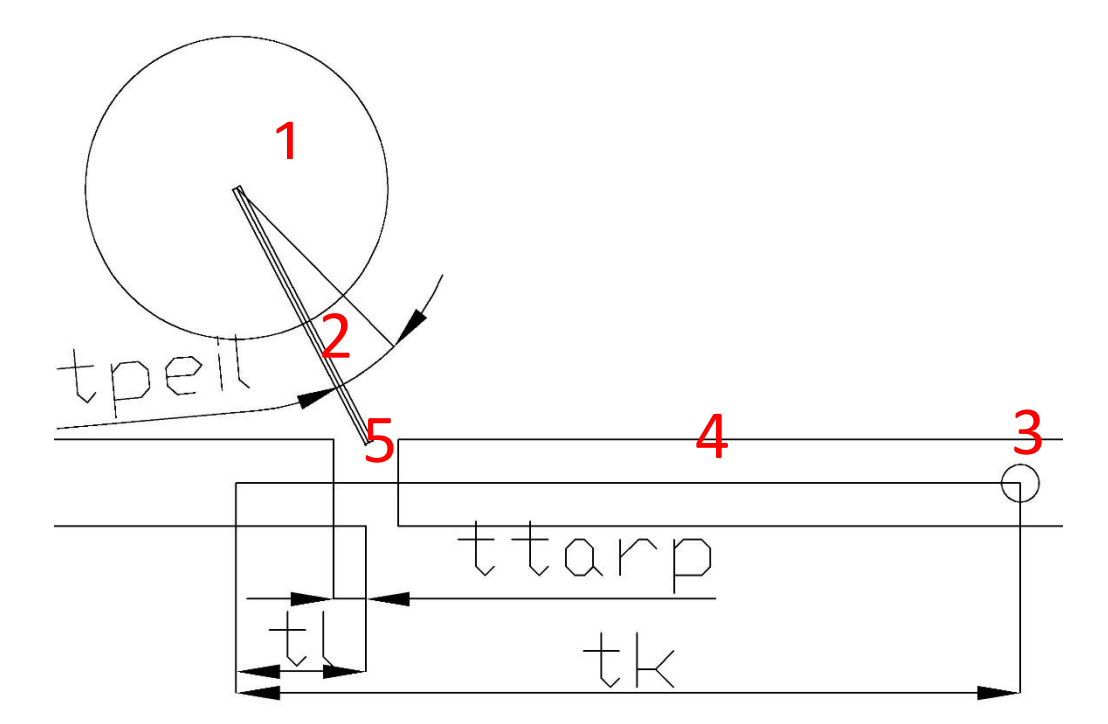

35 pav. Vizualiai atvaizduoti laiko intervalai atitinkamiems atstumams įveikti

35 paveiksle 1 – velenas, sukantis peilį, 2 – peilis, 3 – optinis jutiklis, 4 – baldinė plokštė, 5 – tarpas tarp plokščių.

Į šią formulę įsistatę reikšmes, gautas (58-66) lygtyse, gauname:

$$
t_{uz} = \left(\frac{s_{in}}{v} - \frac{(\alpha_0 - \alpha_1) * R}{v} - \frac{\sqrt{(OB + tga_1 * BB_1)^2 - OM^2 - BB_1 * cos\alpha_1}}{v} - \frac{s_{tarp}}{2v}\right) * 60\tag{69}
$$

<span id="page-50-0"></span>Reikšmė yra dauginama iš 60, nes visame darbe linijos greitis yra išreikštas m/min, o šioje formulėje laikas skaičiuojamas sekundėmis.

#### $2,4,1$ **Matematinio ir imitacinio modelių palyginimas**

Norint patikrinti, ar sukurti modeliai yra teisingi, jais gautas veleno paleidimo užlaikymo reikšmes palyginsime tarpusavyje. Palyginsime 2.3 punkte gauto imitacinio modelio pagalba gautas laiko užlaikymo reikšmes, kurios buvo gautos iš tyrimo metu gautų grafikų. Tyrimas buvo atliktas su 3.5, 4, 4,5 m/min linijos greičiais. Tyrimo metu buvo ieškomas atstumas tarp abiejų plokštės kraštų su skirtingomis laiko užlaikymo reikšmėmis. Galutiniame rezultate buvo nusistatytas tikslas atlikti imitaciją su 1 cm tarpu tarp plokščių. Iš 29 – 31 paveikslų prie atitinkamų greičių buvo paimtos atitinkamos velenų paleidimo užlaikymo reikšmės. Su šiomis reikšmėmis buvo atliktos imitacijos. Šių imitacijų rezultatai atvaizduoti 32 – 34 paveiksluose. Norint įrodyti, kad šie atlikti tyrimai ir pats sukurtas imitacinis modelis yra teisingi, juos pagrįsime matematinio modelio pagalba. Matematinis velenų paleidimo užlaikymo modelis pateiktas 2.4 punkte. Į šio

modelio galutinę išraišką įsistatysime tuos pačius duomenis, kurie buvo panaudoti sudarant imitacinį modelį.

- $\bullet$  Linijos greitis: 3.5, 4, 4,5 m/min
- Atstumas tarp jutiklio lazerio linijos ir kirtimo velenų centrų, jutiklio aukštyje: 145 mm.
- Kirtimo veleno spindulys ir peilio ilgis: 53 mm.
- Peilio plotis: 1.5 mm.
- Atstumas tarp veleno centro ir aukščiausio plokštės taško: 46,5 mm
- Tarpas tarp plokščių: 10 mm.
- · Pradinis peilio atsilenkimo kampas: 45°.

Įsistatę į (68) formulę atitinkamus duomenis gauname laiko užlaikymo reikšmes. Jos kartu su jau gautomis imitacinio modelio pagalba reikšmėmis parodytos 7 lentelėje.

| Linijos greitis    | <b>Matematinis</b> | Imitacinis | <b>Skirtumas</b> |  |  |
|--------------------|--------------------|------------|------------------|--|--|
| $35 \text{ m/min}$ | 0.1791 s           | $0.1794$ s | 0.0003 s         |  |  |
| $40 \text{ m/min}$ | 0.1566 s           | 0.1568 s   | 0.0002 s         |  |  |
| $45 \text{ m/min}$ | 0.1394 s           | 0.1401 s   | 0.0007 s         |  |  |

7. lentelė. Matematinio ir imitacinio modelių rezultatų palyginimas

Šis skirtumas tarp reikšmių yra minimalus ir jį galime laikyti nereikšmingu. Jis atsirado dėl atliktų suapvalinimų skaičiavimo metu arba dėl imitacijos vėlavimų.

#### **3. PROJEKTINĖ DALIS**

<span id="page-52-0"></span>Norint realiai pritaikyti tyrimo rezultatus, reikia patobulinti esamą gamybos mazgą. Tyrimo metu gautą veleno paleidimo formulę (69) pritaikius esamam įrenginiui, plėvelės kirtimo procesas taptų lankstesnis. Procesas taptų lankstesnis dėl to, kad esamą nekintančią užlaikymo reikšmę pakeistume, priklausoma nuo tarpo tarp plokščių, veleno pozicijos, pradinio jo atsilenkimo kampo, plokštės aukščio, linijos greičio.

Šiuo metu į esamos sistemos valdymo pultę linijos operatorius įveda šiuos parametrus: tarpas tarp plokščių, bendras linijos greitis, pradinis velenų atsilenkimo kampas. Pagal užduotus duomenis, valdikliui yra perduodami signalai, kokiu greičiu turi suktis transporteris prieš kalendras, kokiu greičiu turi suktis kalendros. Kalendros visada sukasi greičiau nei transporteris prieš jas. Šiuo greičių skirtumu yra formuojamas tarpas tarp plokščių. Tuomet peiliai, kertantys plėvelę, turi suktis identišku linijiniu greičiu kaip kalendros. Diržinis transporteris už plėvelės kirtimo mazgo turi suktis identišku linijiniu greičiu kaip ir kalendros, nes kirtimo metu viena iš plokščių jau bus ant juostinio transporterio, o kita dar tarp kalendrų. Jei greičiai labai skirtųsi tarp šių įrenginių, tai plėvelė būtų tempiama arba neįsitempusi.

Norint papildomai įvesti kintančią velenų paleidimo reikšmę, kuri surandama pagal (69) formulę reikia kelių papildomų duomenų, kuriuos turėtų suvesti operatorius. Taip pat į valdiklį būtų išduodamas vienas papildomas parametras – laiko užlaikymas tarp optinio jutiklio suveikimo ir veleno paleidimo. Prie esamo nekintančio parametro – atstumas tarp optinio lazerinio atšvaitinio jutiklio ir velenų centrų, jutiklio aukštyje, tai 145 mm, dar papildomai operatoriui reiktų įvesti tokius kintančius parametrus: plokštės aukštis, atstumas tarp veleno centro ir plokščių keliavimo linijos aukščio. Taip pat būtų jau ir esamoje sistemoje vedami parametrai: tarpas tarp plokščių, linijos greitis, pradinis peilių atsilenkimo kampas. Turint šiuos parametrus galime surasti laiko užlaikymo reikšmę tarp jutiklio suveikimo ir velenų sukančių plėvelę kertančius peilius reikšmę, kuri randama (69) formulę. Papildomai šioje formulėje trūksta dar vieno parametro – peilio atsilenkimo kampo momento, kai peilis pasiekią plokštumą  $(\alpha_1)$ .  $\alpha_1$  reikšmė gaunama pagal (36) formulę, esančią 2.2.4 punkte.

Šiomis dvejomis formulėmis (36) ir (69) turi būti papildyta valdymo pulto programa. Taip pat turi būti galimybė įvesti ir keisti operatoriui šiuos parametrus, kurių reikia skaičiavimams:

- Atstumas tarp optinio lazerinio atšvaitinio jutiklio ir velenų centrų, jutiklio aukštyje.
- Plokštės aukštis.
- Atstumas tarp veleno centro ir plokščių keliavimo linijos aukščio.
- Tarpas tarp plokščių.
- Linijos greitis.
- Pradinis peilių atsilenkimo kampas.

Valdymo pulto į valdiklį, valdantį šį gamybos mazgą, išduota šiuos signalus:

- Kalendrų sukimosi greitis.
- Juostinio transporterio sukimosi greitis.
- Velenų sukimosi greitis.
- Pradinis velenų atsilenkimo kampas.
- Laiko užlaikymo reikšmė tarp optinio lazerinio jutiklio suveikimo ir velenų paleidimo.

Šios sistemos įvedamų ar išduodamų signalų planas pavaizduotas 36 paveiksle.

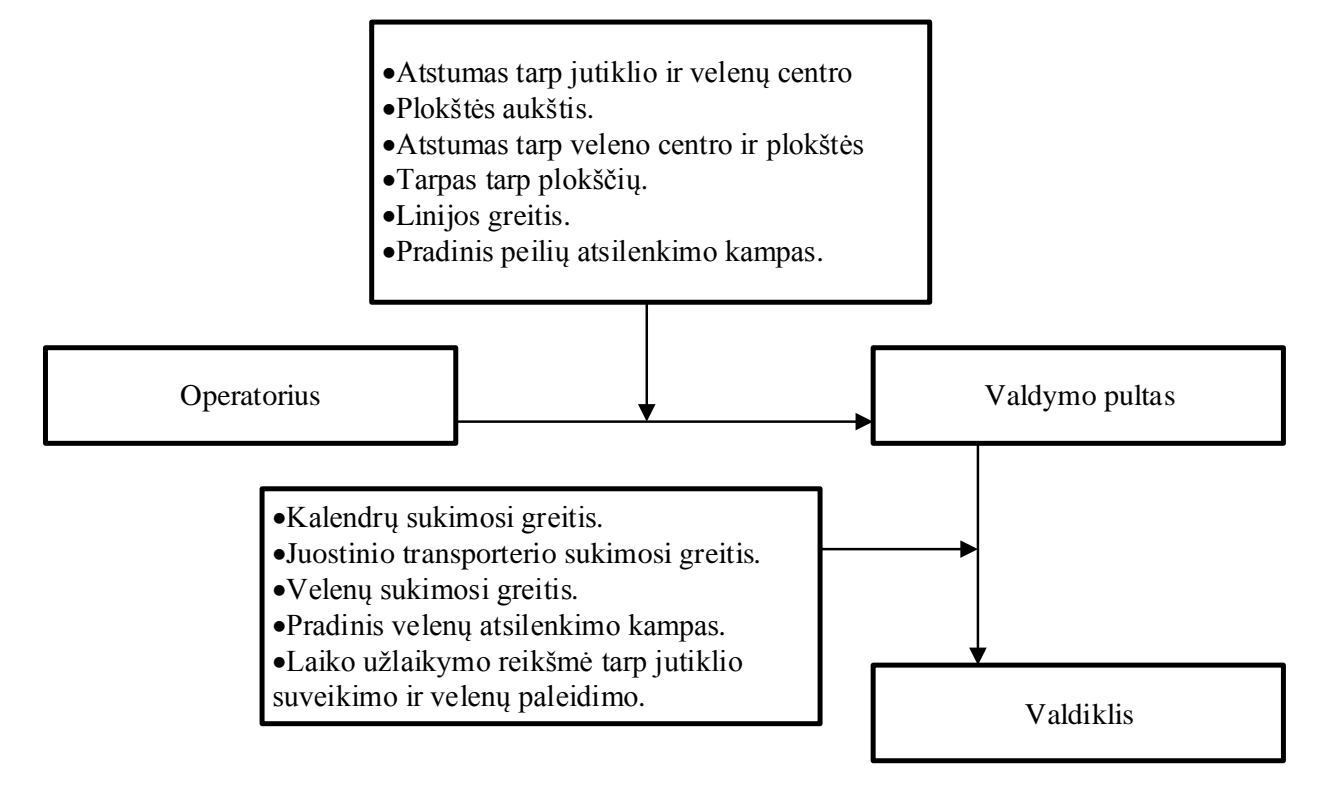

36 pav. Ivedamu arba išduodamu signalų funkcinė schema

Šiuo metu esančio mazgo aktualios dalies automatikos funkcinė schema pateikta 37 paveiksle.

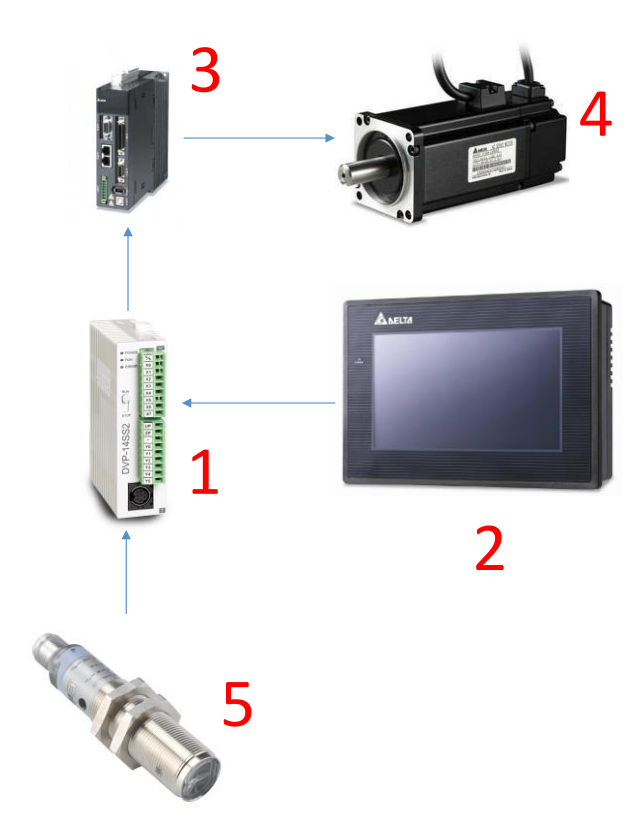

37 pav. Dalies įrenginio funkcinė schema

37 paveiksle 1 – pavaizduotas valdiklis, Delta "DVP 14SS2"(8 įėjimai, 3 išėjimai, papildomai prijungti 4 praplėtimo moduliai, turintys po 8 įėjimus ir išėjimus). 2 – valdymo pultas, Delta DOP-B07. 3 – servo keitiklis, Delta "ASD-A2-1021-M", galia - 1kW, įėjimo įtampa - 220V jeinanti įtampa. 4 – servovariklis, Delta "ECMA-10807ES", galia - 750W. 5 – optinis lazerinis atšvaitinis jutiklis, Datalogic "S50-ML-5-PP".

Staklių veikimo principas nekinta, tik atsiranda keli papildomi parametrai. Staklių veikimas aprašytas 1.1 punkte, o veikimo algoritmas pavaizduotas 3 paveiksle.

## **REZULTATAI IR IŠVADOS**

- <span id="page-55-0"></span>1. Nustatyta, kad kiekvienos baldinės plokštės kraštuose, po plokščių atskyrimo lieka 1,3 – 1,8 cm plėvelės, tai gamybai atneša apie 60 tūkstančių eurų nuostolių per metus. Siekiant sumažinti liekančios ant plokščių plėvelės kiekį nepadidinant broko kiekį, reikalingas tikslesnis valdymas
- 2. Išanalizavus alternatyvius kirtimo būdus ir palyginus su esama sistema, nebuvo nustatyta, kad kuri nors iš alternatyviųjų sistemų turėtų ženklų pranašumą prieš esamą sistemą. Vienos alternatyvos nebuvo pranašesnės už esamą įrengimą, o kitoms reikėtų ilginti linijos ilgį, kas yra griežtai draudžiama.
- 3. Atlikus paliekamos plėvelės ant plokščių kraštų matavimus buvo nustatyta, kad paliekamos plėvelės duomenys pasiskirsto gana siaurame intervale ir beveik atitinka užduodamas per valdymo pultą reikšmes. Intervalas svyruoja nuo 28 iki 32 mm, kai užduota reikšmė 30 mm.
- 4. Sudarius matematinį mažiausio galimo tarpo tarp plokščių modelį nustatyta, kad teoriškai mažiausias reikalingas tarpas tarp yra 2.78 mm. Įvertinę mažiausią teoriškai reikiamą tarpą tarp plokščių ir kiek realiai svyruoja tarpas tarp plokščių  $(\pm 2 \text{mm})$ , galime teigti, tarpą tarp plokščių galima sumažinti iki 10 mm, nepadidinant broko kiekį.
- 5. Buvo sudarytas imitacinis gamybos mazgo modelis. Tiriamu imitavimo parametru pasirinkus laiko užlaikymą "tr." ("tr." yra laiko užlaikymas tarp optinio jutiklio suveikimo ir velenų, sukančių peilius plėvelės kirtimui, paleidimo) buvo atlikti bandymai. Gautos tiesioginės priklausomybės tarp vėlinimo laiko "tr." ir vektorinio atstumo tarp peilio pirmo kampo ir plokštės kraštų. Buvo nustatytos vėlinimo laiko reikšmės prie atitinkamų linijos greičių, kai tarpas tarp plokščių yra 10mm. Kai linijos greitis  $v = 35$  m/min, tai vėlinimas tr. = 0.1794 s, kai v = 40 m/min tr. = 0.1568 s, kai v = 45 m/min tr. = 0.1401 s.
- 6. Atlikus velenų paleidimo užlaikymo laiko reikšmių skaičiavimus, buvo gautos praktiškai identiškos reikšmės gautoms atliekant tyrimą su imitaciniu modeliu. Kai linijos greitis v = 35 m/min, tai vėlinimas tr. = 0.1791 s, kai v = 40 m/min - tr. = 0.1566 s, kai v = 45 m/min - tr. = 0.1394 s. Paklaidos atsirado dėl atliktų suapvalinimų skaičiavimo metu arba dėl kompiuterio apkrovimo imitavimo metu.
- 7. Darbe aprašyta kaip gautą velenų paleidimo užlaikymo modelį galima pritaikyti realioje gamybos linijoje. Realizavus projektą šis gamybos mazgas taptų tiksliau valdomas, nes tiksliau apskaičiuojama velenų užlaikymo laiko reikšmė, kuri priklauso nuo tokių parametrų: tarpo tarp plokščių, veleno pozicijos, pradinio jo atsilenkimo kampo, plokštės aukščio, linijos greičio.

## **LITERATŪROS SĄRAŠAS**

- <span id="page-56-0"></span>1. Barberan, ECOLINE-1400-DSI machine No.:15095 dokumentacija, 1995
- 2. Homag TR 10 machine dokumentacija, 2001.
- 3. [Richard J. Saunders,](https://www.google.com/search?tbo=p&tbm=pts&hl=en&q=ininventor:%22Richard+J.+Saunders%22) Method and apparatus for direct laser cutting of metal stents. United States Patent, 1997. [interaktyvus] 2015-05-21 Prieiga per internetą: https://docs.google.com/viewer?url=patentimages.storage.googleapis.com/pdfs/US57808 07.pdf
- 4. Lazerinis jutiklis su servopavara. [interaktyvus] 2015-05-21 Prieiga per internetą: [http://en3img.allhaving.com//upload/2874/o/2\\_1\\_2\\_medium\\_size\\_laser\\_cutting\\_machine](http://en3img.allhaving.com/upload/2874/o/2_1_2_medium_size_laser_cutting_machine_9.jpg)  $9.jpg$
- 5. George Chryssolouris, Laser Machining Theory and Practice, 1991. 263 265p. [interaktyvus] 2015-05-21 Prieiga per internetą: [https://books.google.lt/books?id=BgAHCAAAQBAJ&pg=PA261&lpg=PA261&dq=spe](https://books.google.lt/books?id=BgAHCAAAQBAJ&pg=PA261&lpg=PA261&dq=speed+of+paper+cutting+by+laser&source=bl&ots=jqvS7Cala4&sig=1TEL3RR7Dyb3-8m2qCPyvdlKjWU&hl=lt&sa=X&ei=Sw5eVYj8NOrXyQPgoYPYBQ&ved=0CDgQ6AEwAzgK#v=onepage&q=speed%20of%20paper%20cutting%20by%20laser&f=false) [ed+of+paper+cutting+by+laser&source=bl&ots=jqvS7Cala4&sig=1TEL3RR7Dyb3-](https://books.google.lt/books?id=BgAHCAAAQBAJ&pg=PA261&lpg=PA261&dq=speed+of+paper+cutting+by+laser&source=bl&ots=jqvS7Cala4&sig=1TEL3RR7Dyb3-8m2qCPyvdlKjWU&hl=lt&sa=X&ei=Sw5eVYj8NOrXyQPgoYPYBQ&ved=0CDgQ6AEwAzgK#v=onepage&q=speed%20of%20paper%20cutting%20by%20laser&f=false) [8m2qCPyvdlKjWU&hl=lt&sa=X&ei=Sw5eVYj8NOrXyQPgoYPYBQ&ved=0CDgQ6A](https://books.google.lt/books?id=BgAHCAAAQBAJ&pg=PA261&lpg=PA261&dq=speed+of+paper+cutting+by+laser&source=bl&ots=jqvS7Cala4&sig=1TEL3RR7Dyb3-8m2qCPyvdlKjWU&hl=lt&sa=X&ei=Sw5eVYj8NOrXyQPgoYPYBQ&ved=0CDgQ6AEwAzgK#v=onepage&q=speed%20of%20paper%20cutting%20by%20laser&f=false) [EwAzgK#v=onepage&q=speed%20of%20paper%20cutting%20by%20laser&f=false](https://books.google.lt/books?id=BgAHCAAAQBAJ&pg=PA261&lpg=PA261&dq=speed+of+paper+cutting+by+laser&source=bl&ots=jqvS7Cala4&sig=1TEL3RR7Dyb3-8m2qCPyvdlKjWU&hl=lt&sa=X&ei=Sw5eVYj8NOrXyQPgoYPYBQ&ved=0CDgQ6AEwAzgK#v=onepage&q=speed%20of%20paper%20cutting%20by%20laser&f=false)
- 6. Robert Dewey dePencier, Genesis of machine a production paper cutter, 1965. [interaktyvus] 2015-05-21 Prieiga per interneta: [http://thesis.library.caltech.edu/1085/1/dePencier\\_rd\\_1965.pdf](http://thesis.library.caltech.edu/1085/1/dePencier_rd_1965.pdf)
- 7. Automatinių giljotinų metalo skardos kirtimui katalogas. [interaktyvus] 2015-05-29 Prieiga per internetą: [http://www.uzma.com.tr/en/pdf/Prod\\_03\\_02.pdf](http://www.uzma.com.tr/en/pdf/Prod_03_02.pdf)
- 8. Barberan Lamination systems, ER-0109 dokumentacija, 2011.
- 9. Niel Gray, Jr. Paper-Cutting Machines, 1918. [interaktyvus] 2015-05-23 Prieiga per internetą:<http://www.gutenberg.org/files/34774/34774-h/34774-h.htm>

# <span id="page-57-0"></span>**PRIEDAI**

#### **Imitacinio modelio kodas**

```
clc
clear all
close all
n= 350;%ciklų skaičius
xb= 200;%pradinė antros plokštės pozicija
r1= 28;%apskritimo spindulys
r2= 53;%galinė peilio koordinatė r2-r1 yra lygi peilio ilgiui
ii= 0;%sukimosi pradžia
alfa = 135;%pirmo peilio pasisukimo kampas
beta = 45;%antro peilio pasisukimo kampas
ya = 22;%lentos aukštis
yb = 0;%lentos apačios koordinatė
Dx = 1000;%lentos ilgis
%tarpas tarp lentų
nn = 5;DxR = [27 33];
Dxx = rand(nn,1)*range(DxR) + min(DxR) %tarpų tarp lentų atsitiktinės reikšmės
w= 70.1;%kampinis greitis o/ttt
v= w*(pi/180)*r2;%linijos greitis mm/tt
q= 68.5;%papildoma koordinate veleno aukščiui
q1= 46.5;%papildoma koordinate apatiniui veleno apaciui
tr=1;%užlaikymas peilių
%trigeris
xunit2= 145;%x taškas trigerio
yunit2= ya/2;%y taškas trigerio
%duomenu kaupimas kreivėms
D mas=zeros(1,n); %duomenu masyvo sukurimas pirmas kampas - virsutinis peilis
Fmas=zeros(1,n); %duomenu masyvo sukurimas antras kampas - virsutinis peilis
G_mas=zeros(1,n);%duomenu masyvo sukurimas pirmas kampas - apatinis peilis
H_mas=zeros(1,n);%duomenu masyvo sukurimas antras kampas - apatinis peilis
D1 mas=zeros(1,n); %duomenu masyvo sukurimas pirmas kampas - virsutinis peilis
F1_mas=zeros(1,n);%duomenu masyvo sukurimas antras kampas - virsutinis peilis
G1 mas=zeros(1,n);%duomenu masyvo sukurimas pirmas kampas - apatinis peilis
H1_mas=zeros(1,n);%duomenu masyvo sukurimas antras kampas - apatinis peilis
t_mas=zeros(1,n);%laiko reikšmiu masyvas
D2 mas=zeros(1,n); %duomenu masyvo sukurimas pirmas kampas - virsutinis peilis
F2 mas=zeros(1,n);%duomenu masyvo sukurimas antras kampas - virsutinis peilis
G2_mas=zeros(1,n);%duomenu masyvo sukurimas pirmas kampas - apatinis peilis
H2_mas=zeros(1,n);%duomenu masyvo sukurimas antras kampas - apatinis peilis
D3 mas=zeros(1,n); %duomenu masyvo sukurimas pirmas kampas - virsutinis peilis
F3 mas=zeros(1,n);%duomenu masyvo sukurimas antras kampas - virsutinis peilis
G3 mas=zeros(1,n);%duomenu masyvo sukurimas pirmas kampas - apatinis peilis
H3_mas=zeros(1,n);%duomenu masyvo sukurimas antras kampas - apatinis peilis
D4 mas=zeros(1,n); %duomenu masyvo sukurimas pirmas kampas - virsutinis peilis
F4<sup>-mas=zeros(1,n); %duomenu masyvo sukurimas antras kampas - virsutinis peilis</sub></sup>
G4_mas=zeros(1,n);%duomenu masyvo sukurimas pirmas kampas - apatinis peilis
H4_mas=zeros(1,n);%duomenu masyvo sukurimas antras kampas - apatinis peilis
Dm mas=zeros(1,n); %duomenu masyvo sukurimas pirmas kampas - virsutinis peilis
Fm_mas=zeros(1,n);%duomenu masyvo sukurimas antras kampas - virsutinis peilis
Gm mas=zeros(1,n);%duomenu masyvo sukurimas pirmas kampas - apatinis peilis
Hm mas=zeros(1,n);%duomenu masyvo sukurimas antras kampas - apatinis peilis
kirte = 0; %0 abu peiliai nėra kirtę plėvelės, 1 - kirtę
kirte2 = 0; %0 abu peiliai nėra kirtę plėvelės, 1 - kirtę
kirte3 = 0;%0 abu peiliai nėra kirtę plėvelės, 1 - kirtę
kirte4 = 0;%0 abu peiliai nėra kirtę plėvelės, 1 - kirtę
kirte5 = 0;%0 abu peiliai nėra kirtę plėvelės, 1 - kirtę
t on= 0;%trigeris nesuveikes
tt=0;%besisukančių peilių taimeris
tttt=0;%užlaikymo taimeris
uzl = 0;%užlaikymo trigeris
start = tic;%grafiku taimerio paleidimas
aps = 0;%apsisukes peilis
```

```
rat2=0;%antros plokštės kirtimas
rat3 = 0;%trečios plokštės kirtimas
rat4 = 0;%ketvirtos plokštės kirtimas
rat5 = 0;%penktos plokštės kirtimas
judejimas_lentu = tic;%lentų judėjimo taimerio paleidimas
for i=1:n;
     ttt=toc(judejimas_lentu);%lentų taimerio reikšmės fiksavimas
     t=toc(start);%laikas grafikų
     subplot(2,1,1);%judėjimo grafikas
     el=((r2*(alfa+w*tt)*0.01745329252)-(r2*(alfa)*0.01745329252));%skaičiavimas peilio pasisukimo
     if (xunit2 <= xb);%jei tarpo tarp lentu pradzios koordinate mazesne uz trigerio, peiliai 
nejuda
         %Viršutinis peilis
        x1 = r1 * sind(alfa); speilio virsaus x koordinate
        y1 = r1 * cosd(alfa)+q;%peilio virsaus y koordinate
        x^2 = r^2 * sind(alfa); speilio apacios x koordinate
         y2 = r2 * cosd(alfa)+q;%peilio apacios y koordinate
        x = [x1, x2];%bendra peilio x koordinate
         y = [y1, y2];%bendra peilio y koordinate
         %apatinis peilis
        xp1 = r1 * cosd(beta); speilio virsaus x koordinate
         yp1 = r1 * sind(beta)-q1;%peilio virsaus y koordinate
         xp2 = r2 * cosd(beta);%peilio apacios x koordinate
        vp2 = r2 * sind(beta)-q1;%peilio apacios y koordinate
        xx = [xp2, xp1];%bendra peilio x koordinate
         yy = [yp2, yp1];%bendra peilio y koordinate
     elseif (2*pi*r2 <= el); %ar peilis apsukęs vieną ratą?
        x1 = r1 * sind(alfa); speilio virsaus x koordinate
        y1 = r1 * \cos(dalfa) + q; speilio virsaus y koordinate
        x^2 = r^2 * \sin(\alpha); speilio apacios x koordinate
        y2 = r2 * cosd(alfa)+q; *peilio apacios y koordinate
         x = [x1, x2];%bendra peilio x koordinate
        y = [y1, y2]; %bendra peilio y koordinate
         %apatinis peilis
        xp1 = r1 * cosd(beta); speilio virsaus x koordinate
        yp1 = r1 * sind(beta) - q1; speilio virsaus y koordinate
        xp2 = r2 * cosd(beta); speilio apacios x koordinate
        yp2 = r2 * sind(beta) - q1; speilio apacios y koordinate
         xx = [xp2, xp1];%bendra peilio x koordinate
         yy = [yp2, yp1];%bendra peilio y koordinate
         aps = 1;%atliktas pilnas apsisukimas
     elseif uzl <=0;%užlaikymas suaktyvintas
             uzl = 1;%suaktyvinamas užlaikymas
             uzlaikymo = tic;%paleidžiamas užlaikymo taimeris
     elseif uzl >= 1 && tttt <= tr%jei užlaikymo reikšmė neviršijo duotos nuskaitoma reikšmė
             tttt = toc(uzlaikymo)%nuskaitoma užlaikymo reikšmė 
     elseif aps <= 0 && tttt >= tr%neatliktas pilnas apsisukimas
        if (t on <= 0);%jei nesuaktyvintas trigeris
             triger = tic;%paleidžiamas sukimosi taimeris
         end
        t on=1;%suaktyvintas trigeris
         tt=toc(triger);%sukimuisi laikas
         %Viršutinis peilis
        x1 = r1 * sind(alfa+w*tt); %peilio virsaus x koordinate
        y1 = r1 * cosd(alfa+w*tt) + q; »peilio virsaus y koordinate
        x2 = r2 * \sin{\theta} (alfa+w*tt); & peilio apacios x koordinate
        y2 = r2 * cos(dalfa+wt+q; %peilio apacios y koordinate)x = [x1, x2]; %bendra peilio x koordinate
        y = [y1, y2]; %bendra peilio y koordinate
         %apatinis peilis
        xp1 = r1 * cosd(beta+w*tt); peilio virsaus x koordinate
         yp1 = r1 * sind(beta+w*tt)-q1;%peilio virsaus y koordinate
        xp2 = r2 * \cos(\beta) (beta+w*tt); \beta peilio apacios x koordinate
        yp2 = r2 * sind(beta+w*tt)-q1; speilio apacios y koordinate
         xx = [xp2, xp1];%bendra peilio x koordinate
         yy = [yp2, yp1];%bendra peilio y koordinate
```

```
 end
```

```
 %lenta1
 xa = 200 - ttt*v;%pirmos lentos pirmas kampas
 xb = xa + Dx;%pirmos lentos antras kampas
 %lenta2
xal = xb + Dxx(1,1);% antros lentos pirmas kampas
xb1 = xa1 + Dx; %antros lentos antras kampas
 %lenta3
xa2 = xb1 + Dxx(2,1);%trečios lentos pirmas kampas
 xb2 = xa2 + Dx;%trečios lentos antras kampas
 %lenta4
xa3 = xb2 + Dxx(3,1); %ketvirtos lentos pirmas kampas
 xb3 = xa3 + Dx;% ketvirtos lentos antras kampas
 %lenta5
xa4 = xb3 + Dxx(4,1); %ketvirtos lentos pirmas kampas
xb4 = xa4 + Dx; ketvirtos lentos antras kampas
 %lenta6
xa5 = xb4 + Dxx(5,1); %ketvirtos lentos pirmas kampas
xb5 = xa5 + Dx; ketvirtos lentos antras kampas
if xa <= -6000;%jei pirma lentos x koordinatė kirto tašką judejimas lentu = tic;
    t on=0;%atstatoma suveikusio trigerio reikšmė
     kirte = 0;%atstatoma nukirstos plėvelės reikšmė
     judejimas_lentu = tic;%atstatomas lentų judėjimo taimeris
     xa=200;%atstatoma pradinė reikšmė x koordinatės pirmo lentos taško
    xb = xa + Dx; spirmos lentos antras kampas
    xal = xb + Dxx(1,1);% antros lentos pirmas kampas
    xb1 = xa1 + Dx; %antros lentos antras kampas
     xa2 = xb1 + Dxx(2,1);%trečios lentos pirmas kampas
     xb2 = xa2 + Dx;%trečios lentos antras kampas
    xa3 = xb2 + Dxx(3,1);%ketvirtos lentos pirmas kampas
    xb3 = xa3 + Dx; ketvirtos lentos antras kampas
    xa4 = xb3 + Dxx(4,1); %ketvirtos lentos pirmas kampas
    xb4 = xa4 + Dx; ketvirtos lentos antras kampas
    xa5 = xb4 + Dxx(5,1); %ketvirtos lentos pirmas kampas
    xb5 = xa5 + Dx; ketvirtos lentos antras kampas
     tt = 0;%atstatoma besisukančių peilių taimerio pradinė reikšmė
     aps = 0;%atstatoma atlikto apsisukimo reikšmė
     kirte2 = 0;%atstatoma nukirstos plėvelės reikšmė
     kirte3 = 0;%atstatoma nukirstos plėvelės reikšmė
     kirte4 = 0;%atstatoma nukirstos plėvelės reikšmė
     kirte5 = 0;%atstatoma nukirstos plėvelės reikšmė
    rat2 = 0;
    rat3 = 0;rat4 = 0;raf5 = 0:
     uzl = 0;%atstatomas užlaikymas
     tttt = 0;%atstatoma užlaikymo taimerio pradinė reikšmė
 end
 %antras sukimas
if xb1 \le xunit2 && aps >= 1 && rat2 \le 0;
     aps = 0;%atstatoma atlikto apsisukimo reikšmė
     tt = 0;%atstatoma besisukančių peilių taimerio pradinė reikšmė
    t on=0;%atstatoma suveikusio trigerio reikšmė
     rat2=1;%antros plokštės kirtimas
     uzl = 0;%atstatomas užlaikymas
     tttt = 0;%atstatoma užlaikymo taimerio pradinė reikšmė
 end
 %trečias sukimas
if xb2 \le xunit2 && aps >= 1 && rat3 \le 0;
     aps = 0;%atstatoma atlikto apsisukimo reikšmė
     tt = 0;%atstatoma besisukančių peilių taimerio pradinė reikšmė
    t on = 0;%atstatoma suveikusio trigerio reikšmė
     rat3 = 1;%antros plokštės kirtimas
     uzl = 0;%atstatomas užlaikymas
     tttt = 0;%atstatoma užlaikymo taimerio pradinė reikšmė
```
end

```
 %ketvirtas sukimas
```

```
if xb3 \le xunit2 && aps >= 1 && rat4 <= 0;
     aps = 0;%atstatoma atlikto apsisukimo reikšmė
     tt = 0;%atstatoma besisukančių peilių taimerio pradinė reikšmė
    t on = 0;%atstatoma suveikusio trigerio reikšmė
     rat4 = 1;%antros plokštės kirtimas
     uzl = 0;%atstatomas užlaikymas
     tttt = 0;%atstatoma užlaikymo taimerio pradinė reikšmė
 end
 %penktas sukimas
if xb4 \le xunit2 & aps >= 1 & a rat5 \le 0;
     aps = 0;%atstatoma atlikto apsisukimo reikšmė
     tt = 0;%atstatoma besisukančių peilių taimerio pradinė reikšmė
    t on = 0;%atstatoma suveikusio trigerio reikšmė
     rat5 = 1;%antros plokštės kirtimas
     uzl = 0;%atstatomas užlaikymas
     tttt = 0;%atstatoma užlaikymo taimerio pradinė reikšmė
 end
 plot(xunit2, yunit2, '*r');%trigeris
 pos_V=[-r1 q-r1 r1*2 r1*2];%viršutinio apskritimo masyvas
 rectangle('Position',pos_V,'Curvature',[1 1]);%viršutinis apskritimas
 pos_A=[-r1 -q1-r1 r1*2 r1*2];%apatinio apskritimo masyvas
rectangle('Position',pos A, 'Curvature', [1 1]); %apatinis apskritimas
 line(x, y); %pirmas peilis
line(xx, yy); %antras peilis
pos LI = [ xa yb Dx ya]; %lentos1 masyvas
 rectangle('Position',pos_L1);%lenta1
 pos_L2 = [ xa1 yb Dx ya];%lentos2 masyvas
 rectangle('Position',pos_L2);%lenta2
pos L3 = [ xa2 yb Dx ya]; %lentos3 masyvas
 rectangle('Position',pos_L3);%lenta3
 pos_L4 = [ xa3 yb Dx ya];%lentos4 masyvas
 rectangle('Position',pos_L4);%lenta4
pos L5 = [ xa4 yb Dx ya]; %lentos5 masyvas
 rectangle('Position',pos_L5);%lenta5
pos L6 = [ xa5 yb Dx ya]; %lentos6 masyvas
rectangle('Position', pos_L6);%lenta6
 %kirtimo braižymas
 plevele = [xb xa1];%plevele yra
 w1 = [yb yb];%pleveles apacia
 w2 = [ya ya];%pleveles virsus
 if kirte <= 0;%tikrinama ar peiliai kirtę plėvelę
    if (y2 >= ya) && (yp2 <= yb);%jei abu peiliai nekirte pleveles
         line(plevele, w2); %pirmas peilis nekirtes pleveles
         line(plevele, w1); %antras peilis nekirtes pleveles
     elseif (y2 < ya) && (yp2 <= yb);%jei antras peilis nekirtes plėveles
         line(plevele, w1); %antras peilis nekirtes pleveles
    elseif (y2 >= ya) && (yp2 >= yb);%jei pirmas peilis nekirtes plėveles
         line(plevele, w2); %pirmas peilis nekirtes pleveles
     else(y2 <= ya) && (yp2 >= yb);%jei abu kirte
         kirte = 1;%peiliai kirto plėvelę
     end
 end
 %antroji plėvelė
 plevele2 = [xb1 xa2];%plevele yra
w3 = [yb yb]; *pleveles apacia
w4 = [ya ya]; %pleveles virsus
 if kirte2 <= 0;%tikrinama ar peiliai kirtę plėvelę
    if (xunit2 >= xb1) && (y2 <= ya) && (yp2 >= yb);%jei abu kirte
         kirte2 = 1;%peiliai kirto plėvelę
     elseif (xunit2 >= xb1) && (y2 < ya) && (yp2 <= yb);%jei antras peilis nekirtes plėveles
         line(plevele2, w3); %antras peilis nekirtes pleveles
     elseif (xunit2 >= xb1) && (y2 >= ya) && (yp2 >= yb);%jei pirmas peilis nekirtes plėveles
```

```
 line(plevele2, w4); %pirmas peilis nekirtes pleveles
    else (y2 >= ya) && (yp2 <= yb);%jei abu peiliai nekirte pleveles
         line(plevele2, w4); %pirmas peilis nekirtes pleveles
         line(plevele2, w3); %antras peilis nekirtes pleveles 
     end
 end
 %trečia plėvelė
 plevele3 = [xb2 xa3];%plevele yra
 w5 = [yb yb];%pleveles apacia
 w6 = [ya ya];%pleveles virsus
 if kirte3 <= 0;%tikrinama ar peiliai kirtę plėvelę
    if (xunit2 >= xb2) && (y2 <= ya) && (yp2 >= yb);%jei abu kirte
         kirte3 = 1;%peiliai kirto plėvelę
     elseif (xunit2 >= xb2) && (y2 < ya) && (yp2 <= yb);%jei antras peilis nekirtes plėveles
         line(plevele3, w5); %antras peilis nekirtes pleveles
    elseif (xunit2 >= xb2) && (y2 >= ya) && (yp2 >= yb);%jei pirmas peilis nekirtes plėveles
         line(plevele3, w6); %pirmas peilis nekirtes pleveles
    else (y2 >= ya) && (yp2 <= yb); $jei abu peiliai nekirte pleveles
         line(plevele3, w6); %pirmas peilis nekirtes pleveles
         line(plevele3, w5); %antras peilis nekirtes pleveles
     end
 end
 %ketvirta plėvelė
 plevele4 = [xb3 xa4];%plevele yra
 w7 = [yb yb];%pleveles apacia
w8 = [ya ya]; spleveles virsus
 if kirte4 <= 0;%tikrinama ar peiliai kirtę plėvelę
    if (xunit2 >= xb3) && (y2 <= ya) && (yp2 >= yb);%jei abu kirte
         kirte4 = 1;%peiliai kirto plėvelę
    elseif (xunit2 >= xb3) && (y2 < ya) && (yp2 <= yb);%jei antras peilis nekirtes plėveles
         line(plevele4, w7); %antras peilis nekirtes pleveles
    elseif (xunit2 >= xb3) && (y2 >= ya) && (yp2 >= yb);%jei pirmas peilis nekirtes plėveles
         line(plevele4, w8); %pirmas peilis nekirtes pleveles
    else (y2 >= ya) && (yp2 <= yb); \frac{1}{2}jei abu peiliai nekirte pleveles
        line(plevele4, w8); %pirmas peilis nekirtes pleveles
         line(plevele4, w7); %antras peilis nekirtes pleveles
     end
 end
 %penkta plėvelė
plevele5 = [xb4 xa5]; *plevele yra
 w9 = [yb yb];%pleveles apacia
 w10 = [ya ya];%pleveles virsus
 if kirte5 <= 0;%tikrinama ar peiliai kirtę plėvelę
    if (xunit2 >= xb4) && (y^2 \leq y^2) && (y^2 \geq y^2);%jei abu kirte
         kirte5 = 1;%peiliai kirto plėvelę
    elseif (xunit2 >= xb4) && (y2 < ya) && (yp2 <= yb);%jei antras peilis nekirtes plėveles
         line(plevele5, w9); %antras peilis nekirtes pleveles
    elseif (xunit2 >= xb4) && (y2 >= ya) && (yp2 >= yb);%jei pirmas peilis nekirtes plėveles
         line(plevele5, w10); %pirmas peilis nekirtes pleveles
    else (y2 >= ya) && (yp2 <= yb); \frac{1}{2}jei abu peiliai nekirte pleveles
         line(plevele5, w10); %pirmas peilis nekirtes pleveles
         line(plevele5, w9); %antras peilis nekirtes pleveles
     end
 end
 %hold off
 %pirmo kirtimo
 Z = [xb ya; x2 y2];%virsutinis peilis nuo pirmo kampo duomenu masyvas
D = pdist(Z); *virsutinis peilis nuo pirmo kampo
V = [xa1 ya; x2 y2];\virsutinis peilis nuo antro kampo duomenu masyvas
F = \text{pdist}(V); %virsutinis peilis nuo antro kampo
 B = [xb yb; xp2 yp2];%apatinis peilis nuo pirmo kampo duomenu masyvas
 G = pdist(B);%apatinis peilis nuo pirmo kampo
 N = [xa1 yb; xp2 yp2];%apatinis peilis nuo antro kampo duomenu masyvas
 H = pdist(N);%apatinis peilis nuo antro kampo
 D_mas(i)=D;%virsutinis peilis nuo pirmo kampo
 F_mas(i)=F;%virsutinis peilis nuo antro kampo
 G_mas(i)=G;%apatinis peilis nuo pirmo kampo
 H_mas(i)=H;%apatinis peilis nuo antro kampo
t mas(i)=t; %laikas
 %antro kirtimo
```

```
 Z1 = [xb1 ya; x2 y2];%virsutinis peilis nuo pirmo kampo duomenu masyvas
 D1 = pdist(Z1);%virsutinis peilis nuo pirmo kampo
 V1 = [xa2 ya; x2 y2];%virsutinis peilis nuo antro kampo duomenu masyvas
```
 $F1 = pdist(V1); %virsutinis peilis nuo antro kampo$  B1 = [xb1 yb; xp2 yp2];%apatinis peilis nuo pirmo kampo duomenu masyvas  $G1 = \text{pdist}(B1);$  apatinis peilis nuo pirmo kampo N1 =  $[xa2 yb; xp2 yp2];$ %apatinis peilis nuo antro kampo duomenu masyvas  $H1 = pdist(M1);$ %apatinis peilis nuo antro kampo D1 mas(i)=D1;%virsutinis peilis nuo pirmo kampo F1\_mas(i)=F1;%virsutinis peilis nuo antro kampo G1\_mas(i)=G1;%apatinis peilis nuo pirmo kampo H1\_mas(i)=H1;%apatinis peilis nuo antro kampo %trečio kirtimo Z2 = [xb2 ya; x2 y2];%virsutinis peilis nuo pirmo kampo duomenu masyvas  $D2 = pdist(Z2);$  \*virsutinis peilis nuo pirmo kampo V2 = [xa3 ya; x2 y2];%virsutinis peilis nuo antro kampo duomenu masyvas  $F2 = pdist(V2);$  virsutinis peilis nuo antro kampo B2 =  $[xb2 yb; xp2 yp2];$ %apatinis peilis nuo pirmo kampo duomenu masyvas G2 = pdist(B2);%apatinis peilis nuo pirmo kampo  $N2 =$ [xa3 yb; xp2 yp2]; %apatinis peilis nuo antro kampo duomenu masyvas H2 = pdist(N2); \*apatinis peilis nuo antro kampo D2 mas(i)=D2;%virsutinis peilis nuo pirmo kampo F2\_mas(i)=F2;%virsutinis peilis nuo antro kampo G2\_mas(i)=G2;%apatinis peilis nuo pirmo kampo H2\_mas(i)=H2;%apatinis peilis nuo antro kampo %ketvirtas kirtimo  $Z3 = [xb3 ya; x2 y2];$ <sup>8</sup>virsutinis peilis nuo pirmo kampo duomenu masyvas D3 = pdist(Z3);%virsutinis peilis nuo pirmo kampo V3 = [xa4 ya; x2 y2];%virsutinis peilis nuo antro kampo duomenu masyvas  $F3 = pdist(V3);$  \*virsutinis peilis nuo antro kampo B3 = [xb3 yb; xp2 yp2];%apatinis peilis nuo pirmo kampo duomenu masyvas G3 = pdist(B3);%apatinis peilis nuo pirmo kampo N3 =  $[xa4 yb; xp2 yp2];$ %apatinis peilis nuo antro kampo duomenu masyvas  $H3 = \text{pdist}(N3);$  apatinis peilis nuo antro kampo D3 mas(i)=D3;%virsutinis peilis nuo pirmo kampo F3\_mas(i)=F3;%virsutinis peilis nuo antro kampo G3\_mas(i)=G3;%apatinis peilis nuo pirmo kampo H3\_mas(i)=H3;%apatinis peilis nuo antro kampo %penktas kirtimo Z4 = [xb4 ya; x2 y2];%virsutinis peilis nuo pirmo kampo duomenu masyvas

 $D4 = \text{pdist}(Z4)$ ; \*virsutinis peilis nuo pirmo kampo V4 = [xa5 ya; x2 y2];%virsutinis peilis nuo antro kampo duomenu masyvas  $F4 = \text{pdist}(V4)$ ; \*virsutinis peilis nuo antro kampo B4 = [xb4 yb; xp2 yp2];%apatinis peilis nuo pirmo kampo duomenu masyvas  $G4 = \text{odist}(B4);$ %apatinis peilis nuo pirmo kampo  $N4 =$ [xa5 yb; xp2 yp2]; %apatinis peilis nuo antro kampo duomenu masyvas  $H4 = \text{pdist}(N4)$ ; apatinis peilis nuo antro kampo

D4 mas(i)=D4;%virsutinis peilis nuo pirmo kampo F4\_mas(i)=F4;%virsutinis peilis nuo antro kampo G4\_mas(i)=G4;%apatinis peilis nuo pirmo kampo H4\_mas(i)=H4;%apatinis peilis nuo antro kampo

 %masyvai grafikui  $Dn = [D D1 D2 D3 D4];$  $Dm = min(Dn);$  $Fn = [F F1 F2 F2 F3 F4];$  $Fm = min(Fn);$  $Gn = [G G1 G2 G3 G4]$ ;  $Gm = min(Gn);$  Hn = [H H1 H2 H3 H4];  $Hm = min(Hn);$ 

 Dm\_mas(i)=Dm;%virsutinis peilis nuo pirmo kampo Fm\_mas(i)=Fm;%virsutinis peilis nuo antro kampo Gm\_mas(i)=Gm;%apatinis peilis nuo pirmo kampo Hm\_mas(i)=Hm;%apatinis peilis nuo antro kampo

subplot(2,1,2); %atstumų grafikas

 hold off plot(t\_mas(1:i), Dm\_mas(1:i), 'g');%virsutinis peilis nuo pirmo kampo hold on plot(t mas(1:i), Fm mas(1:i), 'r'); %virsutinis peilis nuo antro kampo

plot(t mas(1:i), Gm mas(1:i), '-b');%apatinis peilis nuo pirmo kampo plot(t mas(1:i), Hm mas(1:i), '-k'); %apatinis peilis nuo antro kampo

 legend('virsutinis peilis nuo pirmo kampo','virsutinis peilis nuo antro kampo','apatinis peilis nuo pirmo kampo','apatinis peilis nuo antro kampo');

```
 ylim([0, 550]);%atstumų grafiko limitai
    grid on
    subplot(2,1,1);%judėjimo grafikas
 axis equal
 xlim([-1500, 1500]);%judėjimo grafiko limitai
 ylim([-200, 200]);%judėjimo grafiko limitai
```
 grid on drawnow;

#### **Matematinio modelio kodas**

```
clear all
alfa0 = 29.495867;
alfa1 = 28.67447;
alfa2 = 27.8744;
OM = 46.5;OB = 53;BB = 1.5;CC = 1.5;alfa = \alphalfa0;
alfa mass=zeros(1,5000);UU_mas=zeros(1,5000);
i=\overline{0};
while alfa > 0;
   i=i+1;
    if alfa > alfa2;
      UU = (BB/2 + (cosd(alfa) * ((OB - (OM / cosd(alfa)))/ cosd(90 - alfa)))) / cosd(alfa); else
UU = 2 * (((OM + (sind(alfa) * (BB/2))) * tand(alfa)) + (BB/2) * cosd(alfa) - tand(alfa) *
OM) + sind(alfa) * (OB - ((OM + (BB/2) * sind(alfa)) / cosd(alfa)));
    end
   UU mas(i)=UU;
  alfa mas(i)=alfa;
   plot(alfa_mas(1:i), UU_mas(1:i))
   alfa = alfa - 0.001;
end
grid on
xlabel('alfa, o')
ylabel('AR, mm')
```